# Exhibit 8-7

Fig. 3e

1500 4 S & J BULLETIN.pdf 100-ۍ 1-2 1-3 An early case that indicated the CAPC's new interpretation of an element written in means plus function formst, is my possible means of accomplishing the recised function. This has been interpretation of means plus function cases was adjudicated in 1987 in a case involving portable calculators, Texas instruments, Inc. v.U.S. the PTO's position ever since the current patent International Trade Commussion, 231 USPQ 833 (Fed. Cir. 1986) in the Texas Interuments case, the court of firmed on International Trade laws were into effect in 1952. The courts approved of this practice many years ago in the case in re Lundberg, 113 USPQ 530 (CCPA Commission (FTC) determination that the structure of certain secured devices were so A few years ago, several panels of the CAPC ruled that the PTO must interpret claims during protection under § 112, 6–11 in the same way that they are interpreted during his guoon. In re Bond, 15 USPQ24 1566 (1990). That is, the count different from the devices disclosed in patent th they did not literally infringe a claim written in means plus function format, even though the accused devices performed all of the functions required by the claim. It is important to note that the court was referring to literal sufringement, not held that during protecution, means plus function claims must be consulered limited to the structure(s) screelly ducknied in the specification infring onest under the docume of equivalents At first, many attorneys felt that the Texas and structural equivalence thereof. However, the 96 PTO refused to follow the court's ruling. In fact, the Communioner of Patenta and Trademarks Instruments case was an anomaly. However, in view of further CAFC decisions subsequent to 1987, it appears to have become the rule. For example, in Valmont Industries Inc. v. Reinke issued in order indicating that the Examiners were not to follow the ruling of in to Bond. The PTO's reasoning was based on a CAFC rule that says that a normal (3-judge) panel cannot overrule an older decision, and thus it two decisions conflict, Manufacturing Co. Inc., 25 USPQ24 1451, 1454 (Fed. Cir. 1993), the court stared that "a means shifted does not cover every means for performing the specified function." Rather, §112, 'operates more like the reverse doctrine of equivalence than the doctrine of equivalents because it restricts the the older docision will be treated as the law In this case, the older decision was forre Lundberg, which supported the PTO's broad interpretation of the doctribe of equivalents because if restricts the coverage of literal claim language." In another case, the court pointed out that "Section 112, e1[6 rules out the possibility that any and every means which performs the function specified in the claim literally satisfies that limitation." The Lai tram which supported the PTO's broad interpretation of elements watter in means plus function during projectation. The only ways that an older CCPA or CAFC case can be overruled are either by the Supreme Court or by an en bene (9-judge) decision of the CAFC. Ξ Corp., v. Resoord Inc., 19 USP Q2d 1367, 1370 (Fed. Cir. 1991 ). "For a means plus-function limitation to read on an accused device, the In view of the disparsty between the court's decision in in re Bond and the PTO's position, it was not surprising that in 1993 the CAFC decided semand device must moorperate the means for performing the function disclossed in the specification or a structural equivalent of this to consider this question on bane or a pair of cases, in re Alappat and in re Donaldson. The mems, plus is must perform the identical Donaldson case was decided in February of 1994 function.\* Johnson v. IVAC Corp., 12 USPQ24 1382, 1387. (Fed. Cir. 1989). That is, if an In Donaldson, the CAFC held that even during prosecution, claims wraten in means plus function processes, cash writers in means pair vinces forms must be interpreted as covering only the structure disclosed in the specification and structured equivalents thereof. accused device does not accomplish the function required of so element written in means plus function formet, there can not be lateral infringement. It is not yet clear how the Donaldson case will change prosecution practice. However, it is likely that the PTO will stick to its interpretation interpretation of means plus function claims in the infringement context, the PTO has traditionally in the beginning of prosocution and require that the Applicant present arguments andiciong that the art relied on is structurally not an equivalent of taken a different view in determining patentability. Specialically, during prosecution, claims are always grown than Torondest reasonable interpretation." The PTO has traditionally taken the position that the broadest reasonable (continued page 3) 40 中日 Q 47% ▼ 🗘 2 of 2

File Edit

View Tools Window

Fig. 31

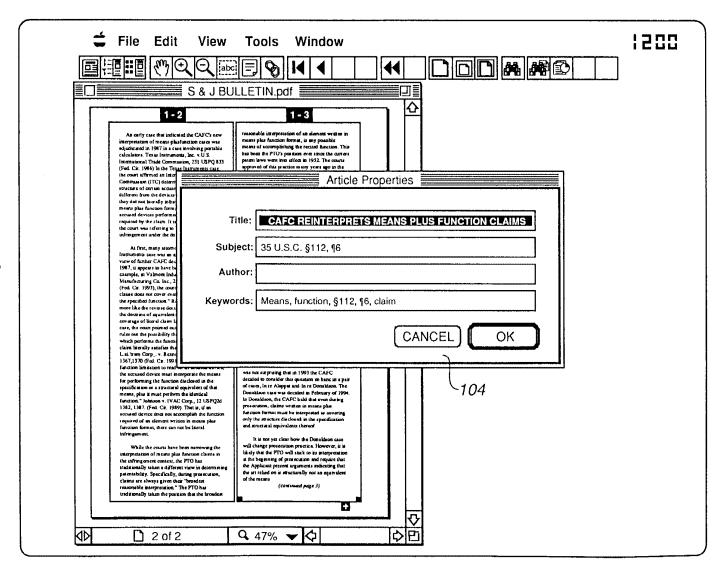

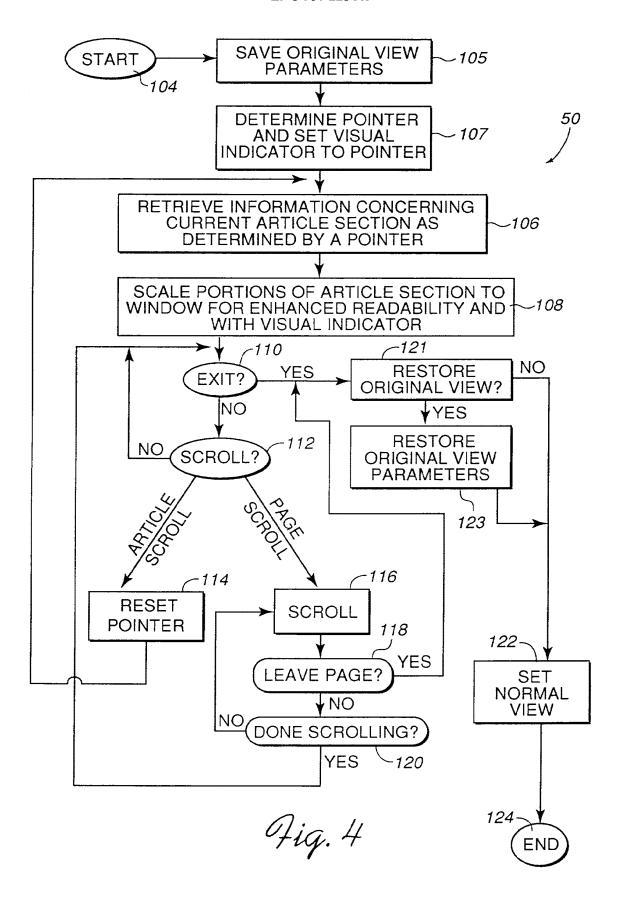

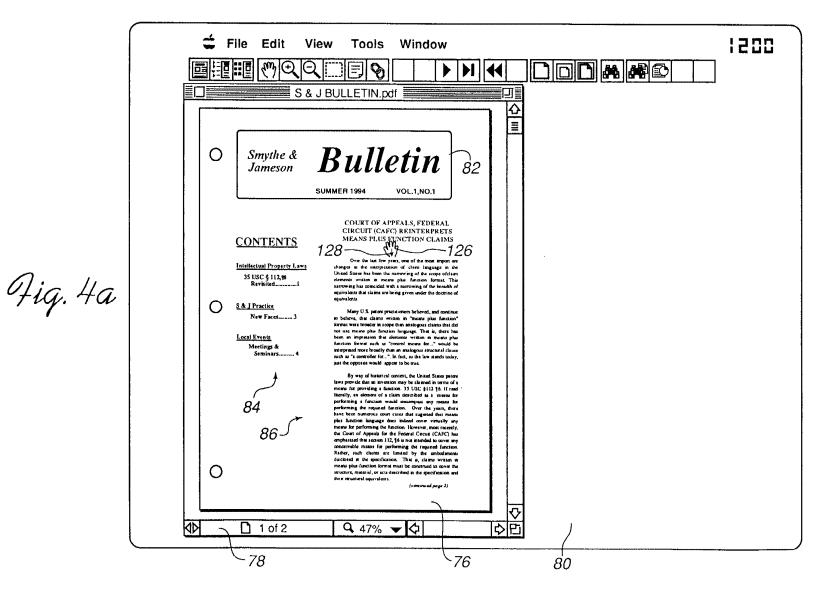

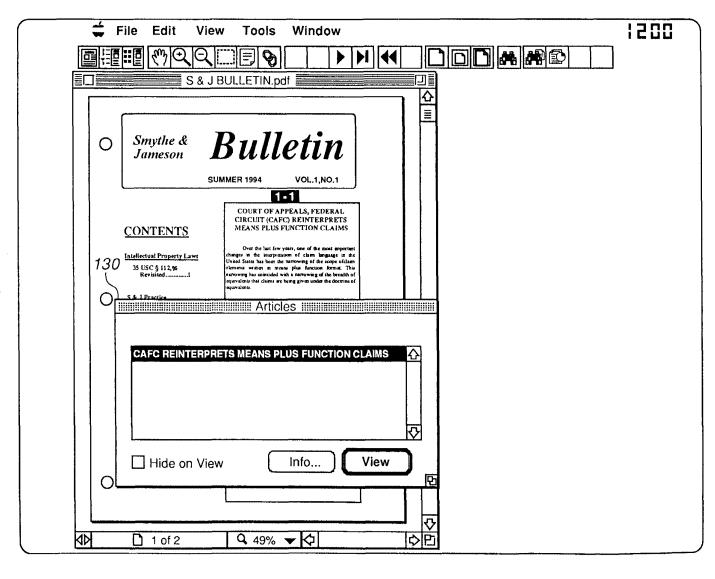

Fig. 4d

Fig. 4e

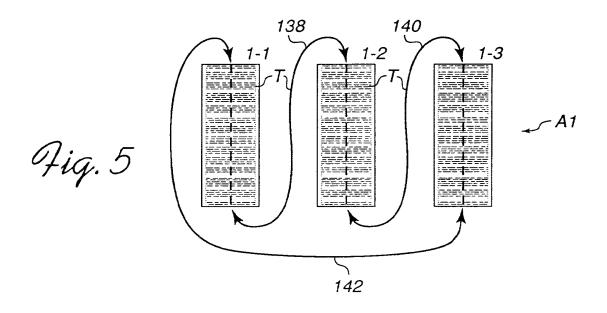

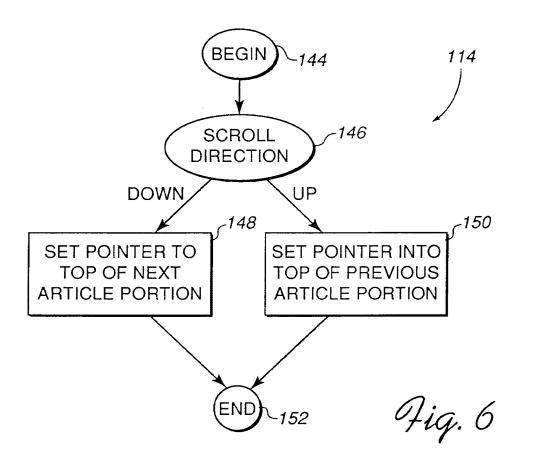

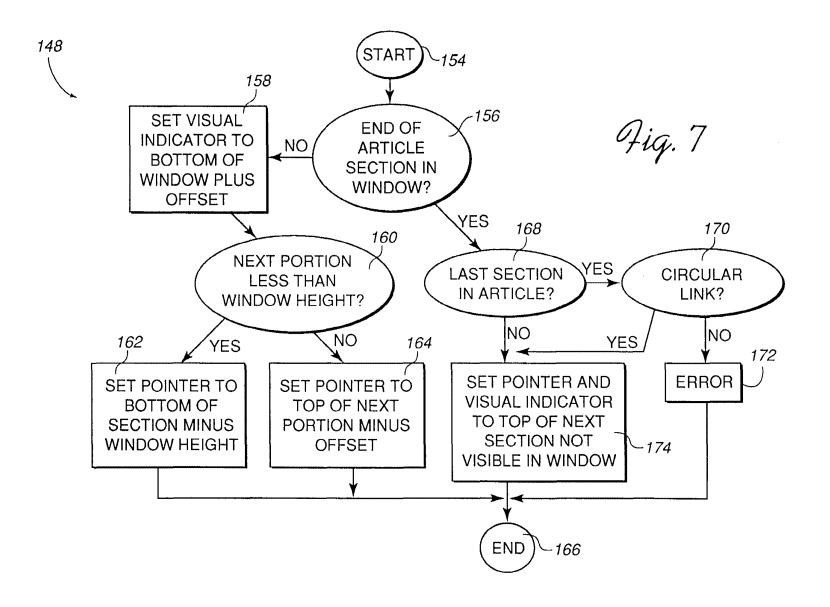

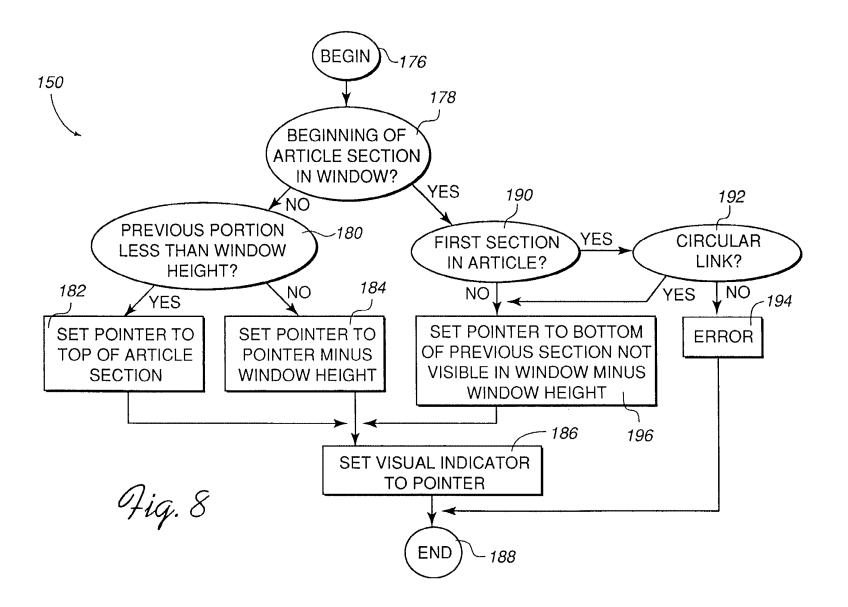

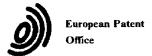

# **EUROPEAN SEARCH REPORT**

Application Number EP 95 30 5286

| Category              | Citation of document with in of relevant pas                                                                                                    | dication, where appropriate,<br>sages                                                                    | Relevant<br>to claim                                      | CLASSIFICATION OF THE APPLICATION (Int.Cl.6) |
|-----------------------|----------------------------------------------------------------------------------------------------|----------------------------------------------------------------------------------------------------|-----------------------------------------------------------|----------------------------------------------|
| A                     | COMPUTER GRAPHICS, vol. 28, no. 1, February 1994 pages 59-60, S. CUNNINGHAM 'Electronic Publishing with Adobe Acrobat' * page 59, left column, last paragraph - right column, paragraph 3 * * page 59, right column, paragraph 8 * |                                                                                                    | 1-47                                                      | G06F17/21                                    |
| A                     | COMPUTER COMMUNICATIONS,<br>vol. 13, no. 4, May 1990 LONDON, GB,<br>pages 243-249,<br>NAJAH NAFFAH 'Multimedia applications'<br>* page 245, right column, line 45 - page<br>246, left column, line 35 *                            |                                                                                                    | 1-47                                                      |                                              |
| A                     | ELECTRONIC PUBLISHING: ORIGINATION, DISSEMINATION AND DESIGN, vol. 6, no. 4, December 1993 UK, pages 481-493, P. N. SMITH ET AL 'Journal publishing with Acrobat: the CAJUN project' * the whole document *                        |                                                                                                    | 1-47                                                      | TECHNICAL FIELDS SEARCHED (Int.Cl.6) G06F    |
| A                     | CAMBS., GB,<br>pages 482-493,<br>D. F. BRAILSFORD ET                                                                                                    | ember 1989 CAMBRIDGE,  AL 'Electronic nal and its Production'                                            | 1-47                                                      |                                              |
|                       | The present search report has b                                                                                                    |                                                                                                    |                                                           |                                              |
|                       | Place of search BERLIN                                                                                                    | Date of completion of the search  18 December 1995                                                       | Ab                                                        | Examiner<br>ram, R                           |
| X:par<br>Y:par<br>doc | CATEGORY OF CITED DOCUMENT<br>ticularly relevant if taken alone<br>ticularly relevant if combined with and<br>tument of the same category<br>haological background                                                                 | E : earlier patent doct<br>after the filing dat<br>other D : document cited in<br>L : document cited for | iment, but pub<br>te<br>the application<br>of the reasons | olished on, or                               |

# WO05052773

| Publication Title:                                                                          |
|---------------------------------------------------------------------------------------------|
| No title available                                                                          |
|                                                                                             |
| Abstract:                                                                                   |
| Abstract not available for WO05052773 Data supplied from the esp@cenet database - Worldwide |
| Courtesy of http://v3.espacenet.com                                                         |

This Patent PDF Generated by Patent Fetcher(R), a service of Stroke of Color, Inc.

# (19) World Intellectual Property Organization

International Bureau

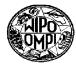

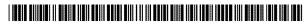

#### (43) International Publication Date 9 June 2005 (09.06.2005)

#### **PCT**

# (10) International Publication Number WO 2005/052773 A2

(51) International Patent Classification<sup>7</sup>: G06F 3/00

(21) International Application Number:

PCT/IB2004/003929

(22) International Filing Date:

24 November 2004 (24.11.2004)

(25) Filing Language:

English

(26) Publication Language:

English

(30) Priority Data:

10/723,283

26 November 2003 (26.11.2003) U

- (71) Applicant (for all designated States except US): NOKIA CORPORATION [FI/FI]; Keilalahdentie 4, FIN-02150 Espoo (FI).
- (72) Inventor; and
- (75) Inventor/Applicant (for US only): FABRITIUS, Henna [FI/FI]; Helenankatu 4 a 8, FIN-33100 Tampere (FI).

- (74) Agent: COHAUSZ & FLORACK (24); Bleichstrasse 14, 40211 Düsseldorf (DE).
- (81) Designated States (unless otherwise indicated, for every kind of national protection available): AE, AG, AL, AM, AT, AU, AZ, BA, BB, BG, BR, BW, BY, BZ, CA, CH, CN, CO, CR, CU, CZ, DE, DK, DM, DZ, EC, EE, EG, ES, FI, GB, GD, GE, GH, GM, HR, HU, ID, IL, IN, IS, JP, KE, KG, KP, KR, KZ, LC, LK, LR, LS, LT, LU, LV, MA, MD, MG, MK, MN, MW, MX, MZ, NA, NI, NO, NZ, OM, PG, PH, PL, PT, RO, RU, SC, SD, SE, SG, SK, SL, SY, TJ, TM, TN, TR, TT, TZ, UA, UG, US, UZ, VC, VN, YU, ZA, ZM, ZW.
- (84) Designated States (unless otherwise indicated, for every kind of regional protection available): ARIPO (BW, GH, GM, KE, LS, MW, MZ, NA, SD, SL, SZ, TZ, UG, ZM, ZW), Eurasian (AM, AZ, BY, KG, KZ, MD, RU, TJ, TM), European (AT, BE, BG, CH, CY, CZ, DE, DK, EE, ES, FI, FR, GB, GR, HU, IE, IS, IT, LU, MC, NL, PL, PT, RO, SE,

[Continued on next page]

(54) Title: CHANGING AN ORIENTATION OF A USER INTERFACE VIA A COURSE OF MOTION

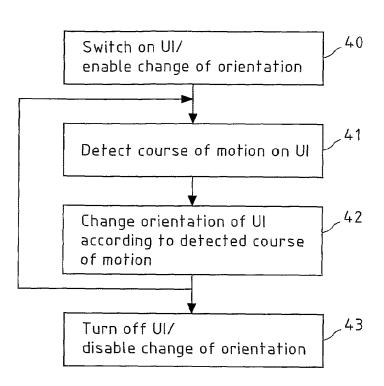

The invention relates to a method for changing an orientation of a User Interface (UI), the method comprises the steps of detecting a course of motion that is performed on the UI, and changing the orientation of the UI with respect to a device in which the UI is integrated according to the detected course of motion. The course of motion that is performed on the UI may for instance be the dragging of an element across a touch-screen display or the drawing of a gesture on a touch-screen display. invention further relates to a device, a mobile phone, a computer program and a computer program product.

# WO 2005/052773 A2

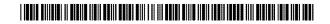

SI, SK, TR), OAPI (BF, BJ, CF, CG, CI, CM, GA, GN, GQ, GW, ML, MR, NE, SN, TD, TG).

GW, ML, MR, NE, SN, TD, TG).

Published:

 without international search report and to be republished upon receipt of that report For two-letter codes and other abbreviations, refer to the "Guidance Notes on Codes and Abbreviations" appearing at the beginning of each regular issue of the PCT Gazette.

# Changing an Orientation of a User Interface Via a Course of Motion

5 Field of the invention

30

35

The invention relates to a method for changing an orientation of a user interface.

## 10 Background of the invention

The ongoing miniaturization of hand-held multi-media devices such as Personal Digital Assistants (PDAs) or mobile phones in recent years appears to be only bounded by the perceptual limits of the human user. This particularly applies to the design of the User Interfaces (UIs) of hand-held devices, such as for instance displays or touch-screen displays, with a remarkable trend to increase the relative area of the hand-held device that is consumed by its UI. Portrayal of content on such UIs can be further improved by allowing for a change of the 20 orientation of the UI with respect to the hand-held device said UI is integrated in. Such a change of the orientation of the UI may for instance take the shape of a rotation of the UI with respect to the hand-held device, so that said hand-held device can for instance be 25 used in both horizontal and vertical position.

When the orientation of a UI is changed, the logic that controls the UI has to be adapted to the change of orientation.

Fig. 1a exemplarily depicts a mobile phone 1 with a rectangular UI 2 of size a x b. In the left figure of Fig. 1a, an image is displayed on the UI 2, for instance a snapshot taken by the user of a different mobile phone

and sent to the user of the mobile phone 1 via the Multimedia Messaging Service (MMS). To view the snapshot properly, either the user of mobile phone 1 would have to rotate his mobile phone 1 by 90° clockwise, or the orientation of the UI would have to be rotated by 90° clockwise, as depicted in the right figure of Fig. 1a. Such a rotation of the orientation of the UI can be initiated by the user by pressing a key 3 on his mobile phone 1 or by browsing through the menu of his mobile phone 1 to find the menu option that allows for the rotation of the UI orientation. Rotation of the orientation of the UI 2 is performed in software, for instance by the UI controller of the mobile phone 1.

Fig. 1b shows a second example of improved portrayal of images on a UI 2 of a mobile phone 1 when rotating the orientation of the UI 2. A typical landscape image is to be viewed on the UI 2 of the mobile phone 1 as shown in the left figure of Fig. 1b. Due to the limited width of the UI 2, the landscape image is either re-sized to fit 20 the width b of the UI 2, as shown in the upper left figure of Fig. 1b, or only a part of the entire image is displayed on the UI 2 by fitting the height of the image to the height of the display and inserting a scroll bar 4, so that the remaining parts on the right side of the 25 image can be explored by the user of the mobile phone 1 by scrolling (see the lower left figure of Fig. 1b). Portrayal is improved by rotating the orientation of the UI 2 by 90° clockwise, for instance by pressing a key 3 of the mobile phone 1, that switches between portrait 30 orientation (as on the left of Fig. 1b) and landscape orientation (as on the right of Fig. 1b). The full-size

image then can be viewed under optimum exploitation of the dimensions of the UI 2.

In prior art devices, the orientation of a UI can be changed by pressing a hard key of the device, for instance a portrait/landscape key 3 as in the example of Fig. 1b. However, due to the limited size of hand-held devices, additional hard keys are generally difficult to place on the device, and assigning an already existing hard key additional functionality, for instance that the hard key has to be pressed for a longer duration to call the additional functionality, may distract the user of the device.

In further prior art, the change of the orientation of the UI is implemented as a menu option of a display menu. The user of the device then has to browse the devices menu and find the corresponding entry in order to change the orientation of the UI, which is a time-consuming and annoying task especially when the orientation of a UI has to be frequently changed. Furthermore, the unskilled user of the device may not be aware of the possibility to change the orientation of the UI or may get lost in the menu when searching for it.

25

A further prior art approach to cause the change of the orientation of a UI uses motion sensors in the device to determine if the device itself is rotated by a user. For instance, in the example of Fig. 1b, when the user rotates the mobile phone 1 with the image being displayed according to the upper or lower left figure by 90° clockwise, the rotation is sensed by the mobile phone 1,

and the orientation of the UI 2 is automatically switched from portrait mode to landscape mode (see the right figure of Fig. 1b), without any further user interaction like pressing a hard key or similar. This approach, however, deprives the user of his freedom to choose in which orientation of the UI 2 he prefers to watch an image. Furthermore, this method may become unstable in a mobile environment where the mobile phone 1 is subject to frequent relocation and shocks.

10

15

20

25

30

## Summary of the invention

It is proposed that a method for changing an orientation of a UI comprises detecting a course of motion that is performed on said UI, and changing said orientation of said UI with respect to the device said UI is integrated in according to said detected course of motion.

Said UI may for instance be a display or touch-screen display of a hand-held device. The orientation of said UI with respect to said device can be changed, for instance by rotating the UI with respect to said device. If said UI is a touch-screen display, then the complete display and input control logic is rotated. The method according to the present invention then allows a user of said device to use said device for instance in vertical and horizontal mode for both viewing content and for operating the touch-screen display. Said course of motion may be performed on said UI by a user of said device the UI is integrated in. Said course of motion is detected, and said orientation of said UI is changed according to said detected course of motion. For instance, if said course of motion is a part of a circle that is drawn on a

touch-screen display with a stylus, the length of the circle may be indicative of the angle by which the UI orientation is to be changed. For instance, a half circle may initiate the rotation of the UI orientation by 180°, so that content is displayed upside-down on said UI.

According to a method of the present invention, said course of motion is performed on said UI via a UI interaction device. The user of the device into which said UI is integrated may require such a UI interaction device to perform the course of motion on said UI.

According to a method of the present invention, said UI is a touch-screen display and said UI interaction device is a touching device, in particular a stylus. Said touching device may equally well be the finger tip of a user. In addition to its text, image and/or video presentation capabilities, said touch-screen display may be capable of detecting courses of motion that are drawn or written on said display as if the display was a sheet of paper, and may be of resistive, capacitive or surface wave type. Said courses of motion may for instance be lines, characters, symbols, or a simple selection of designated areas of said touch-screen-display.

25

30

20

10

According to a method of the present invention, said UI interaction device is a device that controls the movement of an element on said UI, in particular a track-ball or a joystick. Said element being displayed on said UI may for instance be an arrow or a dot that is used for drawing or handwriting.

According to a method of the present invention, said course of motion is performed on said UI by dragging an element that is displayed on said UI. Said element may for instance be a small box in the right upper corner of the UI. Dragging is performed when a stylus is placed on said box to grab the box, and then is moved across the UI in order to initiate a change of the orientation of the UI. For instance, dragging the box to the right lower corner may cause a change of the orientation of the UI by 90° clockwise, dragging the box to the left upper corner may cause a change of the orientation of the UI by 90  $^{\circ}$ counter-clockwise, and dragging the box to the left lower corner may cause a change of the orientation of the UI by 180°. Said element that is displayed on said UI may be a soft button that is already provided on said UI for other purposes, and is assigned additional functionality, i.e. to initiate the change of the orientation of said UI, only when being dragged across the UI.

20

According to a method of the present invention, said element is located near the edge of the UI. Said element then does not unnecessarily cover the center part of the displayed content.

25

30

According to a method of the present invention, said course of motion is performed on said UI by drawing a gesture on said UI. Gestures may for instance be handwritten characters or symbols that are recognized when being written on a touch-screen display or drawn on a UI by the aid of a joystick or track-ball. For each possible change of the orientation of the UI, one specific gesture may be defined. Alternatively, one

gesture, such as a circle, may be defined for the change of the orientation of the UI.

According to a method of the present invention, said gesture is a circle or a part thereof. The degree of completeness of the circle and/or the direction of rotation of the circle may indicate by which angle the orientation of the UI is to be rotated. For instance, a quarter circle being drawn counter-clockwise may indicate that the orientation of the UI shall be rotated by 90° counter-clockwise.

According to a method of the present invention, said detected course of motion is visualized on said UI. The course of motion is then not only detected, but actively displayed on the UI, so that the user that performs the course of motion can control its accomplishment.

According to a method of the present invention, said orientation of said UI is changed by 90°, 180° or 270° with respect to the device said UI is integrated in. However, depending on the shape of the UI, smaller angle steps may be advantageous. For instance, in a circular UI, rotation steps of 1° or less may be preferred.

25

30

20

10

According to a method of the present invention, images that are displayed on said UI are transformed and/or rescaled according to said changed orientation. Changing the orientation of a non-square UI may require transformation (for instance stretching/compressing to adapt both the height and width of an image to the height and width of the rotated UI) and/or re-scaling (to fit

either the height of an image to the height of the rotated UI or the width of an image to the width of the rotated UI) of the images in order to optimally fit the dimensions of the rotated UI.

5

10

20

25

30

According to a method of the present invention, said UI is integrated in a hand-held device, in particular a mobile phone or a Personal Digital Assistant (PDA). However, the present invention may equally well be applied to television sets or computer monitors.

It is proposed that a computer program comprises instructions operable to cause a processor to perform the above-mentioned method steps. Said computer program may be executed by a central processing unit of a hand-held device such as a mobile phone or a PDA.

It is proposed that a computer program product comprises a computer program with instructions operable to cause a processor to perform the above mentioned method steps.

It is proposed that a device for changing an orientation of a UI comprises means for detecting a course of motion that is performed on said display, and means for changing said orientation of said UI with respect to a device said UI is integrated in according to said detected course of motion. Said device for changing an orientation of a UI and said device in which said UI is integrated may be the same device, or may be devices in the same device, as for instance a hand-held device.

According to a device of the present invention, said device for changing an orientation of a UI is integrated in a hand-held device, in particular a mobile phone or a Personal Digital Assistant (PDA).

It is proposed that a mobile phone comprises at least one UI, means for detecting a course of motion that is performed on said UI, and means for changing an orientation of said UI with respect to said mobile phone 10 according to said detected course of motion. Said mobile phone may for instance comprise one large UI, for instance a display or a touch-screen display, for multimedia applications and one smaller UI for displaying telephone numbers, incoming messages and the like. Said UIs may for instance be located on opposite sides of the mobile phone. The orientation of said at least one UI with respect to said mobile phone can be changed, for instance by rotating said UI with respect to said mobile 20 phone.

According to a mobile phone of the present invention, the mobile phone further comprises a UI interaction device, via which said course of motion is performed on said at least one UI.

According to a mobile phone of the present invention, said at least one UI is a touch-screen display and said display interaction device is a touching device, in particular a stylus.

25

30

According to a mobile phone of the present invention, said UI interaction device is a device that controls the

movement of an element on said at least one UI, in particular a track-ball or a joystick.

According to a mobile phone of the present invention, said course of motion is performed on said at least one UI by dragging an element that is displayed on said at least one UI.

According to a mobile phone of the present invention, said course of motion is performed on said at least one UI by drawing a gesture on said at least one UI.

According to a mobile phone of the present invention, said mobile phone further comprises means for visualizing said detected course of motion on said at least one UI.

According to a mobile phone of the present invention, said orientation of said at least one UI is changed by 90°, 180° or 270° with respect to said mobile phone.

20

25

According to a mobile phone of the present invention, the mobile phone further comprises means for transforming and/or re-scaling images that are displayed on said at least one UI according to said changed orientation.

These and other aspects of the invention will be apparent from and elucidated with reference to the embodiments described hereinafter.

# Brief description of the figures

In the figures is shown:

20

Fig. 1a: a first example of a change of the orientation of a UI according to the prior art;

Fig. 1b: a second example of a change of the orientation of a UI according to the prior art;

Fig. 2a: a first embodiment of a mobile phone according to the present invention, wherein

a change of the orientation of a UI by 180° is initiated by dragging;

Fig. 2b: a first embodiment of a mobile phone according to the present invention, wherein

a change of the orientation of a UI by  $90^{\circ}$  is initiated by dragging;

Fig. 3a: a second embodiment of a mobile phone according to the present invention, wherein

a change of the orientation of a UI by 180° is initiated by drawing a gesture;

30 Fig. 3b: a second embodiment of a mobile phone according to the present invention, wherein

a change of the orientation of a UI by 90° is initiated by drawing a gesture;

Fig. 4: a flow chart of the method according to the

present invention; and

Fig. 5: a device according to the present invention.

10

30

## Detailed description of the invention

Fig. 2a depicts a first embodiment of a mobile phone 1 according to the present invention. On the UI 2 of the mobile phone 1 on the left of Fig. 2a, which is exemplarily assumed to be a touch-screen display, an 15 image is shown upside-down. Furthermore, according to the present invention, a dragging element 5 is shown in the right upper corner of the touch-screen display 2. The center figure of Fig. 2a schematically depicts how a user of the mobile phone 1 selects the dragging element 5, for 20 instance by tipping it with a stylus, and drags it to the left lower corner of the display, as indicated by arrow 6. The mobile phone detects this course of motion 6 on its display and changes the orientation of the display by 25 180° degrees, as shown in the right figure of Fig. 2a, so that the image now can be viewed properly.

In Fig. 2b, the touch-screen display 2 of the mobile phone 1 is rotated by 90° clockwise by a user by dragging the dragging element 5 from the right upper corner to the right lower corner of the display, as indicated by the arrow 7. Whereas in the left figure of Fig. 2b, the image

can not be properly viewed on the display, in the right figure of Fig. 2b, the orientation of the touch-screen display 2 has been changed in a way that the image now can be properly viewed.

5

10

15

20

25

30

In Fig. 3a, text is rendered by a touch-screen display 2 of a mobile phone 1, wherein said text is upside-down (see left figure). By drawing a gesture 8 on the touch-screen display 2 of the mobile phone 1, a user can change the orientation of the touch-screen display 2 by 180° degrees. In the example in the center figure of Fig. 3a, this gesture is a complete circle 8 drawn counter-clockwise. As can be seen from the right figure of Fig. 3a, after the change of the orientation of the display 2, the text is in correct position and can be properly read.

Quite similarly, in Fig. 3b, text that is rotated by 90° counter-clockwise (left figure) can be read properly (right figure) by changing the orientation of the display 2 by 90° clockwise, wherein a half circle 9 drawn clockwise is used as a gesture (center figure).

It is apparent that the present invention allows for a convenient way of changing the orientation of a UI that does not require additional hard keys on the device and that does not require to browse a menu to trigger the change of the orientation. In contrast, the input capabilities that are naturally offered by a touch-screen display or by a display on which characters or curves can be drawn by using a joystick, a mouse, or a track-ball, are used. With the dragging method, at least three rotation directions can be intuitively defined, when the

dragging element is located in a corner of the UI. When the dragging element is located in the center of the UI, for instance being transparent to a certain degree in order not to cover too much of the actual content, more rotation directions may be defined. With the gesture-based method, an even more robust way of initiating the change of orientation of a UI is presented, which is in particular advantageous in mobile environments, because a simple gesture such as a circle (or approximation thereof) can always be easily and precisely drawn.

10

Fig. 4 depicts a flowchart of the method according to the present invention. In a first step 40, the UI is turned on, or the dragging-based or gesture-based change of orientation of the UI is activated, for instance by menu 15 selection of the user. It is then continuously checked in a step 41 whether a course of motion is performed on the UI, either by dragging or drawing a gesture on a touchscreen display or by writing or drawing characters with a display interaction means such as a joystick or track-20 ball. In a step 42, the orientation of the UI is then changed according to the detected course of motion. The steps 41 and 42 are continuously repeated to allow for multiple rotations of the orientation of a UI for the same displayed content or for a sequence of different 25 content, until the UI is turned off or until the dragging-based or gesture-based change of orientation of the UI is deactivated in a step 43.

30 Fig. 5 depicts a device according to the present invention. The device comprises a UI 53. Image data 50 is processed by a Central Processing Unit (CPU) 51, which

may for instance be the CPU of a mobile phone. Processing may comprise converting the format of image data 50 or the like. The converted image data then is forwarded to a UI controller 52, which drives the UI 53 according to the converted image data that is output by the CPU. The UI is connected to a course of motion detector 54, which detects whether any course of motion is performed on the UI 53 by a user of the mobile phone. The course of motion detector 54 may process the output signals of a touchscreen display 53, or may be capable of processing the input of a display interaction device such as a joystick, track-ball or the like. Detected course of motion then is signaled to the CPU 51, which determines the angle by which the orientation of the UI has to be changed, and converts the image data 50 accordingly, so that the image displayed on the UI 53 is rotated as indicated by the user of the mobile phone in his performed course of motion on the UI. Said conversion may further comprise transformation of the dimensions of the image to fit both the width and height of the rotated UI, or re-scaling of the image to fit either the width or the height of the rotated UI. Image data conversion may equally well be performed by the UI controller 52 instead of the CPU 51.

10

15

20

The invention has been described above by means of embodiments. It should be noted that there are alternative ways and variations which are obvious to a skilled person in the art and can be implemented without deviating from the scope and spirit of the appended claims. In particular, the invention is by no means limited to application in mobile phones or PDAs, it can also be used to change the orientation of a UI in

television sets or computer monitors. Various different kinds of visible and invisible dragging elements can be imagined for the dragging-based methods, and various kinds of segmented gestures representing different angles of rotation and families of gestures, wherein each family member defines one specific angle of rotation, may be thought of. The dragging-based method and the gesture-based method are well suited for joint application in the same device.

## Claims

1. A method for changing an orientation of a User Interface (UI), comprising:

- 5 detecting a course of motion that is performed on said UI, and
  - changing said orientation of said UI with respect to a device said UI is integrated in according to said detected course of motion.

10

- 2. The method according to claim 1, wherein said course of motion is performed on said UI via a UI interaction device.
- 15 3. The method according to claim 2, wherein said UI is a touch-screen display and wherein said UI interaction device is a touching device.
- 4. The method according to claim 2, wherein said UI20 interaction device is a device that controls the movement of an element on said UI.
  - 5. The method according to claim 1, wherein said course of motion is performed on said UI by dragging an element that is displayed on said UI.
  - 6. The method according to claim 5, wherein said element is located near an edge of the UI.
- 30 7. The method according to claim 1, wherein said course of motion is performed on said UI by drawing a gesture on said UI.

8. The method according to claim 7, wherein said gesture is a circle of a part thereof.

- 9. The method according to claim 1, wherein said detected course of motion is visualized on said UI.
  - 10. The method according to claim 1, wherein said orientation of said UI is changed by 90°, 180° or 270° with respect to the device said UI is integrated in.

- 11. The method according to claim 1, wherein images that are displayed on said UI are transformed and/or rescaled according to said changed orientation.
- 15 12. The method according to claim 1, wherein said UI is integrated in a hand-held device, in particular a mobile phone or a Personal Digital Assistant (PDA).
- 13. A computer program stored on a data processing
  20 readable medium, the computer program with instructions operable to cause a processor to perform the method steps of claim 1.
- 14. A computer program product stored on a data
  25 processing readable medium, the computer program
  comprising a computer program with instructions
  operable to cause a processor to perform the method
  steps of claim 1.
- 30 15. A device for changing an orientation of a UI, comprising:

 means for detecting a course of motion that is performed on said UI, and

- means for changing said orientation of said UI with respect to a device said UI is integrated in according to said detected course of motion.
- 16. The device according to claim 15, wherein said device for changing an orientation of said UI is integrated in a hand-held device, in particular a mobile phone or a Personal Digital Assistant (PDA).
  - 17. A mobile phone, comprising:
  - at least one UI,
- 15 means for detecting a course of motion that is performed on said UI, and
  - means for changing an orientation of said UI with respect to said mobile phone according to said detected course of motion.

20

- 18. The mobile phone according to claim 17, further comprising a UI interaction device, via which said course of motion is performed on said at least one UI.
- 25 19. The mobile phone according to claim 18, wherein said at least one UI is a touch-screen display and wherein said UI interaction device is a touching device.
- 20. The mobile phone according to claim 18, wherein said
  30 UI interaction device is a device that controls the
  movement of an element on said at least one UI.

21. The mobile phone according to claim 17, wherein said course of motion is performed on said at least one UI by dragging an element that is displayed on said at least one UI.

5

- 22. The mobile phone according to claim 17, wherein said course of motion is performed on said at least one UI by drawing a gesture on said at least one UI.
- 23. The mobile phone according to claim 17, further comprising means for visualizing said detected course of motion on said at least one UI.
- 15 24. The mobile phone according to claim 17, wherein said orientation of said at least one UI is changed by 90°, 180° or 270° with respect to said mobile phone.
- 25. The mobile phone according to claim 17, further
  20 comprising means for transforming and/or re-scaling
  images that are displayed on said at least one UI
  according to said changed orientation.

WO 2005/052773 PCT/IB2004/003929

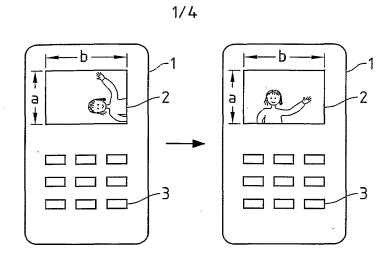

Fig.1a Prior Art

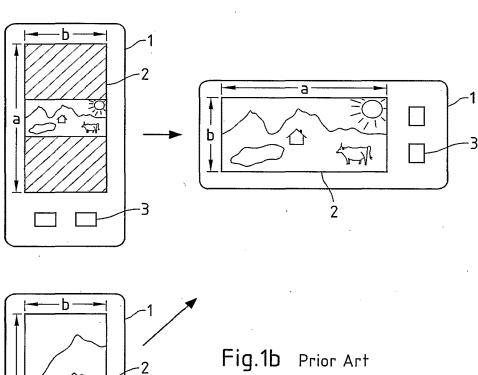

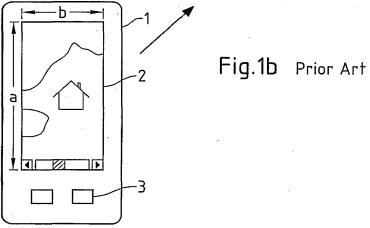

WO 2005/052773 PCT/IB2004/003929

2/4

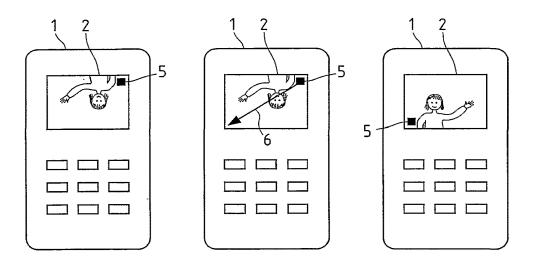

Fig.2a

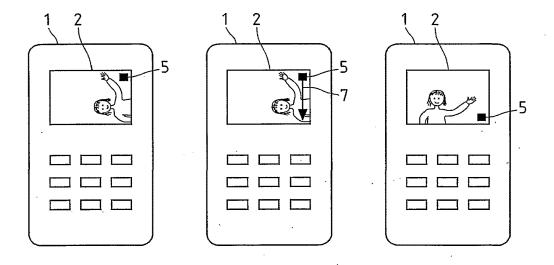

Fig.2b

3/4

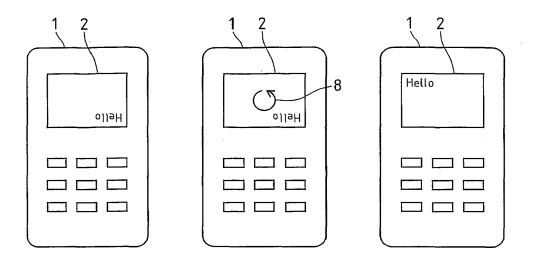

Fig.3a

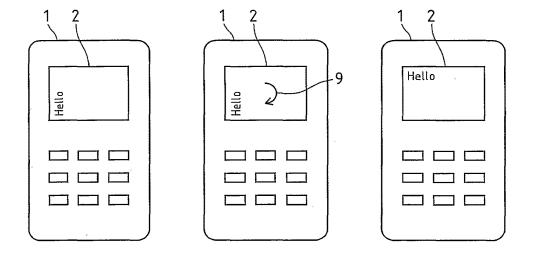

Fig.3b

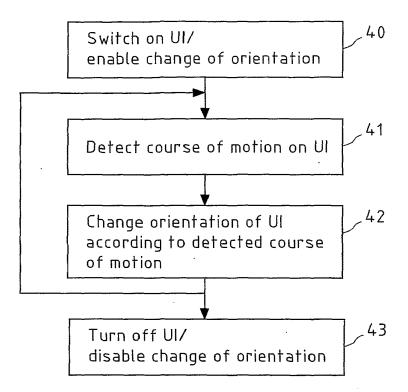

Fig.4

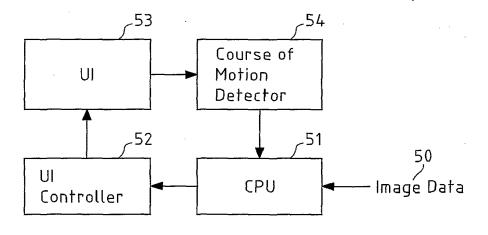

Fig.5

### PATENT COOPERATION TREATY

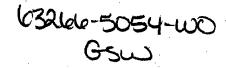

### From the INTERNATIONAL SEARCHING AUTHORITY

| To:  MORGAN LEWIS & BOCKIUS LLP Attn. Williams, Gary S. 2 Palo Alto Square 3000 El Camino Real, Suite 700 Palo Alto, CA 94306 | NOTIFICATION OF TRANSMITTAL OF<br>THE INTERNATIONAL SEARCH REPORT AND<br>THE WRITTEN OPINION OF THE INTERNATIONAL<br>SEARCHING AUTHORITY, OR THE DECLARATION |  |  |  |  |
|----------------------------------------------------------------------------------------------------|----------------------------------------------------------------------------------------------------|--|--|--|--|
| ETATS-UNIS D'AMERIQUE                                                                                                    | (PCT Rule 44.1)  Date of mailing (day/month/year) 19/09/2008                                                                                                 |  |  |  |  |
| Applicant's or agent's file reference 63266-5054WO                                                                            | FOR FURTHER ACTION See paragraphs 1 and 4 below                                                                                                    |  |  |  |  |
| International application No. PCT/US2008/050292                                                                               | International filing date (day/month/year) 04/01/2008                                                                                                    |  |  |  |  |
| Applicant Apple Inc.                                                                                                    |                                                                                                    |  |  |  |  |
| MEPUE INC.                                                                                                    |                                                                                                    |  |  |  |  |

| 1.         | x   |            | nt is hereby notified that the international search report and the written opinion of the International Searchin<br>ave been established and are transmitted herewith.                                                                                                    |
|------------|-----|------------|----------------------------------------------------------------------------------------------------|
|            |     |            | nendments and statement under Article 19:<br>Int is entitled, if he so wishes, to amend the claims of the International Application (see Rule 46):                                                                                                    |
|            |     | When?      | The time limit for filling such amendments is normally two months from the date of transmittal of the International Search Report.                                                                                                    |
|            |     | Where?     | Directly to the International Bureau of WIPO, 34 chemin des Colombettes 1211 Geneva 20, Switzerland, Fascimile No.: (41–22) 338.82.70                                                                                                    |
|            |     | For more   | e detailed instructions, see the notes on the accompanying sheet.                                                                                                    |
| 2.         |     |            | ant is hereby notified that no international search report will be established and that the declaration under )(a) to that effect and the written opinion of the International Searching Authority are transmitted herewith.                                                                                                  |
| <b>3</b> . |     | With regar | d to the protest against payment of (an) additional fee(s) under Rule 40.2, the applicant is notified that:                                                                                                    |
|            |     | applic     | otest together with the decision thereon has been transmitted to the International Bureau together with the ant's request to forward the texts of both the protest and the decision thereon to the designated Offices. cision has been made yet on the protest; the applicant will be notified as soon as a decision is made. |
| 4.         | Rem | ninders    |                                                                                                    |

Shortly after the expiration of 18 months from the priority date, the international application will be published by the International Bureau. If the applicant wishes to avoid or postpone publication, a notice of withdrawal of the international application, or of the priority claim, must reach the International Bureau as provided in Rules 90 bis.1 and 90 bis.3, respectively, before the completion of the technical preparations for international publication.

The applicant may submit comments on an informal basis on the written opinion of the International Searching Authority to the International Bureau. The International Bureau will send a copy of such comments to all designated Offices unless an international preliminary examination report has been or is to be established. These comments would also be made available to the public but not before the expiration of 30 months from the priority date.

Within 19 months from the priority date, but only in respect of some designated Offices, a demand for international preliminary examination must be filed if the applicant wishes to postpone the entry into the national phase until 30 months from the priority date (in some Offices even later); otherwise, the applicant must, within 20 months from the priority date, perform the prescribed acts for entry into the national phase before those designated Offices. acts for entry into the national phase before those designated Offices.

In respect of other designated Offices, the time limit of 30 months (or later) will apply even if no demand is filed within 19 months.

See the Annex to Form PCT/IB/301 and, for details about the applicable time limits, Office by Office, see the PCT Applicant's Guide, Volume II, National Chapters and the WIPO Internet site.

Name and mailing address of the International Searching Authority European Patent Office, P.B. 5818 Patentiaan 2

NL-2280 HV Rijswijk Tel. (+31-70) 340-2040, Tx. 31 651 epo nl, Authorized officer

Stylianos Vasilakis

RECEIVED INCRETING

SEP 2 6 2008

### **NOTES TO FORM PCT/ISA/220**

These Notes are intended to give the basic instructions concerning the filing of amendments under article 19. The Notes are based on the requirements of the Patent Cooperation Treaty, the Regulations and the Administrative Instructions under that Treaty. In case of discrepancy between these Notes and those requirements, the latter are applicable. For more detailed information, see also the *PCT Applicant's Guide*, a publication of WiPO.

In these Notes, "Article", "Rule", and "Section" refer to the provisions of the PCT, the PCT Regulations and the PCT Administrative Instructions, respectively.

### INSTRUCTIONS CONCERNING AMENDMENTS UNDER ARTICLE 19

The applicant has, after having received the international search report and the written opinion of the International Searching Authority, one opportunity to amend the claims of the international application. It should however be emphasized that, since all parts of the international application (claims, description and drawings) may be amended during the international preliminary examination procedure, there is usually no need to file amendments of the claims under Article 19 except where, e.g. the applicant wants the latter to be published for the purposes of provisional protection or has another reason for amending the claims before international publication. Furthermore, it should be emphasized that provisional protection is available in some States only (see *PCT Applicant's Guide*, Volume I/A, Annexes B1 and B2).

The attention of the applicant is drawn to the fact that amendments to the claims under Article 19 are not allowed where the International Searching Authority has declared, under Article 17(2), that no international search report would be established (see *PCT Applicant's Guide*, Volume I/A, paragraph 296).

### What parts of the international application may be amended?

Under Article 19, only the claims may be amended.

During the international phase, the claims may also be amended (or further amended) under Article 34 before the International Preliminary Examining Authority. The description and drawings may only be amended under Article 34 before the International Examining Authority.

Upon entry into the national phase, all parts of the international application may be amended under Article 28 or, where applicable, Article 41.

### When?

Within 2 months from the date of transmittal of the international search report or 16 months from the priority date, whichever time limit expires later. It should be noted, however, that the amendments will be considered as having been received on time if they are received by the International Bureau after the expiration of the applicable time limit but before the completion of the technical preparations for international publication (Rule 46.1).

### Where not to file the amendments?

The amendments may only be filed with the International Bureau and not with the receiving Office or the International Searching Authority (Rule 46.2).

Where a demand for international preliminary examination has been/is filed, see below.

### How?

Either by cancelling one or more entire claims, by adding one or more new claims or by amending the text of one or more of the claims as filed.

A replacement sheet must be submitted for each sheet of the claims which, on account of an amendment or amendments, differs from the sheet originally filed.

All the claims appearing on a replacement sheet must be numbered in Arabic numerals. Where a claim is cancelled, no renumbering of the other claims is required. In all cases where claims are renumbered, they must be renumbered consecutively (Section 205(b)).

The amendments must be made in the language in which the international application is to be published.

### What documents must/may accompany the amendments?

### Letter (Section 205(b)):

The amendments must be submitted with a letter.

The letter will not be published with the international application and the amended claims. It should not be confused with the "Statement under Article 19(1)" (see below, under "Statement under Article 19(1)").

The letter must be in English or French, at the choice of the applicant. However, if the language of the international application is English, the letter must be in English; if the language of the international application is French, the letter must be in French.

### **PATENT COOPERATION TREATY**

## **PCT**

### INTERNATIONAL SEARCH REPORT

(PCT Article 18 and Rules 43 and 44)

| Applicant's or agent's file reference                                                 | FOR FURTHER                                                                    |                                   | see Form PCT/ISA/220                                                                          |  |  |
|---------------------------------------------------------------------------------------|--------------------------------------------------------------------------------|-----------------------------------|-----------------------------------------------------------------------------------------------|--|--|
| 63266-5054WO                                                                          | ACTION                                                                         | as well                           | as, where applicable, item 5 below.                                                           |  |  |
| International application No.                                                         | International filing date (day/monti                                           | v/year)                           | (Earliest) Priority Date (day/month/year)                                                     |  |  |
| PCT/US2008/050292                                                                     | 04/01/2008                                                                     |                                   | 07/01/2007                                                                                    |  |  |
| Applicant                                                                             |                                                                                | . <u>-</u>                        |                                                                                               |  |  |
| :                                                                                     |                                                                                |                                   | •                                                                                             |  |  |
| APPLE INC.                                                                            |                                                                                |                                   |                                                                                               |  |  |
| This international search report has been according to Article 18. A copy is being to |                                                                                |                                   | rity and is transmitted to the applicant                                                      |  |  |
| This international search report consists                                             | of a total of shee                                                             | ets.                              |                                                                                               |  |  |
| X It is also accompanied by                                                           | a copy of each prior art document o                                            | ited in this                      | report.                                                                                       |  |  |
| · <del>=</del>                                                                        | application in the language in which i                                         |                                   |                                                                                               |  |  |
|                                                                                       | ne international application into<br>raished for the purposes of internation   | onal search                       | , which is the language<br>(Rules 12.3(a) and 23.1(b))                                        |  |  |
| b. This international search authorized by or notified                                | report has been established taking it<br>to this Authority under Rule 91 (Rule | nto accoun<br>43.6 <i>bis</i> (a) | t the rectification of an obvious mistake<br>).                                               |  |  |
| c. With regard to any nucle                                                           | otide and/or amino acid sequence                                               | disclosed                         | in the International application, see Box No. i.                                              |  |  |
| 2. Certain claims were for                                                            | ind unsearchable (See Box No. II)                                              |                                   |                                                                                               |  |  |
| 3. X Unity of invention is lac                                                        | king (see Box No III)                                                          |                                   |                                                                                               |  |  |
| 4. With regard to the title,                                                          |                                                                                |                                   |                                                                                               |  |  |
| the text is approved as s                                                             | ubmitted by the applicant                                                      | ٠.                                |                                                                                               |  |  |
| X the text has been establi                                                           | shed by this Authority to read as follo                                        | ws:                               | •                                                                                             |  |  |
| LIST SCROLLING AND DOTOUCH-SCREEN DISPLAY                                             | CUMENT TRANSLATION, SC                                                         | ALING                             | AND ROTATION ON A                                                                             |  |  |
| • .                                                                                   |                                                                                |                                   |                                                                                               |  |  |
|                                                                                       |                                                                                |                                   |                                                                                               |  |  |
|                                                                                       |                                                                                |                                   |                                                                                               |  |  |
|                                                                                       |                                                                                |                                   |                                                                                               |  |  |
| 5. With regard to the abstract,                                                       |                                                                                |                                   |                                                                                               |  |  |
| the text is approved as s                                                             | ubmitted by the applicant                                                      |                                   |                                                                                               |  |  |
|                                                                                       |                                                                                |                                   | ty as it appears in Box No. IV. The applicant<br>ch report, submit comments to this Authority |  |  |
| 6. With regard to the drawings,                                                       |                                                                                |                                   | •                                                                                             |  |  |
| a. the figure of the drawings to be                                                   | published with the abstract is Figure                                          | No. <u>8C</u>                     | <u> </u>                                                                                      |  |  |
| as suggested by                                                                       | the applicant                                                                  |                                   | ·                                                                                             |  |  |
| as selected by the                                                                    | is Authority, because the applicant fa                                         | ailed to sug                      | igest a figure                                                                                |  |  |
| X as selected by the                                                                  | is Authority, because this figure bette                                        | er characte                       | rizes the invention                                                                           |  |  |
| b. none of the figures is to I                                                        | pe published with the abstract                                                 |                                   |                                                                                               |  |  |

International application No.

### INTERNATIONAL SEARCH REPORT

PCT/US2008/050292

Box No. IV Text of the abstract (Continuation of item 5 of the first sheet)

In accordance with some embodiments, a computer-implemented method for use in conjunction with a device (100) with a touch screen display (112) is disclosed. In the method, a movement (3925) of an object on or near the touch screen display (112) is detected. In response to detecting the movement (3925), an electronic document (3912) displayed on the touch screen display (112) is translated in a first direction (3928-2). If an edge of the electronic document (3912) is reached while translating the electronic document (3912) in the first direction (3928-2) while the object is still detected on or near the touch screen display (112), an area (3930) beyond the edge of the document (3912) is displayed. After the object is no longer detected on or near the touch screen display (112), the document (3912) is translated in a second direction (3928-1) until the area (3930) beyond the edge of the document is no longer displayed.

### INTERNATIONAL SEARCH REPORT

International application No PCT/US2008/050292

|                    |                                                                                                    | PC1705200                                                                                                    | 18/050292             |
|--------------------|----------------------------------------------------------------------------------------------------|----------------------------------------------------------------------------------------------------|-----------------------|
| A. CLASSII<br>INV. | FICATION OF SUBJECT MATTER<br>G06F3/048 H04M1/725                                                         |                                                                                                    |                       |
|                    |                                                                                                    |                                                                                                    | •                     |
| According to       | International Patent Classification (IPC) or to both national cla                                         | ssification and IPC                                                                                                    |                       |
|                    | SEARCHED                                                                                                  |                                                                                                    |                       |
|                    | cumentation searched (classification system followed by class $H04	exttt{M}$                              | ification symbols)                                                                                                    |                       |
| D                  |                                                                                                    | that and drawn and are balled in the Salde                                                                                      |                       |
| Documentat         | ion searched other than minimum documentation to the extent                                               | mai such documents are included in the heids s                                                                                  | searched              |
| Electronic d       | ata base consulted during the international search (name of de                                            | ta hapa and where practical easies terms use                                                                                    | <b>4</b> )            |
| EPO-In             |                                                                                                    |                                                                                                    |                       |
| E1 0-111           | tel lia i                                                                                                 | ,                                                                                                    |                       |
|                    |                                                                                                    |                                                                                                    |                       |
| C. DOCUM           | ENTS CONSIDERED TO BE RELEVANT                                                                            |                                                                                                    |                       |
| Category*          | Citation of document, with indication, where appropriate, of t                                            | ne relevant passages                                                                                                    | Relevant to claim No. |
| Y                  | US 2004/021676 A1 (CHEN HUNG-M<br>AL) 5 February 2004 (2004-02-0<br>the whole document                    |                                                                                                    | 1–22                  |
| Υ .                | WO 03/060622 A (KONINKL PHILIF<br>ELECTRONICS NV [NL])<br>24 July 2003 (2003-07-24)<br>the whole document | <b>S</b>                                                                                                    | 23-42                 |
| Y                  | TIDWELL ET AL: "Designing Int<br>20051101, 1 November 2005 (200<br>XP002478404<br>Section "85. magnetism" |                                                                                                    | 1-42,<br>48-62        |
|                    | ·                                                                                                    | -/                                                                                                    |                       |
|                    |                                                                                                    |                                                                                                    |                       |
| •                  | ·                                                                                                    | •                                                                                                    | ·                     |
|                    |                                                                                                    |                                                                                                    |                       |
|                    |                                                                                                    |                                                                                                    |                       |
| X Furt             | her documents are listed in the continuation of Box C.                                                    | X See patent family annex.                                                                                                    |                       |
|                    | ategories of cited documents:                                                                             |                                                                                                    |                       |
| •                  | ent defining the general state of the art which is not                                                    | "T" later document published after the in<br>or priority date and not in conflict wit<br>cited to understand the principle or t | h the application but |
|                    | dered to be of particular relevance<br>document but published on or after the international               | invention "X" document of particular relevance: the                                                                             | ,                     |
| filing o           | date<br>ant which may throw doubts on priority claim(s) or                                                | cannot be considered novel or cann<br>involve an inventive step when the                                                        | ot be considered to   |
| which              | is cited to establish the publication date of another<br>n or other special reason (as. specified)        | "Y" document of particular relevance; the<br>cannot be considered to involve an i                                               | claimed invention     |
|                    | ent referring to an oral disclosure, use, exhibition or means                                             | document is combined with one or n<br>ments, such combination being obvi                                                        | nore other such docu- |
|                    | ent published prior to the international filing date but<br>han the priority date claimed                 | in the art. "&" document member of the same pater                                                                               | •                     |
|                    | actual completion of the international search                                                             | Date of mailing of the international se                                                                                         |                       |
| 9                  | September 2008                                                                                            | 19/09/2008                                                                                                    |                       |
| Name and r         | malling address of the ISA/                                                                               | Authorized officer                                                                                                    | <del></del>           |
|                    | European Patent Office, P.B. 5818 Patentiaan 2<br>NL - 2280 HV Rijswijk                                   |                                                                                                    |                       |
|                    | Tel. (+31-70) 340-2040, Tx. 31 651 epo nl,<br>Fax: (+31-70) 340-3016                                      | Kanlis, Angelos                                                                                                    |                       |

### **INTERNATIONAL SEARCH REPORT**

International application No
PCT/US2008/050292

|           |                                                                                                    | PCT/US2008/050292     |
|-----------|----------------------------------------------------------------------------------------------------|-----------------------|
| (Continua | ntion). DOCUMENTS CONSIDERED TO BE RELEVANT                                                                                                    |                       |
| ategory*  | Citation of document, with indication, where appropriate, of the relevant passages                                                                                              | Relevant to claim No. |
| A         | WO 2006/020305 A (APPLE COMPUTER [US]; HOTELLING STEVE [US]; STRICKON JOSHUA A [US]; HUP) 23 February 2006 (2006-02-23) page 24, line 1 - page 28, line 10 figures 10-15C       | 1-42                  |
| A         | WO 02/01338 A (INTEL CORP [US]; MILLER ALYSON [US]; MERRILL CINDY [US]; LUNDELL JAMES) 3 January 2002 (2002-01-03) page 3, line 5 - page 4, line 12 figures 2-4                 | 1-42                  |
| <b>Y</b>  | US 2006/025218 A1 (HOTTA TAKUJI [JP]) 2 February 2006 (2006-02-02) paragraphs [0050], [0058], [0083], [0091], [0109] - [0111], [0130] - [0132], [0140]; figures 1,4,10-12,14,20 | 43-47                 |
| <b>Y</b>  | US 2003/184525 A1 (TSAI ALEX [TW]) 2 October 2003 (2003-10-02) paragraphs [0020] - [0030]; figures 2A-3                                                                         | 43–47                 |
| A         | WO 2005/052773 A (NOKIA CORP [FI]; FABRITIUS HENNA [FI]) 9 June 2005 (2005-06-09) page 13, line 6 - page 15, line 23 figures 3a-5                                               | 43–47                 |
| Υ         | US 2004/155888 A1 (PADGITT DAVID GARY [US]<br>ET AL) 12 August 2004 (2004-08-12)<br>paragraphs [0012], [0020] - [0024],<br>[0026]; figures 1-12                                 | 48-73                 |
| Υ         | EP 0 701 220 A (ADOBE SYSTEMS INC [US]) 13 March 1996 (1996-03-13) page 8, lines 3-26 figure 4c                                                                                 | 63-73                 |
| <b>A</b>  | WO 2006/003591 A (KONINKL PHILIPS ELECTRONICS NV [NL]; PHILIPS CORP [US]; HOLLEMANS GERA) 12 January 2006 (2006-01-12) page 4, line 31 - page 5, line 25 figures 2-4            | 63-73                 |
|           |                                                                                                    |                       |
|           | ;                                                                                                    |                       |
|           |                                                                                                    |                       |
|           |                                                                                                    |                       |
|           |                                                                                                    |                       |
|           |                                                                                                    | ·                     |

### International application No. PCT/US2008/050292

### INTERNATIONAL SEARCH REPORT

| Box No. II Ubservations where certain claims were found unsearchable (Continuation of item 2 of first sheet)                                                                                                    |
|----------------------------------------------------------------------------------------------------|
| This international search report has not been established in respect of certain claims under Article 17(2)(a) for the following reasons:                                                                                       |
| Claims Nos.:     because they relate to subject matter not required to be searched by this Authority, namely:                                                                                                    |
|                                                                                                    |
| Claims Nos.:     because they relate to parts of the international application that do not comply with the prescribed requirements to such an extent that no meaningful international search can be carried out, specifically: |
|                                                                                                    |
| Claims Nos.:     because they are dependent claims and are not drafted in accordance with the second and third sentences of Rule 6.4(a).                                                                                       |
| Box No. III Observations where unity of invention is lacking (Continuation of item 3 of first sheet)                                                                                                    |
| This International Searching Authority found multiple inventions in this international application, as follows:                                                                                                    |
| see additional sheet                                                                                                    |
|                                                                                                    |
| As all required additional search fees were timely paid by the applicant, this international search report covers allsearchable claims.                                                                                        |
| As all searchable claims could be searched without effort justifying an additional fees, this Authority did not invite payment of additional fees.                                                                             |
| As only some of the required additional search fees were timely paid by the applicant, this international search reportcovers only those claims for which fees were paid, specifically claims Nos.:                            |
|                                                                                                    |
| No required additional search fees were timely paid by the applicant. Consequently, this international search report is                                                                                                    |
| restricted to the invention first mentioned in the claims; it is covered by claims Nos.:                                                                                                    |
| Remark on Protest  The additional search fees were accompanied by the applicant's protest and, where applicable, the payment of a protest fee.                                                                                 |
| The additional search fees were accompanied by the applicant's protest but the applicable protest fee was not paid within the time limit specified in the invitation.                                                          |
| No protest accompanied the payment of additional search fees.                                                                                                    |

### FURTHER INFORMATION CONTINUED FROM PCT/ISA/ 210

This International Searching Authority found multiple (groups of) inventions in this international application, as follows:

1. claims: 1-42

Translating an electronic document or list of items in response to gestures on a touch screen display.

2. claims: 43-47

Executing rotation commands in response to a multifinger twisting gesture on a touch screen display.

3. claims: 48-73

Scaling of an electronic document in response to a gesture on a touch screen display.

### INTERNATIONAL SEARCH REPORT

Information on patent family members

International application No PCT/US2008/050292

| Patent document<br>cited in search report |         | Publication<br>date |     | Patent family member(s) |      | Publication date |
|-------------------------------------------|---------|---------------------|-----|-------------------------|------|------------------|
| US 2004021                                | .676 A1 | 05-02-2004          | TW  | 591488                  | В    | 11-06-2004       |
| WO 0306062                                | 22 A    | 24-07-2003          | AU  | 2002367041              | A1   | 30-07-2003       |
|                                           |         |                     | CN  | 1695105                 | Α    | 09-11-2005       |
| •                                         |         |                     | EP  | 1459165                 | A2   | 22-09-2004       |
|                                           |         | ·                   | JP  | 2005515530              | T    | 26-05-2005       |
|                                           | •       |                     | US  | 2003122787              | A1   | 03-07-2003       |
| •_                                        |         |                     | US  | 2004125088              | A1   | 01-07-2004       |
| WO 2006020                                | )305 A  | 23-02-2006          |     | 202005021427            |      | 14-02-2008       |
|                                           |         |                     |     | 202005021492            | U1   | 08-05-2008       |
|                                           |         |                     | EP  | 1774429                 |      | 18-04-2007       |
|                                           |         | •                   | JP  | 2008508601              |      | 21-03-2008       |
|                                           |         |                     | KR  | 20070039613             | A    | 12-04-2007       |
| WO 0201338                                | 3 A     | 03-01-2002          | AU  | 6830201                 |      | 08-01-2002       |
|                                           |         | •                   | EP  | 1295198                 |      | 26-03-2003       |
|                                           |         |                     | TW  | 525080                  |      | 21-03-2003       |
|                                           |         |                     | US  | 6912694                 | B1   | 28-06-2005       |
| US 2006025                                | 5218 A1 | 02-02-2006          | JP  | 2006034754              | A    | 09-02-2006       |
| US 2003184                                | 1525 A1 | 02-10-2003          | NON | IE .                    |      |                  |
| WO 2005052                                | 2773 A  | 09-06-2005          | CN  | 1882905                 | Α.   | 20-12-2006       |
|                                           |         |                     | EP  | 1687701                 |      | 09-08-2006       |
|                                           | •       | •                   | KŔ  | 20060091321             |      | 18-08-2006       |
|                                           | ·       |                     | US  | 2005114788              | A1   | 26-05-2005       |
| US 200415!                                | 5888 A1 | 12-08-2004          | NON | NE.                     |      |                  |
| EP 0701220                                | ) . A   | 13-03-1996          | CA  | 2154951                 | A1 . | 13-03-1996       |
|                                           |         | •                   | DE  | 69521575                |      | 09-08-2001       |
|                                           | •       |                     | DE  | 69521575                |      | 16-05-2002       |
|                                           |         |                     | JP  | 3818683                 | B2   | 06-09-2006       |
|                                           | •       | •                   | JP  | 8190547                 |      | 23-07-1996       |
|                                           |         | ·                   | US  | 5634064                 | Α    | 27-05-1997       |
| WO 2006003                                | 3591 A  | 12-01-2006          | EP  | 1763732                 |      | 21-03-2007       |
|                                           |         |                     | JP  | 2008505382              |      | 21-02-2008       |
|                                           |         |                     | KR  | 20070026659             | Δ    | 08-03-2007       |

### PATENT COOPERATION TREATY

From the INTERNATIONAL SEARCHING AUTHORITY WRITTEN OPINION OF THE see form PCT/ISA/220 INTERNATIONAL SEARCHING AUTHORITY (PCT Rule 43*bis*.1) Date of mailing (day/month/year) see form PCT/ISA/210 (second sheet) Applicant's or agent's file reference FOR FURTHER ACTION see form PCT/ISA/220. See paragraph 2 below International filing date (day/month/year) International application No. Priority date (day/month/year) PCT/US2008/050292 04.01.2008 07.01.2007 International Patent Classification (IPC) or both national classification and IPC INV. G06F3/048 H04M1/725 Applicant APPLE INC. 1. This opinion contains indications relating to the following items: Box No. I Basis of the opinion ☐ Box No. II **Priority** ☐ Box No. III Non-establishment of opinion with regard to novelty, inventive step and industrial applicability Box No. IV Lack of unity of invention Box No. V Reasoned statement under Rule 43bis 1(a)(i) with regard to novelty, inventive step or industrial applicability; citations and explanations supporting such statement ☐ Box No. VI Certain documents cited Box No. VII Certain defects in the international application ☐ Box No. VIII Certain observations on the international application **FURTHER ACTION** If a demand for international preliminary examination is made, this opinion will usually be considered to be a written opinion of the International Preliminary Examining Authority ("IPEA") except that this does not apply where the applicant chooses an Authority other than this one to be the IPEA and the chosen IPEA has notified the International Bureau under Rule 66.1bis(b) that written opinions of this International Searching Authority will not be so considered. If this opinion is, as provided above, considered to be a written opinion of the IPEA, the applicant is invited to submit to the IPEA a written reply together, where appropriate, with amendments, before the expiration of 3 months from the date of mailing of Form PCT/ISA/220 or before the expiration of 22 months from the priority date, whichever expires later. For further options, see Form PCT/ISA/220. For further details, see notes to Form PCT/ISA/220. Name and mailing address of the ISA: Date of completion of Authorized Officer

this opinion

PCT/ISA/210

Kanlis, Angelos

Telephone No. +49 89 2399-6028

see form

**European Patent Office** 

Fax: +49 89 2399 - 4465

Tel. +49 89 2399 - 0 Tx: 523656 epmu d

D-80298 Munich

# WRITTEN OPINION OF THE INTERNATIONAL SEARCHING AUTHORITY

International application No. PCT/US2008/050292

| _  | Box         | x No. I Basis of the opinion                                                                                                    |
|----|-------------|----------------------------------------------------------------------------------------------------|
| 1. | Witl        | h regard to the language, this opinion has been established on the basis of:                                                                                                    |
|    | ×           | the international application in the language in which it was filed                                                                                                    |
|    |             | a translation of the international application into , which is the language of a translation furnished for the purposes of international search (Rules 12.3(a) and 23.1 (b)).                                                                                                    |
| 2. | □ .         | This opinion has been established taking into account the <b>rectification of an obvious mistake</b> authorized by or notified to this Authority under Rule 91 (Rule 43bis.1(a))                                                                                                    |
| 3. | Witl<br>nec | h regard to any <b>nucleotide and/or amino acid sequence</b> disclosed in the international application and essary to the claimed invention, this opinion has been established on the basis of:                                                                                                    |
|    | a. t        | ype of material:                                                                                                    |
|    | I           | □ a sequence listing                                                                                                    |
|    | 1           | □ table(s) related to the sequence listing                                                                                                    |
|    | b. fo       | ormat of material:                                                                                                    |
|    | į           | □ on paper                                                                                                    |
|    | İ           | in electronic form                                                                                                    |
|    | c. ti       | ime of filing/furnishing:                                                                                                    |
|    | I           | □ contained in the international application as filed.                                                                                                    |
|    | j           | ☐ filed together with the international application in electronic form.                                                                                                    |
|    | i           | ☐ furnished subsequently to this Authority for the purposes of search.                                                                                                    |
| 4. |             | In addition, in the case that more than one version or copy of a sequence listing and/or table relating thereto has been filed or furnished, the required statements that the information in the subsequent or additional copies is identical to that in the application as filed or does not go beyond the application as filed, as appropriate, were furnished. |
| 5. | Add         | ditional comments:                                                                                                    |

# WRITTEN OPINION OF THE INTERNATIONAL SEARCHING AUTHORITY

International application No. PCT/US2008/050292

| _  |      |                       |                                                                                                    |                          | <u>_</u>         |                                     |              |                         |               |                    |
|----|------|-----------------------|----------------------------------------------------------------------------------------------------|--------------------------|------------------|-------------------------------------|--------------|-------------------------|---------------|--------------------|
|    | Bo   | x No. IV              | Lack of unity of                                                                                                    | inventior                | )                |                                     |              |                         | ·             | ·                  |
| 1. | Ø    | In resp<br>applica    | onse to the invitational ble time limit:                                                                                                    | n (Form P                | PCT/ISA/20       | 6) to pay a                         | dditional fe | es, the app             | licant has, v | vithin the         |
|    |      | ⋈                     | paid additional fee                                                                                                    | S                        |                  |                                     |              |                         |               |                    |
|    |      |                       | paid additional fee                                                                                                    | s under pr               | otest and,       | where app                           | licable, the | protest fee             | ) ·           |                    |
|    |      |                       | paid additional fee                                                                                                    | s under pr               | otest but t      | he applicat                         | le protest f | ee was not              | paid          |                    |
|    |      |                       | not paid additional                                                                                                    | fees                     |                  |                                     |              |                         |               |                    |
| 2. |      | This Au               | uthority found that the color of the color of the color o | ne require<br>onal fees. | ment of un       | ity of inven                        | tion is not  | complied w              | ith and chos  | se not to invite   |
| 3. | Thi  | is Author             | ity considers that th                                                                                                    | e requirer               | ment of un       | ity of invent                       | ion in acco  | rdance wit              | h Rule 13.1,  | , 13.2 and 13.3 is |
|    |      | complied              | d with                                                                                                    |                          |                  |                                     |              |                         |               |                    |
|    | ☒    | not com               | plied with for the fol                                                                                                    | lowing rea               | isons:           |                                     |              |                         | •             |                    |
|    |      | see se                | parate sheet                                                                                                    | _                        |                  |                                     |              |                         |               |                    |
| 4. | Co   | nseguen               | itly, this report has b                                                                                                    | een estat                | olished in r     | espect of the                       | he following | parts of th             | e internatio  | nal application:   |
|    |      | all parts.            | •                                                                                                    | •                        |                  | •                                   |              |                         |               |                    |
|    |      |                       | s relating to claims I                                                                                                    | Vios                     |                  |                                     |              | •                       |               |                    |
|    | _    | tho para              | o rolding to claims .                                                                                                    |                          | <b>-</b>         | •                                   |              | ٠                       |               |                    |
|    |      | x No. V<br>Iustrial a | Reasoned state applicability; citati                                                                                                    | ment und<br>ons and e    | er Rule 43       | B <i>bis</i> .1(a)(i)<br>ons suppoi | with rega    | rd to nove<br>statement | ty, inventiv  | e step or          |
| 1. | Sta  | tement                |                                                                                                    |                          |                  |                                     |              |                         | •             |                    |
|    | No   | velty (N)             |                                                                                                    | Yes:<br>No:              | Claims<br>Claims | <u>1-73</u>                         |              |                         |               |                    |
|    | lnv  | entive st             | tep (IS)                                                                                                    | Yes:<br>No:              | Claims<br>Claims | <u>1-73</u>                         | •            |                         |               |                    |
|    | Ind  | lustrial a            | pplicability (IA)                                                                                                    | Yes:<br>No:              | Claims<br>Claims | <u>1-73</u>                         |              |                         | ·             |                    |
|    | _    |                       |                                                                                                    |                          |                  |                                     |              |                         |               | ·                  |
| 2. | Cita | ations ar             | nd explanations                                                                                                    |                          |                  |                                     | •            |                         |               |                    |

# WRITTEN OPINION OF THE INTERNATIONAL SEARCHING AUTHORITY

International application No. PCT/US2008/050292

Box No. VII Certain defects in the international application

The following defects in the form or contents of the international application have been noted:

see separate sheet

### Re Item IV.

1. The separate inventions/groups of inventions are:

### Claims 1-42

Translating an electronic document or list of items in response to gestures on a touch screen display.

### **Claims 43-47**

Executing rotation commands in response to a multifinger twisting gesture on a touch screen display.

### **Claims 48-73**

Scaling of an electronic document in response to a gesture on a touch screen display.

They are not so linked as to form a single general inventive concept (Rule 13.1 PCT) for the following reasons:

The use of gestures on a touch screen display for translation, rotation and scaling is known, e.g., from document WO2006/020305 (see, e.g., figures 13A-13D, 15A-15C, 11A-11H respectively and the associated text of the description).

The remaining features (i.e., special technical features in the sense of Rule 13.2 PCT) of the independent claims, in particular claims 2, 43 and 63, relate to a) translating in a second direction for aligning a document's edge with an edge of a display region, b) executing a 90° or reverse rotation command, depending on the degree of rotation of the gesture and c) displaying a portion of an electronic document in a predefined magnification, i.e., they relate to different aspects, each peculiar to translation, rotation or scaling respectively.

In conclusion, the groups of claims are not linked by common or corresponding special technical features and define three different inventions not linked by a single general inventive concept.

Form PCT/ISA/237 (Separate Sheet) (Sheet 1) (EPO-April 2005)

The application, hence does not meet the requirements of unity of invention as defined in Rules 13.1 and 13.2 PCT.

### Re Item V.

2. Reference is made to the following documents:

D1: US 2004/021676 A1

D2: J. Tidwell: "Designing Interfaces"

**D3**: WO 03/060622 A

D4: US 2006/025218 A1

**D5**: US 2003/184525 A1

**D6**: US 2004/155888 A1

**D7**: EP-A-0 701 220

### 3. INDEPENDENT CLAIM 2

The present application does not meet the criteria of Article 33(1) PCT, because the subject matter of claim 2 does not involve an inventive step in the sense of Article 33(3)PCT.

Document D1 discloses a computer-implemented method (see D1: figure 2), comprising:

- at a device (see D1: reference sign 10) with a touch screen display (see D1: reference sign 11),
- detecting a movement of an object (see D1: reference sign 121) on the touch screen display (see D1: step S202); and
- in response to detecting the movement, translating an electronic document (see D1: paragraph [0021] and figure 3A) displayed on the touch screen display in a first direction (see D1: steps S204 and S207).

Document D1 discloses that, when an edge of the document is reached (as can be understood from D1: paragraph [0024], "When the view window page 31 moves along a scrolling direction requested by the user, the path... comprises a plurality of scrolling

Form PCT/ISA/237 (Separate Sheet) (Sheet 2) (EPO-April 2005)

signals", paragraph [0026], "If... the view window page 31 has been scrolled to the end (or the top)" and step S208), translation of the document is stopped (see D1: paragraph [0026], "the view window page 31 will not be scrolled further (the moveable distance is zero)" and step S208), hence the edge of the document remains aligned with the edge of the view window.

The subject matter of claim 2 differs from the disclosure of document D1 in that the document is allowed to be translated beyond its edge, which is then aligned with the edge of the view window, when the finger movement is no longer detected.

It is not clear what technical problem is solved by these features. The application identifies the problem to be solved as implementing the translation in such a way as to reflect the user's intent (see paragraph [0005] of the description of the present application). However, it is clear from the wording of claim 2, that "the object is still detected on the touch screen display", even after "an edge of the electronic document being reached", that the user's intent is not to align the document's edge with that of the view window but to keep translating the electronic document beyond its edge; hence, the aforementioned features go against the user's intent.

Assuming that the objective is to maximize the document area displayed in the view window, this is achieved by the alignment of the document's edge with that of the view window, i.e., by the features disclosed in document D1, and the additional features of claim 2 identified above represent a visual effect that does not solve any technical problem; hence, they do not add anything of inventive significance to the subject matter of claim 2, since they are readily derived from the visual-design requirements, i.e., the specifications provided to the skilled person, without requiring the exercise of inventive skill.

On the other hand, if the technical objective is identified as enabling the user to align the edge of the document with that of the view window without the need to perform precise input operations on the touch screen, then the aforementioned features of claim 2 correspond to a well-known technique of user-interface design (see D2: section "85. Magnetism": "Magnetism helps compensate for users' lack of perfect dexterity with a

Form PCT/ISA/237 (Separate Sheet) (Sheet 3) (EPO-April 2005)

mouse", "When a user drags an object close to another object's edge, make it snap to the other object", "Objects that can be 'magnetic' might include... Canvas edges, margins, and screen edges").

Since, depending on the definition of the objective, the additional features defined in claim 2 either do not serve to solve a technical problem (i.e., they are pure design options) or correspond to a known user-interface design technique, the subject matter of claim 2 does not involve an inventive step in the sense of Article 33(3) PCT.

### 4. INDEPENDENT CLAIM 1

The present application does not meet the criteria of Article 33(1) PCT, because the subject matter of claim 1 does not involve an inventive step in the sense of Article 33(3)PCT.

The additional features defined in independent claim 1 are also known either from document D1 or from the general knowledge of the person skilled in the art of user-interface design. In particular, document D1 discloses a portable multifunction device (see D1: paragraph [0020], "tablet PC" and "PDA") and the use of a finger for interacting with the touch screen display (see D1: paragraph [0020], "via a finger of a user"), while providing a visually distinct area beyond the edge of the document is known from popular electronic-document viewers, such as Microsoft Word and Adobe Acrobat Reader. Finally, it is obvious that the translation in the second direction has to be in a direction opposite the first (in order to cancel the initial translation beyond the edge of the electronic document) and simulating a damped motion is a matter of visual-design nature that is part of the specification and not the solution of a technical problem.

As a consequence, the subject matter of independent claim 1 does not involve an inventive step in the sense of Article 33(3) PCT.

### INDEPENDENT CLAIMS 23, 24

The present application does not meet the criteria of Article 33(1) PCT, because the

Form PCT/ISA/237 (Separate Sheet) (Sheet 4) (EPO-April 2005)

subject matter of claims 23 and 24 does not involve an inventive step in the sense of Article 33(3)PCT.

The subject matter of independent claims 23 and 24 corresponds to that of claims 1 and 2, wherein the translated object is a list of items instead of an electronic document. Document D3 discloses scrolling a list of items in response to finger gestures on a touch screen (see D3: figure 1 and page 4, line 29-page 5, line 10), wherein scrolling is stopped when an end of the list of items is reached (see D3: page 2, lines 10-14).

As a consequence, the argumentation presented above in connection with the subject matter of claims 1 and 2 is also valid for the subject matter of claims 23 and 24, using document D3 in lieu of document D1.

### 6. INDEPENDENT CLAIM 43

The present application does not meet the criteria of Article 33(1) PCT, because the subject matter of claim 43 does not involve an inventive step in the sense of Article 33(3)PCT.

Document D4 discloses a computer-implemented method (see, e.g. D4: figures 14 and 20), comprising:

- at a device (see D4: reference sign 10) with a touch screen display (see D4: reference sign 14 and figure 22, as well as paragraphs [0058] and [0140]),
- detecting a multifinger twisting gesture on or near the touch screen display (see D4: step S5), wherein the multifinger twisting gesture has a corresponding degree of rotation (see D4: figure 4 and paragraph [0083]);
- if the corresponding degree of rotation exceeds a predefined degree of rotation (see D4: paragraphs [0091], [0110], [0111], [0130], [0131], " $\theta_1$ " or " $\theta_2$ "), executing a special action (see D4: step S103 or S107, as well as paragraphs [0110], [0111], [0130], [0131], "first special action" or "second special action"); and
- if the corresponding degree of rotation is less than the predefined degree of rotation, executing a screen rotation command with an acute angle of rotation (see D4: step S109, as well as paragraph [0132]).

Form PCT/ISA/237 (Separate Sheet) (Sheet 5) (EPO-April 2005)

The subject matter of independent claim 43 differs from the disclosure of document D4 in that the special action is a 90° screen rotation command and that a screen rotation command with an angle of rotation opposite to the acute angle is executed upon ceasing to detect the multifinger twisting gesture while the corresponding degree of rotation is less than the predefined degree of rotation.

However, it is evident that the "special action" mentioned in document D4 will be dictated by the nature and requirements of the particular software application and being a "90° screen rotation command", as defined in claim 43, is an implementation detail that comes from the specifications provided to the skilled person and not from the solution of a technical problem. Furthermore, the reverse screen rotation does not serve to solve any technical problem either, certainly not the problem mentioned in paragraph [0005] of the description of the present application, since the user's intent is obviously not to return to the original orientation (see also section 3 above).

At this juncture, it should also be noted that the end result of the method of claim 43 is that rotation is performed either with a 90° angle or not at all, depending on whether the rotation angle exceeds a predefined threshold or not; in other words, only orientation changes at 90° intervals are allowed.

Document D5 discloses such a setup, wherein desired orientations have directions of 0°, 90°, 180° and 270° (see D5: paragraph [0022]) and the determined rotation angle (see D5: paragraphs [0022]-[0024] and step 34) may result only in a rotation towards one of the predefined orientations (see, e.g., D5: figures 2A-2C). It is obvious that, in a setup such as that of document D5, the method of document D4 will result in a 90° rotation or a restoration of the original orientation, i.e., rotation with an angle opposite to the acute angle, while the transition towards the final orientation (i.e., being a smooth transition or a jump) is a matter of design.

As a consequence, the subject matter of independent claim 43 does not involve an inventive step in the sense of Article 33(3) PCT.

### 7. INDEPENDENT CLAIM 63

Form PCT/ISA/237 (Separate Sheet) (Sheet 6) (EPO-April 2005)

The present application does not meet the criteria of Article 33(1) PCT, because the subject matter of claim 63 does not involve an inventive step in the sense of Article 33(3)PCT.

Document D6 discloses a computer-implemented method of displaying an electronic document (see D6: paragraph [0020], "jigsaw puzzle-like topographical map"), comprising:

- at a device (see D6: reference sign 10) with a touch screen display (see D6, reference sign 12 and paragraph [0012], last sentence, "touch screen"),
- displaying a first portion of the electronic document at a first magnification (see D6: figure 2 and paragraph [0020]);
- detecting a gesture on or near the touch screen display corresponding to a command to zoom in by a user-specified amount (see D6: paragraph [0024], "A zooming-in operation may also be performed by the consumer tapping, for example twice, within the display of images displayed on a touch screen display"); and
- in response to detecting the gesture, displaying decreasing portions of the electronic document at increasing magnifications until a predefined magnification is reached (see D6: paragraph [0026], "Zooming may continue in this manner until the "lowest" parameter is reached or a level is reached where the graphical details of the images are very discernable, i.e., the system reaches the maximum zoom-in level where even the labels provided to images including generic images are discernable" and paragraph [0023], "when the maximum zoom-in level is reached, the zoom-in button 32 may be grayed, faded, or the like to indicate that no further zooming-in is permitted").

The subject matter of claim 63 differs from the disclosure of document D6 in that zooming in is allowed even after the predefined magnification is reached, whereas, upon termination of the gesture, the magnification of the displayed document reverts to the predefined magnification.

For the same reasons explained in section 3 above, it is not clear what technical problem these features solve. They certainly do not solve the problem identified in the present application (i.e., implementing the scaling in such a way as to reflect the user's intent; see paragraph [0005] of the description of the present application), since it is evident

from the wording of claim 63 that the user's intent is to keep zooming in even after the predefined magnification is reached.

If the objective is to display as much of the document as possible, while the document is still readable, this is achieved by setting the magnification to the maximum zoom-in level, i.e., the method of document D6 (see, e.g., D6: paragraph [0026], "maximum zoom-in level where even the labels provided to images including generic images are discernable") and the additional features of claim 63 identified above represent a visual effect that does not solve any technical problem; hence, they do not add anything of inventive significance to the subject matter of claim 63 and they are readily derived from the visual-design requirements, i.e., the specifications provided to the skilled person, without requiring the exercise of inventive skill.

Finally, it should also be noted that automatically setting the current zoom to a maximum amount of magnification at which reading is comfortable is also disclosed in document D7 (see D7: page 8, lines 10-26). Thus, even if no restriction were imposed on the magnification in document D6 (i.e., it were allowed to exceed the maximum zoom-in level), the skilled person would be aware of the benefits provided by the automatic adjustment of the magnification to the maximum zoom-in level and would readily incorporate this in the method of document D6, so that no precise input operation by the user be required, thus arriving at the definition of present claim 63.

As a consequence, the subject matter of independent claim 63 does not involve an inventive step in the sense of Article 33(3) PCT.

### 8. INDEPENDENT CLAIM 48

The present application does not meet the criteria of Article 33(1) PCT, because the subject matter of claim 48 does not involve an inventive step in the sense of Article 33(3)PCT.

The method defined by independent claim 48 corresponds to that of claim 63, wherein the scaling operation relates to a zoom-out process. Document D6 is also concerned with zooming out up to a maximum zoom-out level (see D6: paragraph [0023], "When the maximum zoom-out level is reached, the zoom-out button 30 may be grayed, faded, or the like to indicate that no further zooming-out is permitted in that direction") where the electronic document is entirely displayed (see D6: paragraph [0021], "At the maximum out zoom level, i.e., the view using the topographical map" and figure 2).

Since the zoom-out button of document D6 (see D6: reference sign 32) appears as a virtual button on the touch screen display (see D6: figure 2-6), the "gesture on or near the touch screen display corresponding to a command to zoom out" defined in claim 48 can be assumed to correspond to the mere interaction with this virtual button (see D6: paragraph [0023], "To indicate a desire to cause the display to provide a zoomed-in or zoomed-out view of the images, the consumer may interact with either a zoom-in button 30 or zoom-out button 32 that is provided with the graphical user interface"). Furthermore, a gesture similar to that used for the zooming-in operation (see D6: paragraph [0024], "A zooming-in operation may also be performed by the consumer tapping, for example twice, within the display of images displayed on a touch screen display") can be contemplated.

Hence, the subject matter of claim 48 essentially differs from the disclosure of document D6 in that the document is allowed to be zoomed out beyond the maximum zoom-out level and is then displayed at the maximum zoom-out level, when the gesture is terminated.

For the reasons explained in sections 7 and 3 above, no technical problem solved by these features can be identified. In other words, the additional features of claim 48 identified above represent a visual effect and are readily derived from the visual-design requirements, i.e., the specifications provided to the skilled person, without requiring the exercise of inventive skill.

Even if the technical objective is identified as enabling the user to take advantage of the full real estate of the display without the need to perform precise input operations, then the aforementioned additional features of claim 48 represent just another form of "magnetism", a well-known technique of user-interface design (see D2: section "85.

Magnetism": "Magnetism helps compensate for users' lack of perfect dexterity with a mouse", "When a user drags an object close to another object's edge, make it snap to the other object", "Objects that can be 'magnetic' might include... Canvas edges, margins, and screen edges").

As a consequence, the subject matter of independent claim 48 does not involve an inventive step in the sense of Article 33(3) PCT.

9. INDEPENDENT CLAIMS 19-22, 39-42, 45-47, 59-62, 70-73

Since the subject matter of each of independent claims 19-22, 39-42, 45-47, 59-62, 70-73 corresponds to the subject matter of at least one of claims 2, 24, 43, 48 and 63, the same reasoning as given for claims 2, 24, 43, 48 and 63 will apply mutatis mutandis.

10. DEPENDENT CLAIMS 3-18, 25-38, 44, 49-58, 64-69

Dependent claims 3-18, 25-38, 44, 49-58, 64-69 do not contain any features which, in combination with the features of any claim to which they refer, meet the requirements of the PCT in respect of inventive step (Article 33(3) PCT).

### Re Item VII.

- 11. Contrary to the requirements of Rule 5.1(a)(ii) PCT, the relevant background art disclosed in documents D1-D3 is not mentioned in the description, nor are these documents identified therein.
- 12. The features of the claims are not provided with reference signs placed in parentheses (Rule 6.2(b) PCT).

Possible steps after receipt of the international search report (ISR) and written opinion of the International Searching Authority (WO-ISA)

### General information

For all international applications filed on or after 01/01/2004 the competent ISA will establish an ISR. It is accompanied by the WO-ISA. Unlike the former written opinion of the IPEA (Rule 66.2 PCT), the WO-ISA is not meant to be responded to, but to be taken into consideration for further procedural steps. This document explains about the possibilities.

## under Art. 19 PCT

Amending claims Within 2 months after the date of mailing of the ISR and the WO-ISA the applicant may file amended claims under Art. 19 PCT directly with the International Bureau of WIPO. The PCT reform of 2004 did not change this procedure. For further information please see Rule 46 PCT as well as form PCT/ISA/220-and the corresponding Notes to form PCT/ISA/220.

### Filing a demand for international preliminary examination

In principle, the WO-ISA will be considered as the written opinion of the IPEA. This should, in many cases, make it unnecessary to file a demand for international preliminary examination. If the applicant nevertheless wishes to file a demand this must be done before expiry of 3 months after the date of mailing of the ISR/WO-ISA or 22 months after priority date, whichever expires later (Rule 54bis PCT). Amendments under Art. 34 PCT can be filed with the IPEA as before, normally at the same time as filing the demand (Rule 66.1 (b) PCT).

If a demand for international preliminary examination is filed and no comments/amendments have been received the WO-ISA will be transformed by the IPEA into an IPRP (International Preliminary Report on Patentability) which would merely reflect the content of the WO-ISA. The demand can still be withdrawn (Art. 37 PCT).

### Filing informal comments

After receipt of the ISR/WO-ISA the applicant may file informal comments on the WO-ISA directly with the International Bureau of WIPO. These will be communicated to the designated Offices together with the IPRP (International Preliminary Report on Patentability) at 30 months from the priority date. Please also refer to the next box.

### End of the international phase

At the end of the international phase the International Bureau of WIPO will transform the WO-ISA or, if a demand was filed, the written opinion of the IPEA into the IPRP, which will then be transmitted together with possible informal comments to the designated Offices. The IPRP replaces the former IPER (international preliminary examination report).

### Relevant PCT Rules and more information

Rule 43 PCT, Rule 43bis PCT, Rule 44 PCT, Rule 44bis PCT, PCT Newsletter 12/2003, OJ 11/2003, OJ 12/2003

Bitte beachten Sie, dass angeführte Nichtpatentliteratur (wie z.B. wissenschaftliche oder technische Dokumente) je nach geltendem Recht dem Urheberrechtsschutz und/oder anderen Schutzarten für schriftliche Werke unterliegen könnte. Die Vervielfältigung urheberrechtlich geschützter Texte, ihre Verwendung in anderen elektronischen oder gedruckten Publikationen und ihre Weitergabe an Dritte ist ohne ausdrückliche Zustimmung des Rechtsinhabers nicht gestattet.

Veuillez noter que les ouvrages de la littérature non-brevets qui sont cités, par exemple les documents scientifiques ou techniques, etc., peuvent être protégés par des droits d'auteur et/ou toute autre protection des écrits prévue par les législations applicables. Les textes ainsi protégés ne peuvent être reproduits ni utilisés dans d'autres publications électroniques ou imprimées, ni rediffusés sans l'autorisation expresse du titulaire du droit d'auteur.

Please be aware that cited works of non-patent literature such as scientific or technical documents or the like may be subject to copyright protection and/or any other protection of written works as appropriate based on applicable laws. Copyrighted texts may not be copied or used in other electronic or printed publications or re-distributed without the express permission of the copyright holder.

### IN THE UNITED STATES PATENT AND TRADEMARK OFFICE

Application of: Bas Ording Confirmation No.: 8460

Serial No.: 11/956,969 Art Unit: 2174

Filed: December 14, 2007 Examiner: Pesin, Boris M.

For: List Scrolling and Document Attorney Docket No.:

Translation, Scaling, and Rotation on a Touch-Screen Display

P4304US1/63266-5054US

### INFORMATION DISCLOSURE STATEMENT

Commissioner for Patents P.O. Box 1450 Alexandria, VA 22313-1450

Sir:

In accordance with the duty of disclosure provisions of 37 C.F.R. §1.56, there is hereby provided certain information which the Examiner may consider material to the examination of the subject U.S. patent application. It is requested that the Examiner make this information of record if it is deemed material to the examination of the application.

1. Enclosures accompanying this Information Disclosure Statement are:

Each foreign patent;

| la. | A list of all patents, publications, applications, or other information submitted for consideration by the office. |
|-----|----------------------------------------------------------------------------------------------------|
| 1b. | A legible copy of:                                                                                                 |

Each publication or that portion which caused it to be listed on the PTO-1449;

For each cited pending U.S. application, the application specification including the claims, and any drawing of the application, or portion of the application which caused it to be listed on the PTO-1449 including any claims directed to that portion;

all other information or portion which caused it to be listed on the PTO-1449.

1c. An English language copy of search report(s) from a counterpart foreign application or PCT International Search Report.

1d. Explanations of relevancy (ATTACHMENT 1(d), hereto) or English language abstracts of the non-English language publications.

| 2. | $\bowtie$ | This Information Disclosure Statement is filed under 37 C.F.R. §1.97(b):                                                                                                    |
|----|-----------|----------------------------------------------------------------------------------------------------|
|    |           | Within three months of the filing date of a national application other than a continued prosecution application under §1.53(d);                                                                                                    |
|    |           | Within three months of the date of entry of the national stage as set forth in §1.491 in an international application;                                                                                                    |
|    |           | ⊠ Before the mailing of the first Office action on the merits;                                                                                                    |
|    |           | Before the mailing of a first Office action after the filing of a request for continued examination under §1.114.                                                                                                    |
| 3. |           | This Information Disclosure Statement is filed under 37 C.F.R. §1.97(c) after the period specified in 37 C.F.R §1.97(b), but before the mailing date of any of a final action under 37 C.F.R. §1.113, a notice of allowance under 37 C.F.R. §1.311 or an action that otherwise closes prosecution in the application.                      |
|    |           | (Check either Item 3a or 3b)                                                                                                    |
|    | 3a.       | The Certification Statement in Item 5 below is applicable. Accordingly, no fee is required.                                                                                                    |
|    | 3b.       | The \$180.00 fee set forth in 37 C.F.R. §1.17(p) in accordance with 37 C.F.R. §1.97(c) is:                                                                                                    |
|    |           | enclosed to be charged to Morgan, Lewis & Bockius LLP Deposit Account No. 50-0310 (order no. ).                                                                                                    |
|    |           | (Item 3b to be checked if any reference known for more than 3 months)                                                                                                    |
| 4. |           | This Information Disclosure Statement is filed under 37 C.F.R. §1.97(d) after the period specified in 37 C.F.R. §1.97(c), but on or before the date of payment of the issue fee.                                                                                                    |
|    | ٠         | (Check either Item 4a or 4b)                                                                                                    |
|    | 4a.       | ☐ The Certification Statement in Item 5 below is applicable.                                                                                                    |
|    | 4.b       | The \$180.00 fee set forth in 37 C.F.R. §1.17(p) is:                                                                                                    |
|    |           | enclosed.  to be charged to Morgan, Lewis & Bockius LLP Deposit Account No. 50-0310 (order no. ).                                                                                                    |
| 5. |           | Certification Statement (applicable if Item 3a or Item 4a is checked)                                                                                                    |
|    |           | (Check either Item 5a, 5b or 5c)                                                                                                    |
|    | 5a.       | ☐ In accordance with 37 C.F.R. §1.97(e)(1), it is certified that each item of information contained in this Information Disclosure Statement was first cited in a communication from a foreign patent office in a counterpart foreign application not more than three months prior to the filing of this Information Disclosure Statement. |
|    | 5b.       | In accordance with 37 C.F.R. §1.97(e)(2), it is certified that no item of information contained in the information disclosure statement was cited in a communication from a foreign patent office in a counterpart foreign application,                                                                                                    |
|    |           |                                                                                                    |

|     |              | reasonable inquiry, no item of information contained in the information disclosure statement was known to any individual designated in § 1.56(c) more than three months prior to the filing of the information disclosure statement.                                                                                                    |
|-----|--------------|----------------------------------------------------------------------------------------------------|
|     | 5c.          | Pursuant to 37 C.F.R. §1.704(d), each item of information contained in this information disclosure statement was cited in a communication from a foreign patent office in a counterpart application, and the communication was not received by any individual designated in 37 C.F.R. §1.56(c) more than thirty days prior to the filing of this information disclosure statement.                                                     |
| 6.  |              | Copies of each cited U.S. patent and each U.S. patent application publication are not enclosed pursuant to the USPTO OG Notice dated 05 August 2003 waiving the requirement under 37 C.F.R. 1.98(a)(2)(i) for U.S. patent applications filed after June 30, 2003.                                                                                                    |
| 7.  |              | This application is a continuation application under 37 C.F.R. §1.53(b) or (d).                                                                                                    |
|     |              | (Check appropriate Items 7a, 7b and/or 7c)                                                                                                    |
|     | 7 <b>a</b> . | A Petition to Withdraw from issue under 37 C.F.R. §1.313(b)(5) is concurrently filed herewith.                                                                                                    |
|     | 7b.          | Copies of publications listed on Form PTO-1449 from prior application Serial No. , filed on , of which this application claims priority under 35 U.S.C. §120, are not being submitted pursuant to 37 C.F.R. §1.98(d).                                                                                                    |
|     | 7c.          | Copies of the publications listed on Form PTO-1449 were not previously cited in prior application Serial No. , filed on , and are provided herewith.                                                                                                    |
| 8.  |              | This is a Supplemental Information Disclosure Statement. (Check Item 8a)                                                                                                    |
|     | 8a.          | This Supplemental Information Disclosure Statement under 37 C.F.R. §1.97(f) supplements the Information Disclosure Statement filed on . A bona fide attempt was made to comply with 37 C.F.R. §1.98, but inadvertent omissions were made. These omissions have been corrected herein. Accordingly, additional time is requested so that this Supplemental Information Disclosure Statement can be considered as if properly filed on . |
| 9.  |              | In accordance with 37 C.F.R. §1.98, a concise explanation of what is presently understood to be the relevance of each non-English language publication is:                                                                                                    |
|     |              | (Check Item 9a, 9b, or 9c)                                                                                                    |
|     | 9a.          | satisfied because all non-English language publications were cited on the enclosed English language copy of the PCT International Search Report or the search report from a counterpart foreign application indicating the degree of relevance found by the foreign office.                                                                                                    |
|     | 9b.          | set forth in the application.                                                                                                    |
|     | 9c.          | enclosed as an attachment hereto.                                                                                                    |
| 10. | X            | The Commissioner is authorized to charge any additional fee required or credit any overpayment for this Information Disclosure Statement and/or Petition to Morgan, Lewis & Bockius LLP Deposit Account No. 50-0310 (order no. 63266-5054-US).                                                                                                    |

No admission is made that the information cited in this Statement is, or is considered to be, material to patentability nor a representation that a search has been made (other than a search report of a foreign counterpart application or PCT International Search Report if submitted herewith). 37 C.F.R. §§1.97(g) and (h).

Respectfully submitted,

Date: October 6, 2008

46,552

Robert B. Beyers

(Reg. No.)

MORGAN, LEWIS & BOCKIUS LLP

2 Palo Alto Square

3000 El Camino Real, Suite 700

Palo Alto, CA 94306 (650) 843-4000

UNITED STATES DEPARTMENT OF COMMERCE United States Patent and Trademark Office Address: COMMISSIONER FOR PATENTS P.O. Box 1450 Alexandria, Virginia 22313-1450 www.uspto.gov

| APPLICATION NO.                           | FILING DATE                         | FIRST NAMED INVENTOR | ATTORNEY DOCKET NO.   | CONFIRMATION NO. |
|-------------------------------------------|-------------------------------------|----------------------|-----------------------|------------------|
| 11/956,969                                | 12/14/2007                          | Bas Ording           | P4304US1/63266-5054US | 8460             |
| 01/20                                     | 7590 10/20/200<br>VIS & BOCKIUS LLP | EXAMINER             |                       |                  |
| 2 PALO ALTO SQUARE<br>3000 EL CAMINO REAL |                                     |                      | PESIN, BORIS M        |                  |
| PALO ALTO, (                              |                                     |                      | ART UNIT              | PAPER NUMBER     |
|                                           |                                     |                      | 2174                  |                  |
|                                           |                                     |                      |                       |                  |
|                                           |                                     |                      | MAIL DATE             | DELIVERY MODE    |
|                                           |                                     |                      | 10/20/2008            | PAPER            |

Please find below and/or attached an Office communication concerning this application or proceeding.

The time period for reply, if any, is set in the attached communication.

|                                                                                                    | Application No.                   | Applicant(s)                   |  |  |
|----------------------------------------------------------------------------------------------------|-----------------------------------|--------------------------------|--|--|
| Examiner-Initiated Interview Summary                                                                                                    | 11/956,969                        | ORDING, BAS                    |  |  |
| Examiner-initated interview Summary                                                                                                    | Examiner                          | Art Unit                       |  |  |
|                                                                                                    | BORIS PESIN                       | 2174                           |  |  |
| All Participants:                                                                                                    | Status of Application:            | _                              |  |  |
| (1) <u>BORIS PESIN</u> .                                                                                                    | (3) <u>Cindi Wheeler</u> .        |                                |  |  |
| (2) <u>Robert Beyers</u> .                                                                                                    | (4)                               |                                |  |  |
| Date of Interview: 30 June 2008                                                                                                    | Time: <u>4:30</u>                 |                                |  |  |
| Type of Interview:  ☐ Telephonic ☐ Video Conference ☐ Personal (Copy given to: ☐ Applicant  ☐ Exhibit Shown or Demonstrated: ☐ Yes ☐ No If Yes, provide a brief description:                                                                                                    | nt's representative)              |                                |  |  |
| Part I.                                                                                                    |                                   |                                |  |  |
| Rejection(s) discussed:  The Examiner with regards to the claims.                                                                                                    |                                   |                                |  |  |
| Claims discussed: All                                                                                                    |                                   |                                |  |  |
| Prior art documents discussed: Photo Mesa, Jaeger (US 2004/0027398), Zimmerman et al. (US 6690387)                                                                                                    |                                   |                                |  |  |
| Part II.                                                                                                    |                                   |                                |  |  |
| SUBSTANCE OF INTERVIEW DESCRIBING THE GENER See Continuation Sheet                                                                                                    | AL NATURE OF WHAT WAS             | DISCUSSED:                     |  |  |
| Part III.                                                                                                    |                                   |                                |  |  |
| <ul> <li>It is not necessary for applicant to provide a separate record of the substance of the interview, since the interview directly resulted in the allowance of the application. The examiner will provide a written summary of the substance of the interview in the Notice of Allowability.</li> <li>It is not necessary for applicant to provide a separate record of the substance of the interview, since the interview did not result in resolution of all issues. A brief summary by the examiner appears in Part II above.</li> </ul> |                                   |                                |  |  |
| /Boris Pesin/<br>Examiner, Art Unit 2174<br>(A <sub>I</sub>                                                                                                    | oplicant/Applicant's Representati | ve Signature – if appropriate) |  |  |

Continuation of Substance of Interview including description of the general nature of what was discussed: The Examiner explained (see attached explanation) how the prior art found teaches the claimed subject mater. The Applicant requested to propose amendments to the claims in order to overcome the cited art. The Examiner informed the Applicant that he will further examine the claims when the Applicant sends in the proposed amendments and will schedule another interview to discuss if the proposed amendments overcome the cited art.

# Photo Mesa Screen Shots Figure 1

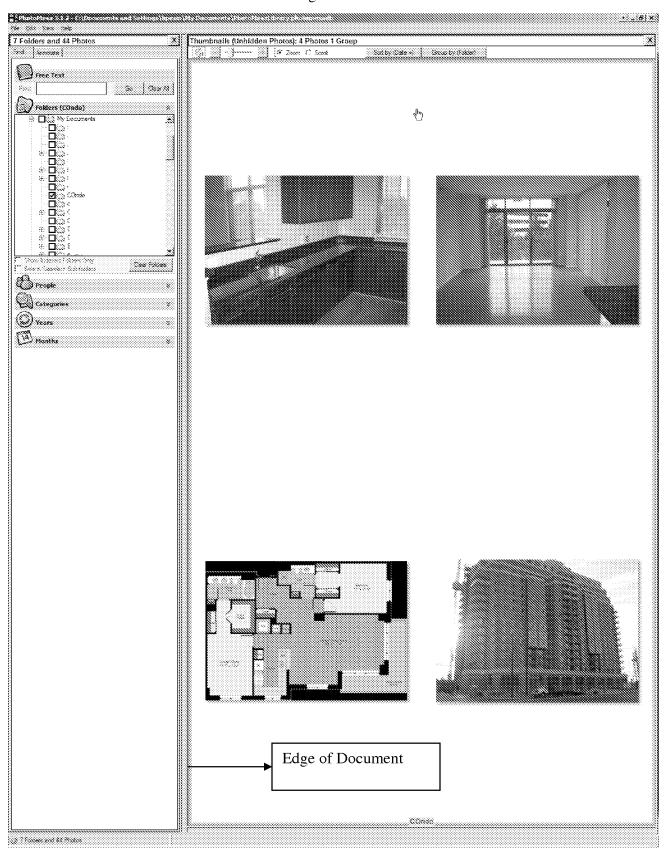

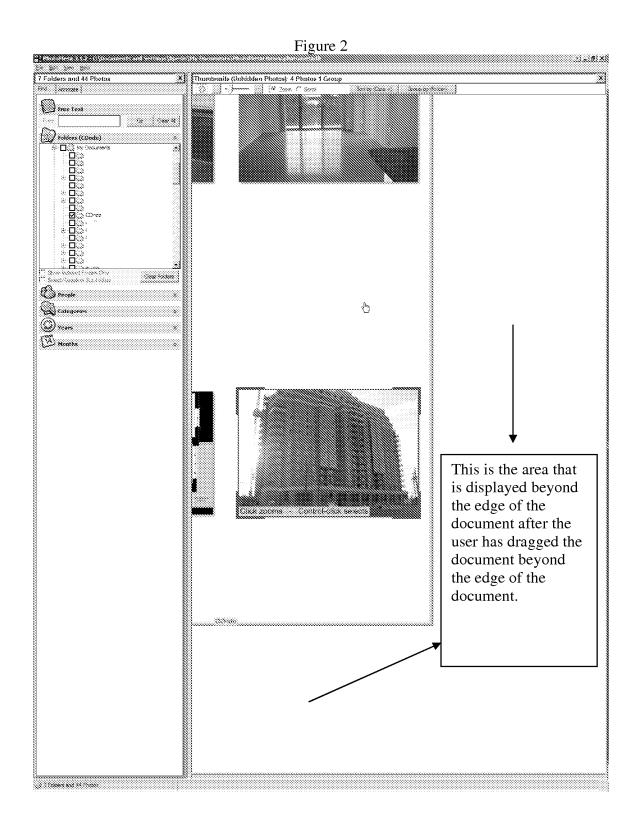

Figure 3

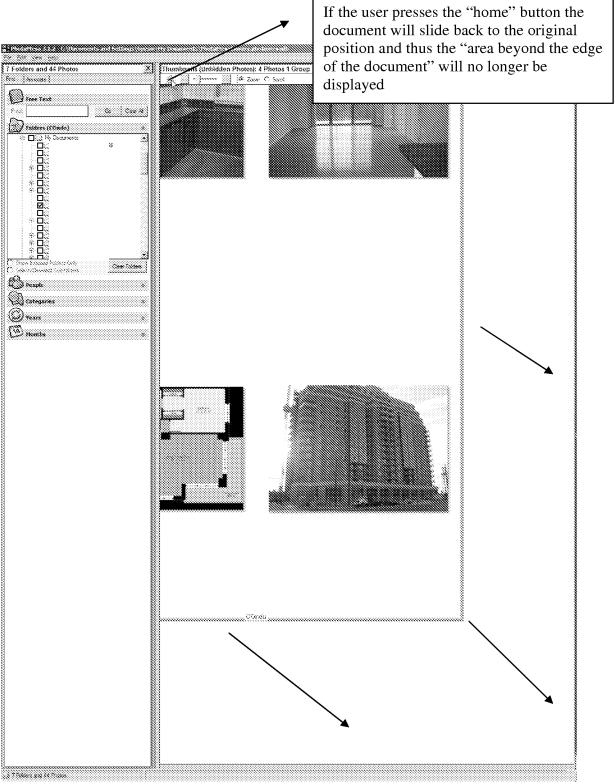

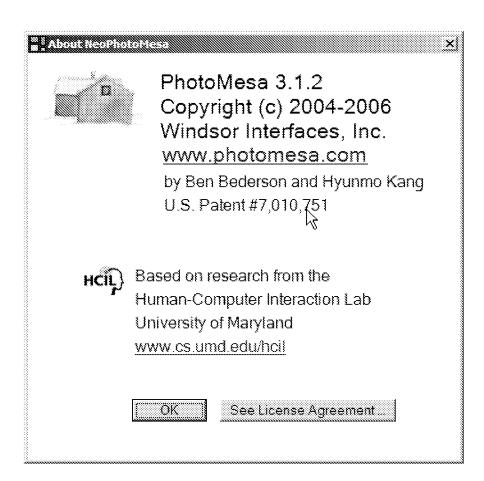

Photomesa would be combined with Jaeger (US 2004/0027398) which teaches "The general mouse release process is now described with reference to the flow diagram of FIG. 34. At block 110, how far the object has moved since it was picked up is calculated. When a user lets go of the mouse after dragging an object, the software immediately works out how far the object has been moved and saves this information as a vector. This is an important piece of information as it enables the object being dragged to snap back to its original position." (Paragraph 0424).

Thus, the combination would replace Photomesa's home button with an automatic snap back feature when the user lifts the mouse button.

The third reference, previously cited, teaches the touch screen functionality.

|                        |          |         |             | Complete If Known    |                       |  |
|------------------------|----------|---------|-------------|----------------------|-----------------------|--|
| INFORMATION DISCLOSURE |          |         |             | Application Number   | 11/956,969            |  |
|                        | CITATION |         | Filing Date | December 14, 2007    |                       |  |
|                        |          |         |             | First Named Inventor | Bas Ording            |  |
|                        | PΊ       | ΓO-1449 |             | Art Unit             | 2174                  |  |
|                        |          |         |             | Examiner Name        | Pesin, Boris M.       |  |
| Sheet                  | 1        | of      | 1           | Attorney Docket No.  | P4304US1/63266-5054US |  |

|                      |             |                                                                                                 | U.S. PATE                                                                    | NT DOCUMENTS                                                              |               |                |              |         |
|----------------------|-------------|-------------------------------------------------------------------------------------------------|------------------------------------------------------------------------------|---------------------------------------------------------------------------|---------------|----------------|--------------|---------|
| Examiner<br>Initials | Cite<br>No. | Document Number  Number - Kind Code <sup>1</sup>                                                | Publication Date<br>MM-DD-YYYY                                               |                                                                           | Class         | Subclass       | Filing Appro |         |
|                      |             | 2003/0184525                                                                                    | 10-02-2003                                                                   | Tsai                                                                      | 345           | 173            |              |         |
|                      |             | 2004/0155888                                                                                    | 08-12-2004                                                                   | Padgitt et al.                                                            | 345           | 619            |              |         |
|                      |             | 2005/0145807                                                                                    | 07-07-2005                                                                   | Lapstun et al.                                                            | 250           | 566            |              |         |
|                      |             | 2006/0025218                                                                                    | 02-02-2006                                                                   | Hotta                                                                     | 463           | 37             |              |         |
|                      |             |                                                                                                 |                                                                              |                                                                           |               |                |              |         |
|                      |             |                                                                                                 | FOREIGN PA                                                                   | TENT DOCUMENTS                                                            |               |                |              |         |
|                      |             | Foreign Patent                                                                                  | FOREIGNTA                                                                    | TENT DOCUMENTS                                                            | Ι             | T              | T            |         |
| Examiner<br>Initials | Cite<br>No. | Document  Country Code <sup>2</sup> -  Number <sup>3</sup> - Kind  Code <sup>4</sup> (if known) | Publication Date Name of Patentee or MM-DD- Applicant of Cited Document YYYY | Class                                                                     | Subclass      | Trans<br>Yes   | lation<br>No |         |
|                      |             | EP 0 701 220 A                                                                                  | 03-13-1996                                                                   | Adobe Systems Inc.                                                        | G06F          | 17/21          | <u> </u>     |         |
|                      |             | WO 05/052773 A2                                                                                 | 06-09-2005                                                                   | Nokia Corporation                                                         | G06F          | 3/00           |              | <b></b> |
|                      |             | WO 2006/003591 A                                                                                | 01-12-2006                                                                   | Konin-Klijke Philips Electronics, N.V.                                    | G06F          | 3/033          |              |         |
|                      |             |                                                                                                 |                                                                              |                                                                           |               |                |              |         |
|                      |             | ОТНЕ                                                                                            | R NON PATENT                                                                 | LITERATURE DOCUMENT                                                       | <u> </u>      |                | L            |         |
| Examiner<br>Initials | Cite<br>No. | journal, serial, symposium                                                                      | ı, catalog, etc.), date,                                                     | TERS), title of the article (when app page(s), volume-issue number(s), pu | blisher, city | and/or country | where pub    |         |
|                      |             | International Search<br>PCT/US2008/05029                                                        |                                                                              | itten Opinion for Internationship. 19, 2008.                              | onal Appl     | ication No.    |              |         |
|                      |             |                                                                                                 |                                                                              |                                                                           |               |                |              |         |

| Examiner  | DB2/20858183.1 | /Boris Pesin/  | Date       | 4044710000 |  |
|-----------|----------------|----------------|------------|------------|--|
| Signature |                | 7501101 001117 | Considered | 10/17/2008 |  |

\*EXAMINER: Initial if reference considered, whether or not citation is in conformance with MPEP 609. Draw line through citation if

not in conformance and not considered. Include copy of this form with next communication to applicant.

See Kind Codes of USPTO Patent Documents at <a href="https://www.uspto.gov">www.uspto.gov</a> or MPEP 901.04. Enter Office that issued the document, by the two-letter code (WIPO Standard ST.3). For Japanese patent documents, the indication of the year of the reign of the Emperor must precede the serial number of the patent document. Kind of document by the appropriate symbols as indicated on the document under WIPO Standard ST. 16 if possible. Applicant is to lace a check mark here if English language Translation is attached. Burden Hour Statement: This form is estimated to take 2.0 hours to complete. Time will vary depending upon the needs of the individual case. Any comments on the amount of time you are required to complete this form should be sent to the Chief Information Officer, U.S. Patent and Trademark Office, Washington, DC 20231. DO NOT SEND FEES OR COMPLETED FORMS TO THIS ADDRESS. SEND TO: Assistant Commissioner for Patents, P.O. Box 1450, Alexandria, VA 22313-1450.

|                        | _        |         |             | Complete If Known    |                       |  |
|------------------------|----------|---------|-------------|----------------------|-----------------------|--|
| INFORMATION DISCLOSURE |          |         |             | Application Number   | 11/956,969            |  |
|                        | CITATION |         | Filing Date | December 14, 2007    |                       |  |
|                        |          |         |             | First Named Inventor | Bas Ording            |  |
|                        | PT       | ΓΟ-1449 |             | Art Unit             | 2174                  |  |
|                        |          |         |             | Examiner Name        | Pesin, Boris M.       |  |
| Sheet                  | 1        | of      | 3           | Attorney Docket No.  | P4304US1/63266-5054US |  |

|                                         |                                         |                                    | U.S. PATEN                     | T DOCUMENTS                                           | •     |          |                |
|-----------------------------------------|-----------------------------------------|------------------------------------|--------------------------------|-------------------------------------------------------|-------|----------|----------------|
| Examiner<br>Initials                    | Cite<br>No.                             | Document Number Number - Kind Code | Publication Date<br>MM-DD-YYYY | Name of Patentee or<br>Applicant of Cited<br>Document | Class | Subclass | Filing Date if |
|                                         |                                         | 5,844,547                          | 12-01-1998                     | Minakuchi et al.                                      | 345   | 173      |                |
|                                         |                                         | 5,867,158                          | 02-02-1999                     | Murasaki et al.                                       | 345   | 341      |                |
| ·                                       |                                         | 6,034,688                          | 03-07-2000                     | Greenwood et al.                                      | 345   | 353      |                |
|                                         |                                         | 6,489,951                          | 12-03-2002                     | Wong et al.                                           | 345   | 173      |                |
| ······································  | -710 1 0 7331                           | 6,567,102                          | 05-20-2003                     | Kung                                                  | 345   | 660      |                |
|                                         |                                         | 6,661,409                          | 12-09-2003                     | Demartines et al.                                     | 345   | 173      |                |
|                                         |                                         | 6,707,449                          | 03-16-2004                     | Hinckley et al.                                       | 345   | 173      |                |
|                                         |                                         | 6,809,724                          | 10-26-2004                     | Shiraishi et al.                                      | 345   | 169      |                |
| *************************************** |                                         | 6,907,575                          | 06-14-2005                     | Duarte .                                              | 715   | 784      |                |
|                                         |                                         | 6,912,462                          | 06-28-2005                     | Ogaki                                                 | 701   | 208      |                |
|                                         |                                         | 6,972,776                          | 12-06-2005                     | Davis et al.                                          | 345   | 684      | ·              |
|                                         |                                         | 6,975,306                          | 12-13-2005                     | Hinckley et al.                                       | 345   | 173      |                |
|                                         |                                         | 7,009,599                          | 03-07-2006                     | Pihlaja                                               | 345   | 173      |                |
|                                         |                                         | 7,046,230                          | 05-16-2006                     | Zadesky et al.                                        | 345   | 156      |                |
|                                         | *************************************** | 7,075,512                          | 07-11-2006                     | Fabre et al.                                          | 345   | 156      |                |
|                                         |                                         | 7,102,626                          | 09-05-2006                     | Denny, III                                            | 345   | 179      |                |
|                                         | ······································  | 7,154,534                          | 12-26-2006                     | Seki et al.                                           | 348   | 207.1    |                |
|                                         |                                         | 7,155,048                          | 12-26-2006                     | Ohara                                                 | 382   | 132      |                |
|                                         |                                         | 7,181,373                          | 02-20-2007                     | Le Cocq et al.                                        | 703   | 1        |                |
|                                         |                                         | 7,184,796                          | 02-27-2007                     | Karidis et al.                                        | 455   | 566      |                |
|                                         | -                                       | 7,240,291                          | 07-03-2007                     | Card et al.                                           | 715   | 776      |                |
|                                         |                                         | 2003/0095135                       | 05-22-2003                     | Kaasila et al.                                        | 345   | 613      |                |
|                                         |                                         | 2003/0095697                       | 05-22-2003                     | Wood et al.                                           | 382   | 131      |                |
|                                         |                                         | 2004/0021676                       | 02-05-2004                     | Chen et al.                                           | 345   | 684      |                |
|                                         |                                         | 2004/0080541                       | 04-29-2004                     | Saiga et al.                                          | 345   | 805      |                |
| ,                                       |                                         | 2004/0263486                       | 12-30-2004                     | Seni                                                  | 345   | 173      |                |
|                                         |                                         | 2005/0168488                       | 08-04-2005                     | Montague                                              | 345   | 659      |                |
|                                         |                                         | 2005/0198588                       | 09-08-2005                     | Lin et al.                                            | 715   | 784      |                |
|                                         |                                         | 2005/0237308                       | 10-27-2005                     | Autio et al.                                          | 345   | 173      |                |
| ,                                       |                                         | 2005/0270269                       | 12-08-2005                     | Tokkonen                                              | 345   | 156      | 1              |
|                                         |                                         | 2005/0275618                       | 12-15-2005                     | Juh et.al.                                            | 345   | 156      |                |
|                                         |                                         | 2005/0026521                       | 02-02-2006                     | Hotelling et al.                                      | 715   | 702      |                |
|                                         |                                         | 2006/0048073                       | 03-02-2006                     | Jarrett et al.                                        | 715   | 784      |                |

| Examiner  | DB2/20768505.1 | Date       | 10/17/2008 |
|-----------|----------------|------------|------------|
| Signature | /Boris Pesin/  | Considered | 10/11/2000 |

<sup>\*</sup>EXAMINER: Initial if reference considered, whether or not citation is in conformance with MPEP 609. Draw line through citation if

The continue of the patent document at www.uspto.gov or MPEP 901.04. Enter Office that issued the document, by the two-letter code (WIPO Standard ST.3). For Japanese patent documents, the indication of the year of the reign of the Emperor must precede the serial number of the patent document. Kind of document by the appropriate symbols as indicated on the document under WIPO Standard ST. 16 if possible. Applicant is to place a check mark here if English language Translation is attached. Burden Hour Statement: This form is estimated to take 2.0 hours to complete. Time will vary depending upon the needs of the individual case. Any comments on the amount of time you are required to complete this form should be sent to the Chief Information Officer, U.S. Patent and Trademark Office, Washington, DC 20231. DO NOT SEND FEES OR COMPLETED FORMS TO THIS ADDRESS. SEND TO: Assistant Commissioner for Patents, P.O. Box 1450, Alexandria, VA 22313-1450.

|                                         |             |                                                           |                     | Com                                     | plete If . | Known                        |                                       |                                         |
|-----------------------------------------|-------------|-----------------------------------------------------------|---------------------|-----------------------------------------|------------|------------------------------|---------------------------------------|-----------------------------------------|
| IN                                      | FOR         | MATION DISCL                                              | OSURE               | Application Number                      |            |                              |                                       |                                         |
|                                         |             | CITATION                                                  |                     | Filing Date                             |            | December 14, 2007 Bas Ording |                                       |                                         |
|                                         | •           |                                                           |                     | First Named Invento                     | r          |                              |                                       |                                         |
|                                         |             | PTO-1449                                                  |                     | Art Unit                                |            | 2174                         | · · · · · · · · · · · · · · · · · · · |                                         |
| •                                       |             |                                                           |                     | Examiner Name                           |            | Pesin, Boris                 | M.                                    |                                         |
| Sheet                                   |             | 2 of                                                      | 3                   | Attorney Docket No.                     | P43        | 04US1/6326                   | 6-5054                                | US                                      |
|                                         |             |                                                           |                     |                                         |            |                              |                                       |                                         |
|                                         | <del></del> | 2006/0055669                                              | 03-16-2006          | Das                                     | 345        | 156                          |                                       |                                         |
|                                         |             | 2006/0061551                                              | 03-23-2006          | Fateh                                   | 345        | 158                          |                                       |                                         |
|                                         |             | 2006/0077544                                              | 04-13-2006          | Stark                                   | 359        | 448                          |                                       |                                         |
|                                         |             | 2006/0082549                                              | 04-20-2006          | Hoshino et al.                          | 345        | 157                          |                                       | *************************************** |
|                                         |             | 2006/0094502                                              | 05-04-2006          | Katayama et al.                         | 463        | 31                           |                                       |                                         |
|                                         |             | 2006/0156249                                              | 07-13-2006          | Blythe et al.                           | 715        | 781                          |                                       |                                         |
|                                         |             | 2006/0181510                                              | 08-17-2006          | Faith                                   | 345        | 158                          |                                       |                                         |
|                                         |             | 2006/0187215                                              | 08-24-2006          | Rosenberg et al.                        | 345        | 173                          |                                       |                                         |
|                                         |             | 2006/0197753                                              | 09-07-2006          | Hotelling                               | 345        | 173                          |                                       |                                         |
| ······································  |             | 2006/0238495                                              | 10-26-2006          | Davis                                   | 345        | 156                          |                                       |                                         |
|                                         |             | 2007/0008066                                              | 01-11-2007          | Fukuda                                  | 340        | 5.52                         |                                       |                                         |
|                                         |             | 2007/0024646                                              | 02-01-2007          | Saarinen et al.                         | 345        | 660                          |                                       |                                         |
|                                         | •           | 2007/0046646                                              | 03-01-2007          | Kwon et al.                             | 345        | 173                          |                                       |                                         |
|                                         |             | 2007/0067745                                              | 03-22-2007          | Choi et al.                             | 715        | 863                          |                                       |                                         |
|                                         |             | 2007/0109275                                              | 05-17-2007          | Chuang                                  | 345        | 173                          |                                       |                                         |
| ,,,                                     |             | 2007/0120835                                              | 05-31-2007          | Sato                                    | 345        | 173                          |                                       |                                         |
|                                         |             | 2007/0150826                                              | 06-28-2007          | Anzures et al.                          | 715        | 772                          |                                       |                                         |
|                                         |             | 2007/0150842                                              | 06-28-2007          | Chaudhri et al.                         | 715        | 863                          |                                       |                                         |
|                                         | *****       | 2007/0152978                                              | 07-05-2007          | Kocienda et al.                         | 345        | 173                          |                                       |                                         |
|                                         |             | 2007/0152979                                              | 07-05-2007          | Jobs et al.                             | 345        | 173                          |                                       |                                         |
| `                                       |             | 2007/0155434                                              | 07-05-2007          | Jobs et al.                             | 455        | 565                          |                                       |                                         |
|                                         |             | 2007/0156364                                              | 07-05-2007          | Rothkopf                                | 702        | 117                          |                                       |                                         |
|                                         |             |                                                           | FOREIGN PA          | TENT DOCUMENTS                          |            |                              |                                       |                                         |
|                                         |             | Foreign Patent                                            |                     | ,                                       | <u> </u>   |                              | Trans                                 | 1-42                                    |
| Examiner                                | Cite        | Document                                                  | Publication<br>Date | Name of Patentee or                     |            |                              | ITAIIS                                | ration                                  |
| Initials                                | No.         | Country Code <sup>2</sup> -<br>Number <sup>3</sup> - Kind | MM-DD-              | Applicant of Cited Document             | Class      | Subclass                     | Yes                                   | No                                      |
|                                         |             | Code <sup>4</sup> (if known)                              | YYYY                |                                         |            |                              | 1 63                                  | 1 100                                   |
|                                         |             | EP 0 635 779 A1                                           | 01-25-1995          | Xerox Corporation                       | G06F       | 3/033                        |                                       |                                         |
|                                         |             | EP 0 880 091 A2                                           | 11-25-1998          | Nokia Mobile Phones<br>Ltd.             | G06F       | 3/033                        |                                       |                                         |
|                                         |             | WO 02/01338 A1                                            | 01-03-2002          | Intel Corporation                       | G06F       | 3/033                        |                                       |                                         |
| - 14 - 14 - 14 - 14 - 14 - 14 - 14 - 14 |             | WO 03/060622 A2                                           | 07-24-2003          | Koninlkijke Philips<br>Electronics N.V. | G06F       |                              |                                       |                                         |
| 1 To 1 To 1 To 1 To 1 To 1 To 1 To 1 To |             | WO 2006/020305<br>A2                                      | 02-23-2006          | Apple Computer, Inc.                    |            |                              |                                       |                                         |
|                                         |             |                                                           |                     |                                         |            |                              | <del></del>                           |                                         |

|              | · · · · · · · · · · · · · · · · · · · |            |            |
|--------------|---------------------------------------|------------|------------|
| Examiner   1 | DB2/20768505.1 /p                     | Date       | 4014710000 |
| Draining     | /Boris Pesin/                         | Dutt       | 10/17/2008 |
| C:= 4        | /DOHS F 6311/                         | C144       | 10/11/2000 |
| Signature    |                                       | Considered |            |

<sup>\*</sup>EXAMINER: Initial if reference considered, whether or not citation is in conformance with MPEP 609. Draw line through citation if

not in conformance and not considered. Include copy of this form with next communication to applicant.

See Kind Codes of USPTO Patent Documents at <a href="https://www.uspto.gov">www.uspto.gov</a> or MPEP 901.04. Enter Office that issued the document, by the two-letter code (WIPO Standard ST.3). For Japanese patent documents, the indication of the year of the reign of the Emperor must precede the serial number of the patent document. Kind of document by the appropriate symbols as indicated on the document under WIPO Standard ST. 16 if possible. Applicant is to place a check mark here if English language Translation is attached. Burden Hour Statement: This form is estimated to take 2.0 hours to complete. Time will vary depending upon the needs of the individual case. Any comments on the amount of time you are required to complete this form should be sent to the Chief Information Officer, U.S. Patent and Trademark Office, Washington, DC 20231. DO NOT SEND FEES OR COMPLETED FORMS TO THIS ADDRESS. SEND TO: Assistant Commissioner for Patents, P.O. Box 1450, Alexandria, VA 22313-1450.

|                        |          |        |             | Complete If Known    |                       |  |
|------------------------|----------|--------|-------------|----------------------|-----------------------|--|
| INFORMATION DISCLOSURE |          |        |             | Application Number   | 11/956,969            |  |
|                        | CITATION |        | Filing Date | December 14, 2007    |                       |  |
|                        |          |        | •           | First Named Inventor | Bas Ording            |  |
|                        | PTC      | O-1449 |             | Art Unit             | 2174                  |  |
|                        |          |        |             | Examiner Name        | Pesin, Boris M.       |  |
| Sheet                  | 3        | of     | 3           | Attorney Docket No.  | P4304US1/63266-5054US |  |

|                      |             | OTHER NON PATENT LITERATURE DOCUMENTS                                                                                                    |
|----------------------|-------------|----------------------------------------------------------------------------------------------------|
| Examiner<br>Initials | Cite<br>No. | Include name of the author (in CAPITAL LETTERS), title of the article (when appropriate), title of the item (book, magazine, journal, serial, symposium, catalog, etc.), date, page(s), volume-issue number(s), publisher, city and/or country where published |
| -                    |             | IBM, "Scroll Control Box," IBM Technical Disclosure Bulletin, Vol. 38, No. 04, April 1993, pages 399-403.                                                                                                    |
|                      |             | TIDWELL et al., "Magnetism," Designing Interfaces, November 2005, Section 85.                                                                                                    |
|                      |             | Invitation to Pay Additional Fees for International Application No. PCT/US2008/050292, mailed July 18, 2008.                                                                                                    |
|                      |             |                                                                                                    |
|                      |             |                                                                                                    |
|                      |             |                                                                                                    |
|                      |             |                                                                                                    |
|                      |             |                                                                                                    |

|           |                 | ·            | ·            |
|-----------|-----------------|--------------|--------------|
| Evaminer  | DB2/20768505.1  | Date         |              |
| Examiner  | /David David    | Date         | 4044710000   |
| 10.       |                 | 1 ~ · · · ·  | 1 10/17/2008 |
| Signature | 750110 1 001117 | l Considered | 10/1//2000   |
| Signature | /Bons Pesin/    | Considered   | 10/17/2008   |

\*EXAMINER: Initial if reference considered, whether or not citation is in conformance with MPEP 609. Draw line through citation if

not in conformance and not considered. Include copy of this form with next communication to applicant.

See Kind Codes of USPTO Patent Documents at <a href="https://www.uspto.gov">www.uspto.gov</a> or MPEP 901.04. Enter Office that issued the document, by the two-letter code (WIPO Standard ST.3). For Japanese patent documents, the indication of the year of the reign of the Emperor must precede the serial number of the patent document. <sup>4</sup> Kind of document by the appropriate symbols as indicated on the document under WIPO Standard ST. 16 if possible. <sup>5</sup> Applicant is to place a check mark here if English language Translation is attached. Burden Hour Statement: This form is estimated to take 2.0 hours to complete. Time will vary depending upon the needs of the individual case. Any comments on the amount of time you are required to complete this form should be sent to the Chief Information Officer, U.S. Patent and Trademark Office, Washington, DC 20231. DO NOT SEND FEES OR COMPLETED FORMS TO THIS ADDRESS. SEND TO: Assistant Commissioner for Patents, P.O. Box 1450, Alexandria, VA 22313-1450.

|          | _      |           |      | Complete If Known    |                        |  |
|----------|--------|-----------|------|----------------------|------------------------|--|
| INF      | DRMATI | ON DISCLO | SURE | Application Number   | To be assigned         |  |
| CITATION |        |           |      | Filing Date          | December 14, 2007      |  |
|          |        |           |      | First Named Inventor | Bas Ording             |  |
|          | P7     | ΓΟ-1449   |      | Art Unit             | To be assigned         |  |
|          |        |           |      | Examiner Name        | To be assigned         |  |
| Sheet    | 1      | of        | i    | Attorney Docket No.  | P4304US1/63266-5054-US |  |

|                      |                           |                                                           | U.S. PATEN                                            | T DOCUMENTS                                                        |                                       |                                        |                               |                 |
|----------------------|---------------------------|-----------------------------------------------------------|-------------------------------------------------------|--------------------------------------------------------------------|---------------------------------------|----------------------------------------|-------------------------------|-----------------|
| Examiner Cite No.    |                           | Document Number Number - Kind Code <sup>1</sup>           | Publication Date<br>MM-DD-YYYY                        | Name of Patentee or<br>Applicant of Cited<br>Document              | Class                                 | Subclass                               | Filing Date if<br>Appropriate |                 |
|                      |                           | 5,495,566 B1                                              | 02/27/1996                                            | Kwatinetz                                                          | 395                                   | 157                                    |                               |                 |
|                      |                           | 6,690,387 B2                                              | 02/10/2004                                            | Zimmerman et al.                                                   | 345                                   | 684                                    |                               |                 |
|                      |                           | 2005/0012723 A1                                           | 01/20/2005                                            | Pallakoff                                                          | 345                                   | 173                                    |                               |                 |
|                      |                           |                                                           |                                                       |                                                                    |                                       |                                        |                               |                 |
|                      |                           | ·                                                         | FOREIGN PAT                                           | ENT DOCUMENTS                                                      | ,                                     |                                        |                               |                 |
|                      |                           | Foreign Patent                                            |                                                       |                                                                    | T                                     | Translation                            |                               |                 |
| Examiner Initials    | Country Code <sup>2</sup> | Publication Date<br>MM-DD-YYYY                            | Name of Patentee or<br>Applicant of Cited<br>Document | Class                                                              | Subclass                              | Yes                                    | No                            |                 |
|                      |                           |                                                           | •                                                     | · · · · · · · · · · · · · · · · · · ·                              |                                       |                                        |                               |                 |
|                      |                           |                                                           |                                                       |                                                                    |                                       |                                        |                               |                 |
|                      |                           |                                                           |                                                       |                                                                    |                                       |                                        |                               |                 |
|                      |                           |                                                           |                                                       |                                                                    |                                       |                                        |                               |                 |
|                      |                           | ОТНЕ                                                      | R NON PATENT I                                        | LITERATURE DOCUMEN                                                 | TS                                    | ······································ |                               |                 |
| Examiner<br>Initials | Cite<br>No.               | Include name of the authorized journal, serial, symposium | or (in CAPITAL LETT<br>, catalog, etc.), date, p      | ERS), title of the article (when age(s), volume-issue number(s), p | ppropriate), titl<br>ublisher, city s | e of the item (band/or country         | ook, maga<br>where pub        | zine,<br>lished |
|                      |                           |                                                           |                                                       | 2000                                                               |                                       |                                        |                               |                 |
|                      |                           |                                                           |                                                       |                                                                    | 0                                     |                                        |                               |                 |

| Examiner  | /Boris Pesin/ | Date       |            |
|-----------|---------------|------------|------------|
| Signature | 7,00101 60111 | Considered | 10/17/2008 |

\*EXAMINER: Initial if reference considered, whether or not citation is in conformance with MPEP 609. Draw line through citation if not in conformance and not considered. Include copy of this form with next communication to applicant.

I-PA/3671244.1

See Kind Codes of USPTO Patent Documents at <a href="www.uspto.gov">www.uspto.gov</a> or MPEP 901.04. <sup>2</sup> Enter Office that issued the document, by the two-letter code (WIPO Standard ST.3). <sup>3</sup> For Japanese patent documents, the indication of the year of the reign of the Emperor must precede the serial number of the patent document. <sup>4</sup> Kind of document by the appropriate symbols as indicated on the document under WIPO Standard ST. 16 if possible. <sup>5</sup> Applicant is to place a check mark here if English language Translation is attached. Burden Hour Statement: This form is estimated to take 2.0 hours to complete. Time will vary depending upon the needs of the individual case. Any comments on the amount of time you are required to complete this form should be sent to the Chief Information Officer, U.S. Patent and Trademark Office, Washington, DC 20231. DO NOT SEND FEES OR COMPLETED FORMS TO THIS ADDRESS. SEND TO: Assistant Commissioner for Patents, P.O. Box 1450, Alexandria, VA 22313-1450.

|       |         |           |       | Comple               | ete If Known           |
|-------|---------|-----------|-------|----------------------|------------------------|
| INF   | ORMATIC | ON DISCLO | DSURE | Application Number   | 11/956,969             |
|       | CIT     | ATION     | •     | Filing Date          | December 14, 2007      |
|       |         |           |       | First Named Inventor | Bas Ording             |
|       | PT      | O-1449    | •     | Art Unit             | 2174                   |
|       |         |           |       | Examiner Name        | Wiley, David Armand    |
| Sheet | 1       | of        | 1     | Attorney Docket No.  | P4304US1/63266-5054-US |

|                      |                                                                                         |                                                  | U.S. PATEN                     | T DOCUMENTS                                                          |                   |                  |                        |                 |
|----------------------|-----------------------------------------------------------------------------------------|--------------------------------------------------|--------------------------------|----------------------------------------------------------------------|-------------------|------------------|------------------------|-----------------|
| Examiner<br>Initials | Cite<br>No.                                                                             | Document Number  Number - Kind Code <sup>1</sup> | Publication Date<br>MM-DD-YYYY | Name of Patentee or<br>Applicant of Cited<br>Document                | Class             |                  |                        | Date if priate  |
|                      |                                                                                         | 5,495,566 B1                                     | 02/27/1996                     | Kwatinetz                                                            | 395               | 157              |                        |                 |
|                      |                                                                                         | 6,690,387 B2                                     | 02/10/2004                     | Zimmerman et al.                                                     | 345               | 684              |                        |                 |
|                      |                                                                                         | 2005/0012723 A1                                  | 01/20/2005                     | Pallakoff                                                            | 345               | 173              |                        |                 |
|                      |                                                                                         |                                                  |                                |                                                                      |                   | ,                |                        |                 |
|                      |                                                                                         |                                                  | FOREIGN PAT                    | ENT DOCUMENTS                                                        |                   | <u> </u>         | <u></u>                |                 |
| Examiner             | Cite                                                                                    | Foreign Patent Document                          | Publication Date               | Name of Patentee or                                                  |                   |                  | Translati              | lation          |
| Initials             | No. Country Code <sup>2</sup> - Number <sup>3</sup> - Kind Code <sup>4</sup> (if known) | Applicant of Cited Document                      | Class                          | Subclass                                                             | Yes               | No               |                        |                 |
|                      |                                                                                         |                                                  |                                |                                                                      |                   |                  |                        |                 |
|                      |                                                                                         |                                                  |                                |                                                                      |                   |                  |                        |                 |
| 44.                  |                                                                                         | ОТИЕ                                             | D NON DATENT                   | LITERATURE DOCUMEN                                                   | Te                | J                |                        |                 |
| Examiner<br>Initials | Cite<br>No.                                                                             | Include name of the author                       | or (in CAPITAL LETT            | ERS), title of the article (when a age(s), volume-issue number(s), p | opropriate), titl | e of the item (b | ook, maga<br>where pub | zine,<br>lished |
|                      |                                                                                         | MILLER, D., "Perso                               | onalJava Applica               | tion Environment," Sun ljava/touchable/, June 8,                     | Microsyst         | ems,             |                        |                 |
|                      |                                                                                         | ·                                                |                                |                                                                      |                   |                  |                        |                 |
|                      |                                                                                         |                                                  |                                |                                                                      | ·                 |                  |                        |                 |

|           |               | ., , , , , , , , , , , , , , , , , , , |            |  |
|-----------|---------------|----------------------------------------|------------|--|
| Examiner  | /Paris Pasin/ | Date                                   | 10/17/2008 |  |
| Signature | /Boris Pesin/ | Considered                             | 10/11/2000 |  |

<sup>\*</sup>EXAMINER: Initial if reference considered, whether or not citation is in conformance with MPEP 609. Draw line through citation if not in

Burden Hour Statement: This form is estimated to take 2.0 hours to complete. Time will vary depending upon the needs of the individual case. Any comments on the amount of time you are required to complete this form should be sent to the Chief Information Officer, U.S. Patent and Trademark Office, Washington, DC 20231. DO NOT SEND FEES OR COMPLETED FORMS TO THIS ADDRESS. SEND TO: Assistant Commissioner for Patents, P.O. Box 1450, Alexandria, VA 22313-1450.

I-PA/3703745.1

conformance and not considered. Include copy of this form with next communication to applicant.

See Kind Codes of USPTO Patent Documents at <a href="https://www.uspto.gov">www.uspto.gov</a> or MPEP 901.04. Enter Office that issued the document, by the two-letter code (WIPO Standard ST.3). For Japanese patent documents, the indication of the year of the reign of the Emperor must precede the serial number of the patent document. Kind of document by the appropriate symbols as indicated on the document under WIPO Standard ST. 16 if possible. <sup>5</sup> Applicant is to place a check mark here if English language Translation is attached.

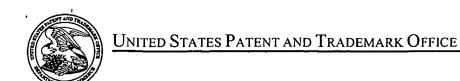

UNITED STATES DEPARTMENT OF COMMERCE United States Patent and Trademark Office Address: COMMISSIONER FOR PATENTS P.O. Box 1450 Alexandria, Virginia 22313-1450 www.usplo.gov

| APPLICATION NO.           | FILING DATE                         | FIRST NAMED INVENTOR | ATTORNEY DOCKET NO.   | CONFIRMATION NO. |
|---------------------------|-------------------------------------|----------------------|-----------------------|------------------|
| 11/956,969                | 12/14/2007                          | Bas Ording           | P4304US1/63266-5054US | 8460             |
| 61725<br>MORGAN LE        | 7590 10/29/200<br>WIS & BOCKIUS LLF | _                    | EXAM                  | INER             |
| 2 PALO ALTO               | SQUARE                              | , 111                | PESIN, B              | ORIS M           |
| 3000 EL CAM<br>PALO ALTO, |                                     | •                    | ART UNIT              | PAPER NUMBER     |
|                           |                                     |                      | 2174                  |                  |
|                           | •                                   | ·                    | MAN BATE              | DECIMENT VODE    |
|                           |                                     |                      | MAIL DATE             | DELIVERY MODE    |
|                           |                                     |                      | 10/29/2008            | PAPER            |

Please find below and/or attached an Office communication concerning this application or proceeding.

The time period for reply, if any, is set in the attached communication.

Art Unit: 2174

### **EXAMINER'S AMENDMENT**

An examiner's amendment to the record appears below. Should the changes and/or additions be unacceptable to applicant, an amendment may be filed as provided by 37 CFR 1.312. To ensure consideration of such an amendment, it MUST be submitted no later than the payment of the issue fee.

Authorization for this examiner's amendment was given in a telephone interview with Robert Byers on August 4<sup>th</sup> 2008.

The application has been amended as follows:

1. (Currently amended) A computer-implemented method, comprising: at a device with a touch screen display, display:

displaying a first portion of an electronic document;

detecting a movement of an object on or near the touch screen display;

in response to detecting the movement, translating an the electronic document displayed on the touch screen display in a first direction to display a second portion of the electronic document, wherein the second portion is different from the first portion;

in response to an edge of the electronic document being reached while translating the electronic document in the first direction while the object is still detected on or near the touch screen display.

displaying an area beyond the edge of the document, and

displaying a third portion of the electronic document, wherein the third

portion is smaller than the first portion; and

after in response to detecting that the object is no longer detected on or near the touch screen display, translating the <u>electronic</u> document in a second direction until the area beyond the edge of the <u>electronic</u> document is no longer displayed to display a fourth portion of the electronic document, wherein the fourth portion is different from the <u>first portion</u>.

Application/Control Number: 11/956,969 Page 3

Art Unit: 2174

2. (Currently amended) The computer-implemented method of claim 1, wherein the device is a portable-multifunction device the first portion of the electronic document, the second portion of the electronic document, the third portion of the electronic document are displayed at the same magnification.

19. (Currently amended) A device, comprising:

a touch screen display;

one or more processors;

memory; and

one or more programs, wherein the one or more programs are stored in the memory and configured to be executed by the one or more processors, the programs including:

instructions for displaying a first portion of an electronic document; instructions for detecting a movement of an object on or near the touch screen display;

instructions for translating an the electronic document displayed on the touch screen display in a first direction to display a second portion of the electronic document, wherein the second portion is different from the first portion, in response to detecting the movement;

instructions for displaying an area beyond an edge of the electronic document and displaying a third portion of the electronic document, wherein the third portion is smaller than the first portion, in response to the edge of the electronic document being reached while translating the electronic document in the first direction while the object is still detected on or near the touch screen display; and

instructions for translating the <u>electronic</u> document in a second direction until the area beyond the edge of the <u>electronic</u> document is no longer displayed to <u>display a fourth portion of the electronic document</u>, <u>wherein the fourth portion is different from the first portion</u>, <u>after in response to detecting that</u> the object is no longer <del>detected</del> on or near the touch screen display.

Application/Control Number: 11/956,969

Art Unit: 2174

20. (Currently amended) A computer readable storage medium having stored therein instructions, which when executed by a device with a touch screen display, cause the device to:

display a first portion of an electronic document;

detect a movement of an object on or near the touch screen display;

translate an the electronic document displayed on the touch screen display in a first direction to display a second portion of the electronic document, wherein the second portion is different from the first portion, in response to detecting the movement;

display an area beyond an edge of the electronic document and display a third portion of the electronic document, wherein the third portion is smaller than the first portion, if the edge of the electronic document is reached while translating the electronic document in the first direction while the object is still detected on or near the touch screen display; and

translate the <u>electronic</u> document in a second direction until the area beyond the edge of the <u>electronic</u> document is no longer displayed to <u>display a fourth portion of the electronic document</u>, wherein the fourth portion is <u>different from the first portion</u>, after in <u>response to detecting that</u> the object is no longer <del>detected</del> on or near the touch screen display.

The following is an examiner's statement of reasons for allowance: In regards to the independent claims 1, 19 and 20, the prior art found does not teach in response to an edge of the electronic document being reached while translating the electronic document in the first direction while the object is still detected on or near the touch screen display: displaying an area beyond the edge of the document, and displaying a third portion of the electronic document, wherein the third portion is smaller than the first portion; and in response to detecting that the object is no longer detected on or near the

Page 4

Art Unit: 2174

touch screen display, translating the electronic document in a second direction until the area beyond the edge of the electronic document is no longer displayed to display a fourth portion of the electronic document, wherein the fourth portion is different from the first portion; in combination with all of the other claim limitations.

Any comments considered necessary by applicant must be submitted no later than the payment of the issue fee and, to avoid processing delays, should preferably accompany the issue fee. Such submissions should be clearly labeled "Comments on Statement of Reasons for Allowance."

# Inquiry

Any inquiry concerning this communication or earlier communications from the examiner should be directed to BORIS PESIN whose telephone number is (571)272-4070. The examiner can normally be reached on Monday-Friday except every other Friday.

If attempts to reach the examiner by telephone are unsuccessful, the examiner's supervisor, Stephen Hong can be reached on (571) 272-4124. The fax phone number for the organization where this application or proceeding is assigned is 571-273-8300.

Application/Control Number: 11/956,969 Page 6

Art Unit: 2174

Information regarding the status of an application may be obtained from the Patent Application Information Retrieval (PAIR) system. Status information for published applications may be obtained from either Private PAIR or Public PAIR. Status information for unpublished applications is available through Private PAIR only. For more information about the PAIR system, see http://pair-direct.uspto.gov. Should you have questions on access to the Private PAIR system, contact the Electronic Business Center (EBC) at 866-217-9197 (toll-free). If you would like assistance from a USPTO Customer Service Representative or access to the automated information system, call 800-786-9199 (IN USA OR CANADA) or 571-272-1000.

/Boris Pesin/ Examiner, Art Unit 2174

|                                                                                                    | Application No.                                                                                          | Applicant(s)                                                                                                    |       |
|----------------------------------------------------------------------------------------------------|----------------------------------------------------------------------------------------------------|----------------------------------------------------------------------------------------------------|-------|
|                                                                                                    | 11/956,969                                                                                               | ORDING, BAS                                                                                                    |       |
| Notice of Allowability                                                                                                    | Examiner                                                                                                 | Art Unit                                                                                                    |       |
|                                                                                                    | BORIS PESIN                                                                                              | 2174                                                                                                    |       |
| The MAILING DATE of this communication appe<br>All claims being allowable, PROSECUTION ON THE MERITS IS<br>herewith (or previously mailed), a Notice of Allowance (PTOL-85)<br>NOTICE OF ALLOWABILITY IS NOT A GRANT OF PATENT RI<br>of the Office or upon petition by the applicant. See 37 CFR 1.313                                                                                                    | (OR REMAINS) CLOSED in or other appropriate comm GHTS. This application is:                              | n this application. If not included unication will be mailed in due course.                                           |       |
| 1. This communication is responsive to <u>12/14/2007</u> .                                                                                                    |                                                                                                    |                                                                                                    |       |
| 2. The allowed claim(s) is/are <u>1-20</u> .                                                                                                    |                                                                                                    |                                                                                                    |       |
| <ol> <li>Acknowledgment is made of a claim for foreign priority una)</li></ol>                                                                                                    | been received. been received in Application                                                              | on No                                                                                                    | m the |
| Applicant has THREE MONTHS FROM THE "MAILING DATE" noted below. Failure to timely comply will result in ABANDONM THIS THREE-MONTH PERIOD IS NOT EXTENDABLE.                                                                                                    |                                                                                                    | e a reply complying with the requirement                                                                              | ents  |
| 4. A SUBSTITUTE OATH OR DECLARATION must be subm INFORMAL PATENT APPLICATION (PTO-152) which give                                                                                                    |                                                                                                    |                                                                                                    | OF    |
| <ul> <li>5.  CORRECTED DRAWINGS ( as "replacement sheets") must (a)  including changes required by the Notice of Draftspers 1)  hereto or 2)  to Paper No./Mail Date</li> <li>(b)  including changes required by the attached Examiner's Paper No./Mail Date</li> <li>Identifying indicia such as the application number (see 37 CFR 1 each sheet. Replacement sheet(s) should be labeled as such in the deposit of the deposit of the depos</li></ul> | on's Patent Drawing Reviews S Amendment / Comment on the header according to 37 Clesit of BIOLOGICAL MAT | r in the Office action of  he drawings in the front (not the back) of  R 1.121(d).  ERIAL must be submitted. Note the |       |
|                                                                                                    |                                                                                                    |                                                                                                    |       |
| <ul> <li>Attachment(s)</li> <li>1. ☑ Notice of References Cited (PTO-892)</li> <li>2. ☐ Notice of Draftperson's Patent Drawing Review (PTO-948)</li> <li>3. ☑ Information Disclosure Statements (PTO/SB/08),</li></ul>                                                                                                    | 6. ⊠ Interview S<br>Paper No.<br>7. ⊠ Examiner's                                                         | nformal Patent Application ummary (PTO-413), /Mail Date Amendment/Comment Statement of Reasons for Allowance          |       |
|                                                                                                    | J. [] Outer                                                                                              |                                                                                                    |       |

Continuation of Attachment(s) 3. Information Disclosure Statements (PTO/SB/08), Paper No./Mail Date: 10/06/2008, 7/18/2008, 4/30/2008, 12/14/2008.

UNITED STATES DEPARTMENT OF COMMERCE United States Patent and Trademark Office Address: COMMISSIONER FOR PATENTS P.O. Box 1450 Alexandria, Virginia 22313-1450 www.uspio.gov

# NOTICE OF ALLOWANCE AND FEE(S) DUE

61725

7590

10/29/2008

MORGAN LEWIS & BOCKIUS LLP/ AI 2 PALO ALTO SQUARE 3000 EL CAMINO REAL PALO ALTO, CA 94306 EXAMINER

PESIN, BORIS M

ART UNIT PAPER NUMBER

2174

DATE MAILED: 10/29/2008

| APPLICATION NO. | FILING DATE | FIRST NAMED INVENTOR | ATTORNEY DOCKET NO.   | CONFIRMATION NO. |
|-----------------|-------------|----------------------|-----------------------|------------------|
| 11/956,969      | 12/14/2007  | Bas Ording           | P4304US1/63266-5054US | 8460             |

TITLE OF INVENTION: LIST SCROLLING AND DOCUMENT TRANSLATION, SCALING, AND ROTATION ON A TOUCH-SCREEN DISPLAY

| APPLN. TYPE    | SMALL ENTITY | ISSUE FEE DUE | PUBLICATION FEE DUE | PREV. PAID ISSUE FEE | TOTAL FEE(S) DUE | DATE DUE   |
|----------------|--------------|---------------|---------------------|----------------------|------------------|------------|
| nonprovisional | NO           | \$1510        | \$300               | \$0                  | \$1810           | 01/29/2009 |

THE APPLICATION IDENTIFIED ABOVE HAS BEEN EXAMINED AND IS ALLOWED FOR ISSUANCE AS A PATENT. PROSECUTION ON THE MERITS IS CLOSED. THIS NOTICE OF ALLOWANCE IS NOT A GRANT OF PATENT RIGHTS. THIS APPLICATION IS SUBJECT TO WITHDRAWAL FROM ISSUE AT THE INITIATIVE OF THE OFFICE OR UPON PETITION BY THE APPLICANT. SEE 37 CFR 1.313 AND MPEP 1308.

THE ISSUE FEE AND PUBLICATION FEE (IF REQUIRED) MUST BE PAID WITHIN THREE MONTHS FROM THE MAILING DATE OF THIS NOTICE OR THIS APPLICATION SHALL BE REGARDED AS ABANDONED. THIS STATUTORY PERIOD CANNOT BE EXTENDED. SEE 35 U.S.C. 151. THE ISSUE FEE DUE INDICATED ABOVE DOES NOT REFLECT A CREDIT FOR ANY PREVIOUSLY PAID ISSUE FEE IN THIS APPLICATION. IF AN ISSUE FEE HAS PREVIOUSLY BEEN PAID IN THIS APPLICATION (AS SHOWN ABOVE), THE RETURN OF PART B OF THIS FORM WILL BE CONSIDERED A REQUEST TO REAPPLY THE PREVIOUSLY PAID ISSUE FEE TOWARD THE ISSUE FEE NOW DUE

### HOW TO REPLY TO THIS NOTICE:

I. Review the SMALL ENTITY status shown above.

If the SMALL ENTITY is shown as YES, verify your current SMALL ENTITY status:

- A. If the status is the same, pay the TOTAL FEE(S) DUE shown above.
- B. If the status above is to be removed, check box 5b on Part B Fee(s) Transmittal and pay the PUBLICATION FEE (if required) and twice the amount of the ISSUE FEE shown above, or

If the SMALL ENTITY is shown as NO:

- A. Pay TOTAL FEE(S) DUE shown above, or
- B. If applicant claimed SMALL ENTITY status before, or is now claiming SMALL ENTITY status, check box 5a on Part B Fee(s) Transmittal and pay the PUBLICATION FEE (if required) and 1/2 the ISSUE FEE shown above.
- II. PART B FEE(S) TRANSMITTAL, or its equivalent, must be completed and returned to the United States Patent and Trademark Office (USPTO) with your ISSUE FEE and PUBLICATION FEE (if required). If you are charging the fee(s) to your deposit account, section "4b" of Part B Fee(s) Transmittal should be completed and an extra copy of the form should be submitted. If an equivalent of Part B is filed, a request to reapply a previously paid issue fee must be clearly made, and delays in processing may occur due to the difficulty in recognizing the paper as an equivalent of Part B.
- III. All communications regarding this application must give the application number. Please direct all communications prior to issuance to Mail Stop ISSUE FEE unless advised to the contrary.

IMPORTANT REMINDER: Utility patents issuing on applications filed on or after Dec. 12, 1980 may require payment of maintenance fees. It is patentee's responsibility to ensure timely payment of maintenance fees when due.

# PART B - FEE(S) TRANSMITTAL

Complete and send this form, together with applicable fee(s), to: Mail Stop ISSUE FEE
Commissioner for Patents

P.O. Box 1450 Alexandria, Virginia 22313-1450 or <u>Fax</u> (571)-273-2885

| appropriate. All further                                                                                                    | correspondence including<br>ed below or directed oth                                                                                        | ng the Patent, advan                                                                                       | ce orders and notification                                                                                                    | n of n                                                            | naintenance fees w                                                                                         | vill be i                             | mailed to the current                                                                                          | correspondence address as arate "FEE ADDRESS" for                                                                                     |
|----------------------------------------------------------------------------------------------------|----------------------------------------------------------------------------------------------------|----------------------------------------------------------------------------------------------------|----------------------------------------------------------------------------------------------------|-------------------------------------------------------------------|----------------------------------------------------------------------------------------------------|---------------------------------------|----------------------------------------------------------------------------------------------------|----------------------------------------------------------------------------------------------------|
| CURRENT CORRESPOND                                                                                                    | ENCE ADDRESS (Note: Use BI                                                                                                    | ock I for any change of add                                                                                | iress)                                                                                                    | Fee(                                                              | s) Transmittal. Thi                                                                                        | s certif<br>I paper.                  | icate cannot be used f                                                                                         | or domestic mailings of the or any other accompanying int or formal drawing, must                                                     |
| 2 PALO ALTO<br>3000 EL CAMII                                                                                                    | WIS & BOCKIUS<br>SQUARE<br>NO REAL                                                                                                    | 7/2008<br>S LLP/ AI                                                                                        |                                                                                                    |                                                                   | Cer                                                                                                    | tificate                              | of Mailing or Trans                                                                                            | mission g deposited with the United it class mail in an envelope above, or being facsimile ate indicated below.                       |
| PALO ALTO, C                                                                                                    | CA 94306                                                                                                    |                                                                                                    |                                                                                                    |                                                                   |                                                                                                    |                                       |                                                                                                    | (Depositor's name)                                                                                                    |
|                                                                                                    |                                                                                                    |                                                                                                    |                                                                                                    |                                                                   |                                                                                                    |                                       |                                                                                                    | (Signature)                                                                                                    |
|                                                                                                    |                                                                                                    |                                                                                                    |                                                                                                    |                                                                   |                                                                                                    |                                       |                                                                                                    | (Date)                                                                                                    |
| APPLICATION NO.                                                                                                    | FILING DATE                                                                                                    |                                                                                                    | FIRST NAMED INVE                                                                                                    | NTOR                                                              |                                                                                                    | ATTO                                  | RNEY DOCKET NO.                                                                                                | CONFIRMATION NO.                                                                                                    |
| 11/956,969                                                                                                    | 12/14/2007                                                                                                    |                                                                                                    | Bas Ording                                                                                                    |                                                                   | *                                                                                                    | P43041                                | US1/63266-5054US                                                                                               | 8460                                                                                                    |
| ȚITLE OF INVENTION                                                                                                    |                                                                                                    | <b>***</b> *********************************                                                               |                                                                                                    |                                                                   | <b>P</b> *(***********************************                                                             |                                       |                                                                                                    |                                                                                                    |
| APPLN. TYPE                                                                                                    | SMALL ENTITY                                                                                                    | ISSUE FEE DUE                                                                                              | PUBLICATION FEE                                                                                                    | DUE                                                               | PREV. PAID ISSUE                                                                                           | E FEE                                 | TOTAL FEE(S) DUE                                                                                               | DATE DUE                                                                                                    |
| nonprovisional                                                                                                    | NO NO                                                                                                    | \$1510                                                                                                    | \$300                                                                                                    |                                                                   | \$0                                                                                                    |                                       | \$1810                                                                                                    | 01/29/2009                                                                                                    |
| EXAM                                                                                                    | IINER                                                                                                    | ART UNIT                                                                                                   | CLASS-SUBCLA                                                                                                    | SS                                                                |                                                                                                    |                                       |                                                                                                    |                                                                                                    |
| PESIN, E                                                                                                    | BORIS M                                                                                                    | 2174                                                                                                    | 715-702000                                                                                                    |                                                                   |                                                                                                    |                                       |                                                                                                    |                                                                                                    |
| "Fee Address" ind<br>PTO/SB/47; Rev 03-0<br>Number is required.                                                                                                    | ondence address (or Cha<br>B/122) attached.<br>ication (or "Fee Address'<br>12 or more recent) attach                                       | nge of Corresponden  Indication form cd. Use of a Custon  TO BE PRINTED                                    | (1) the names of or agents OR, alt (2) the name of registered attorn 2 registered pate listed, no name v                           | up to<br>ernative<br>a single<br>ey or a<br>nt attor<br>vill be p | e firm (having as a<br>gent) and the name<br>neys or agents. If a<br>printed.                              | members of up                         | er a 2<br>p to<br>c is 3                                                                                       |                                                                                                    |
| recordation as set fort (A) NAME OF ASSIG                                                                                                    | h in 37 CFR 3.11. Comp<br>GNEE                                                                                                    | oletion of this form is                                                                                    | : NOT a substitute for fili<br>(B) RESIDENCE:                                                                                      | ng an a                                                           | assignment. and STATE OR C                                                                                 | OUNT                                  | RY)                                                                                                    | ocument has been filed for                                                                                                    |
| Please check the appropr                                                                                                    | iate assignee category or                                                                                                    | categories (will not                                                                                       | be printed on the patent)                                                                                                    | : <u>U</u>                                                        | Individual U Co                                                                                            | rporati                               | on or other private gro                                                                                        | oup entity Government                                                                                                    |
|                                                                                                    | are submitted: lo small entity discount p # of Copies                                                                                       |                                                                                                    | 4b. Payment of Fec(s)  A check is encl Payment by cre The Director is overpayment, to                                              | osed.<br>dit care<br>hereby                                       | d. Form PTO-2038<br>authorized to char                                                                     | is atta                               | ched.                                                                                                    | shown above)<br>ficiency, or credit any<br>n extra copy of this form).                                                                |
| 5. Change in Entity Sta                                                                                                    | •                                                                                                    | •                                                                                                    |                                                                                                    |                                                                   | 1                                                                                                    | LENIZ                                 | CITY                                                                                                    | SP 1 27( )(2)                                                                                                    |
|                                                                                                    | s SMALL ENTITY statu<br>d Publication Fee (if requeecords of the United Sta                                                                 |                                                                                                    |                                                                                                    |                                                                   |                                                                                                    |                                       | TITY status. See 37 CI                                                                                         | e assignee or other party in                                                                                                    |
| Authorized Signature                                                                                                    |                                                                                                    |                                                                                                    |                                                                                                    |                                                                   | Date                                                                                                    |                                       |                                                                                                    |                                                                                                    |
| Typed or printed name                                                                                                    | c                                                                                                    |                                                                                                    |                                                                                                    |                                                                   |                                                                                                    |                                       |                                                                                                    |                                                                                                    |
| This collection of inform<br>an application. Confident<br>submitting the completed<br>this form and/or suggesti<br>Box 1450, Alexandria, V<br>Alexandria, Virginia 223 | ation is required by 37 C<br>tiality is governed by 35<br>d application form to the<br>ons for reducing this bur<br>(irginia 22313-1450. DC | FR 1.311. The informu.S.C. 122 and 37 (according to USPTO. Time will reden, should be sent a NOT SEND FEES | mation is required to obta<br>CFR 1.14. This collection<br>vary depending upon the<br>to the Chief Information<br>OR COMPLETED FOR | in or re<br>is esti<br>indivi<br>Office:<br>MS TC                 | etain a benefit by the<br>mated to take 12 m<br>idual case. Any co<br>r, U.S. Patent and<br>D THIS ADDRESS | he publ<br>ninutes<br>mment<br>Tradem | ic which is to file (and to complete, including son the amount of tireark Office, U.S. Deptor TO: Commissioner | by the USPTO to process) g gathering, preparing, and ne you require to complete artment of Commerce, P.O. for Patents, P.O. Box 1450, |

Under the Paperwork Reduction Act of 1995, no persons are required to respond to a collection of information unless it displays a valid OMB control number.

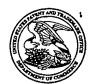

## United States Patent and Trademark Office

UNITED STATES DEPARTMENT OF COMMERCE United States Patent and Trademark Office Address: COMMISSIONER FOR PATENTS P.O. Box 1450 Alexandria, Virginia 22313-1450 www.uspto.gov

| APPLICATION NO.                 | . FILING DATE    | FIRST NAMED INVENTOR | ATTORNEY DOCKET NO.             | CONFIRMATION NO. |
|---------------------------------|------------------|----------------------|---------------------------------|------------------|
| 11/956,969                      | 12/14/2007       | Bas Ording           | P4304US1/63266-5054US           | 8460             |
| 61725 75                        | 590 10/29/2008   |                      | EXAM                            | INER             |
| MORGAN LEW                      | IS & BOCKIUS LLI | P/AI                 | PESIN, B                        | ORIS M           |
| 2 PALO ALTO SO                  | •                |                      | ART UNIT                        | PAPER NUMBER     |
| 3000 EL CAMINO<br>PALO ALTO, CA |                  |                      | 2174<br>DATE MAILED: 10/29/2008 | В                |

# Determination of Patent Term Adjustment under 35 U.S.C. 154 (b)

(application filed on or after May 29, 2000)

The Patent Term Adjustment to date is 0 day(s). If the issue fee is paid on the date that is three months after the mailing date of this notice and the patent issues on the Tuesday before the date that is 28 weeks (six and a half months) after the mailing date of this notice, the Patent Term Adjustment will be 0 day(s).

If a Continued Prosecution Application (CPA) was filed in the above-identified application, the filing date that determines Patent Term Adjustment is the filing date of the most recent CPA.

Applicant will be able to obtain more detailed information by accessing the Patent Application Information Retrieval (PAIR) WEB site (http://pair.uspto.gov).

Any questions regarding the Patent Term Extension or Adjustment determination should be directed to the Office of Patent Legal Administration at (571)-272-7702. Questions relating to issue and publication fee payments should be directed to the Customer Service Center of the Office of Patent Publication at 1-(888)-786-0101 or (571)-272-4200.

# Notice of References Cited Application/Control No. | Applicant(s)/Patent Under | Reexamination | ORDING, BAS | Examiner | Art Unit | Page 1 of 1

### **U.S. PATENT DOCUMENTS**

| * |   | Document Number<br>Country Code-Number-Kind Code | Date<br>MM-YYYY | Name             | Classification |
|---|---|--------------------------------------------------|-----------------|------------------|----------------|
| * | Α | US-6,690,387                                     | 02-2004         | Zimmerman et al. | 345/684        |
| * | В | US-2008/0104544                                  | 05-2008         | COLLINS et al.   | 715/846        |
| * | С | US-2004/0027398                                  | 02-2004         | Jaeger, Denny    | 345/863        |
|   | D | US-                                              |                 |                  |                |
|   | E | US-                                              | •               |                  |                |
|   | F | US-                                              |                 |                  | · ·            |
|   | G | US-                                              |                 |                  |                |
|   | Н | US-                                              |                 | · ·              |                |
|   | ı | US-                                              |                 | ,                |                |
|   | J | US-                                              |                 |                  |                |
|   | Κ | US-                                              |                 |                  |                |
|   | L | US-                                              |                 |                  |                |
|   | М | US-                                              |                 |                  |                |

### FOREIGN PATENT DOCUMENTS

| * |   | Document Number<br>Country Code-Number-Kind Code | Date<br>MM-YYYY | Country | Name | Classification |
|---|---|--------------------------------------------------|-----------------|---------|------|----------------|
|   | z |                                                  |                 |         |      |                |
|   | 0 |                                                  |                 |         |      |                |
|   | Р |                                                  |                 |         |      |                |
|   | Q |                                                  |                 |         |      |                |
|   | R |                                                  |                 |         |      |                |
|   | S | 1                                                |                 |         |      | ·              |
|   | Т |                                                  |                 |         |      |                |

# NON-PATENT DOCUMENTS

|   | NON-PATENT DOCUMENTS |                                                                                           |  |  |  |  |  |  |  |
|---|----------------------|-------------------------------------------------------------------------------------------|--|--|--|--|--|--|--|
| * |                      | Include as applicable: Author, Title Date, Publisher, Edition or Volume, Pertinent Pages) |  |  |  |  |  |  |  |
|   | U                    | Microsoft Word 2003 Screen Shots                                                          |  |  |  |  |  |  |  |
|   | >                    | Photo Mesa 3.1.2 2006 Screen Shots                                                        |  |  |  |  |  |  |  |
|   | w                    |                                                                                           |  |  |  |  |  |  |  |
|   | x                    |                                                                                           |  |  |  |  |  |  |  |

\*A copy of this reference is not being furnished with this Office action. (See MPEP § 707.05(a).)

Dates in MM-YYYY format are publication dates. Classifications may be US or foreign.

U.S. Patent and Trademark Office PTO-892 (Rev. 01-2001)

**Notice of References Cited** 

Part of Paper No. 20081017

# **EAST Search History**

| Ref # | Hits | Search Query                                                                                                    | DBs   | Default<br>Operator | Plurals | Time Stamp          |
|-------|------|----------------------------------------------------------------------------------------------------|-------|---------------------|---------|---------------------|
| S1    | 55   | "5353391"                                                                                                    | USPAT | OR                  | OFF     | 2008/08/01<br>19:00 |
| S2    | 268  | "5,844,547" "5,867,158" "6,034,688" "6,489,951" "6,567,102" "6,661,409" "6,707,449" "6,809,724" "6,907,575" "6,912,462" "6,972,776" 6,975,306 "7,009,599" "7,046,230" "7,075,512" "7,102,626" "7,154,534" "7,154,534" "7,155,048" "7,181,373" "7,184,796" "7,240,291" 2003/0095697 2004/0021676 2004/0080541 2004/0263486 2005/0168488 2005/0198588 2005/0270269 2005/0275618 2005/0275618 2005/0026521 2006/0048073 | USPAT | OR                  | OFF     | 2008/08/04          |

| S3 | 297   | "5,844,547"                | US-             | OR       | OFF | 2008/08/04 |
|----|-------|----------------------------|-----------------|----------|-----|------------|
| 53 | . 297 |                            |                 | OK       | OFF | 2008/08/04 |
|    |       | "5,867,158"<br>"6,034,688" | PGPUB;<br>USPAT |          |     | 13:15      |
|    |       |                            | USPAT           |          |     |            |
|    |       | "6,489,951"<br>"6 567 402" | ]               | <u>'</u> |     |            |
|    |       | "6,567,102"                |                 |          |     |            |
|    |       | "6,661,409"                |                 |          |     |            |
|    |       | "6,707,449"                |                 |          |     |            |
| !  |       | "6,809,724"                |                 |          |     |            |
|    |       | "6,907,575"                |                 |          |     |            |
|    |       | "6,912,462"                |                 |          |     |            |
|    |       | "6,972,776" 6,975,306      |                 |          |     |            |
|    |       | "7,009,599"                |                 |          |     |            |
|    |       | "7,046,230"                |                 |          |     |            |
|    |       | "7,075,512"                |                 |          |     |            |
|    |       | "7,102,626"                |                 |          |     |            |
|    |       | "7,154,534"                |                 |          |     |            |
|    |       | "7,155,048"                |                 |          |     |            |
|    |       | "7,181,373"                |                 |          |     | *          |
|    |       | "7,184,796"                |                 |          |     |            |
|    |       | "7,240,291"                |                 |          |     |            |
|    |       | 2003/0095135               | 1               |          |     |            |
|    | 1     | 2003/0095697               |                 |          |     | ,          |
|    | 1.    | 2004/0021676               |                 |          |     |            |
|    | ,     | 2004/0080541               |                 |          |     |            |
|    |       | 2004/0263486               |                 |          |     | ,          |
|    |       | 2005/0168488               |                 |          | '   |            |
| *  |       |                            |                 |          |     |            |
|    |       | 2005/0198588               |                 |          |     |            |
|    |       | 2005/0237308               |                 |          |     |            |
|    |       | 2005/0270269               |                 | ·        |     |            |
|    |       | 2005/0275618               |                 |          |     |            |
|    |       | 2005/0026521               |                 |          |     |            |
|    |       | 2006/0048073               | <u> </u>        | ·        |     |            |
| S4 | 0     | """5,844,547""             | US-             | OR       | OFF | 2008/08/04 |
|    |       | ""5,867,158""              | PGPUB;          |          |     | 13:16      |
|    |       | ""6,034,688""              | USPAT           |          |     |            |
|    |       | ""6,489,951""              | ,               |          |     |            |
|    |       | ""6,567,102""              |                 |          |     | '          |
|    |       | ""6,661,409""              |                 |          |     | ,          |
|    |       | ""6,707,449""              |                 |          |     |            |
|    | 4     | ""6,809,724""              |                 |          |     |            |
|    |       | ""6,907,575""              |                 |          | 1   |            |
|    |       | ""6,912,462""              |                 |          |     | *          |
|    |       |                            |                 |          |     |            |
|    |       | ""6,972,776""<br>6,075,306 |                 |          | ,   |            |
|    |       | 6,975,306                  |                 |          |     | '          |
|    |       | ""7,009,599""              |                 |          |     |            |
|    |       | ""7,046,230""              |                 |          |     |            |
|    |       | ""7,075,512""              |                 |          |     | , ,        |
|    |       | ""7,102,626""              |                 |          |     |            |
|    |       | ""7,154,534""              |                 |          |     |            |
|    |       | ""7,155,048""              |                 |          |     |            |
|    |       | ""7,181,373""              |                 |          |     |            |
|    |       | ""7,184,796""              |                 |          |     |            |
| 1  | I     | i                          | 1               | 1        | 1   | 1          |

| S6 | 817 | snap with grid                                                                                                    | US-<br>PGPUB;<br>USPAT | OR | OFF | 2008/08/04<br>13:52 |
|----|-----|----------------------------------------------------------------------------------------------------|------------------------|----|-----|---------------------|
|    |     | """7,046,230""" """7,075,512""" """7,102,626""" """7,154,534""" """7,155,048""" """7,181,373""" """7,184,796""" 2003/0095135 2003/0095697 2004/0021676 2004/0080541 2004/0263486 2005/0168488 2005/0198588 2005/0270269 2005/0275618 2005/0026521 2006/0048073 |                        |    |     |                     |
| S5 | 297 | """5,844,547""" """5,867,158""" """6,034,688""" """6,567,102""" """6,661,409""" """6,809,724""" """6,907,575""" """6,912,462""" """6,972,776""" 6,975,306 """7,009,599"""                                                                                      | US-<br>PGPUB;<br>USPAT | OR | OFF | 2008/08/04          |
|    | ,   | ""7,240,291"" 2003/0095135 2003/0095697 2004/0021676 2004/0080541 2004/0263486 2005/0168488 2005/0198588 2005/0237308 2005/0270269 2005/0275618 2005/0026521 2006/0048073"                                                                                     |                        |    |     |                     |

| S7  | 20408 | snap with grid an<br>d715/\$.ccls.      | US-<br>PGPUB;<br>USPAT | OR   | OFF   | 2008/08/04<br>13:52 |
|-----|-------|-----------------------------------------|------------------------|------|-------|---------------------|
| S8  | 103   | snap with grid and "715"/\$.ccls.       | US-<br>PGPUB;<br>USPAT | OR   | OFF . | 2008/08/04<br>13:52 |
| S9  | 29    | snap with edge and "715"/\$.ccls.       | US-<br>PGPUB;<br>USPAT | OR   | OFF   | 2008/08/04<br>13:54 |
| S10 | 11902 | magnetic and "715"/\$. ccls.            | US-<br>PGPUB;<br>USPAT | OR   | OFF   | 2008/08/04<br>13:59 |
| S11 | 23    | magnetic near effect and "715"/\$.ccls. | US-<br>PGPUB;<br>USPAT | OR . | OFF   | 2008/08/04<br>13:59 |
| S12 | 12    | magnetic with edge and "715"/\$.ccls.   | US-<br>PGPUB;<br>USPAT | OR   | OFF   | 2008/08/04<br>14:18 |

10/17/2008 4:14:49 PM C:\Documents and Settings\bpesin\My Documents\EAST\Workspaces\11956969 last. wsp

# **EAST Search History**

| Ref #      | Hits | Search Query                                                          | DBs                    | Default<br>Operator | Plurals | Time Stamp          |  |
|------------|------|-----------------------------------------------------------------------|------------------------|---------------------|---------|---------------------|--|
| S1         | 0    | "11956969"                                                            | USPAT                  | OR                  | OFF     | 2008/05/19<br>12:45 |  |
| S2         | 69   | snap with grid<br>and "715"/\$.ccls.                                  | USPAT                  | OR                  | OFF     | 2008/05/19<br>12:52 |  |
| S3         | 3    | snap with grid<br>with drag\$4 and<br>"715"/\$.ccls.                  | USPAT                  | OR                  | OFF     | 2008/05/19<br>12:53 |  |
| S4         | 19   | black with drag\$4 and "715"/\$.ccls.                                 | USPAT                  | OR                  | OFF     | 2008/05/19<br>12:55 |  |
| <b>S</b> 5 | 818  | screen with drag<br>\$4 and "715"/\$.<br>ccls.                        | USPAT                  | OR                  | OFF     | 2008/05/19<br>12:57 |  |
| S6         | 1448 | screen with drag<br>\$4 and "715"/\$.<br>ccls.                        | US-<br>PGPUB;<br>USPAT | OR                  | OFF     | 2008/05/19<br>12:57 |  |
| S7         | 80   | screen with drag<br>\$4 with edge and<br>"715"/\$.ccls.               | US-<br>PGPUB;<br>USPAT | OR                  | OFF     | 2008/05/19<br>12:57 |  |
| S8<br>-    | 193  | beyond with edge<br>and "715"/\$.ccls.                                | US-<br>PGPUB;<br>USPAT | OR                  | OFF     | 2008/05/19<br>13:06 |  |
| S9         | 3    | scroll with past<br>with scroll with<br>region and "715"/<br>\$.ccls. | US-<br>PGPUB;<br>USPAT | OR                  | OFF     | 2008/05/19<br>13:35 |  |
| S10        | 18   | scroll with pass\$4 with scroll with region and "715"/ \$.ccls.       | US-<br>PGPUB;<br>USPAT | OR                  | OFF     | 2008/05/19<br>13:36 |  |
| S11        | 11   | elastic with scroll<br>\$4 and "715"/\$.<br>ccls.                     | US-<br>PGPUB;<br>USPAT | OR                  | OFF     | 2008/05/19<br>13:52 |  |
| S12        | 6    | "6141018"                                                             | US-<br>PGPUB;<br>USPAT | OR                  | OFF     | 2008/05/19<br>14:14 |  |
| S13        | 0    | float with back<br>with lift with<br>finger                           | US-<br>PGPUB;<br>USPAT | OR                  | OFF     | 2008/05/19<br>14:15 |  |

| S14 | 37  | float\$ with lift<br>with finger                            | US-<br>PGPUB;<br>USPAT | OR | OFF | 2008/05/19<br>14:15 |
|-----|-----|-------------------------------------------------------------|------------------------|----|-----|---------------------|
| S15 | 306 | return\$ with lift<br>\$3 with finger                       | US-<br>PGPUB;<br>USPAT | OR | OFF | 2008/05/19<br>14:16 |
| S16 | 7   | return\$ with lift<br>\$3 with finger<br>and "715"/\$.ccls. | US-<br>PGPUB;<br>USPAT | OR | OFF | 2008/05/19<br>14:16 |
| S17 | 14  | "5874936"                                                   | US-<br>PGPUB;<br>USPAT | OR | OFF | 2008/05/19<br>14:20 |
| S18 | 12  | "6005573"                                                   | US-<br>PGPUB;<br>USPAT | OR | OFF | 2008/05/19<br>14:21 |

10/17/2008 4:12:13 PM C:\Documents and Settings\bpesin\My Documents\EAST\Workspaces\11956969. wsp

# **EAST Search History**

| Ref        | Hits | Search<br>Query                                             | DBs                    | Default<br>Operator | Plurals | Time Stamp          |
|------------|------|-------------------------------------------------------------|------------------------|---------------------|---------|---------------------|
| S1         | 0    | snap with<br>edge with<br>document and<br>"715"/\$.ccls.    | US-<br>PGPUB;<br>USPAT | OR                  | OFF     | 2008/06/02<br>13:56 |
| S2         | 1    | snap\$4 with<br>edge with<br>document and<br>"715"/\$.ccls. | US-<br>PGPUB;<br>USPAT | OR                  | OFF     | 2008/06/02<br>13:57 |
| S3         | 1    | snap\$4 with<br>edge with<br>document and<br>"715"/\$.ccls. | US-<br>PGPUB;<br>USPAT | OR                  | OFF     | 2008/06/02<br>13:57 |
| S4         | 131  | snap\$4 with<br>document and<br>"715"/\$.ccls.              | US-<br>PGPUB;<br>USPAT | OR                  | OFF     | 2008/06/02 13:58    |
| <b>S</b> 5 | 0    | snaping with<br>document and<br>"715"/\$.ccls.              | US-<br>PGPUB;<br>USPAT | OR                  | OFF     | 2008/06/02          |
| S6         | 2    | snapping with document and "715"/\$.ccls.                   | US-<br>PGPUB;<br>USPAT | OR                  | OFF     | 2008/06/02<br>13:58 |
| S7         | 4    | snapping with<br>edge and<br>"715"/\$.ccls.                 | US-<br>PGPUB;<br>USPAT | OR                  | OFF     | 2008/06/02<br>13:58 |

10/17/2008 4:14:00 PM C:\Documents and Settings\bpesin\My Documents\EAST\Workspaces \11956969 third.wsp

# **EAST Search History**

| Ref #     | Hits | Search Query                                                                                                    | DBs                          | Default<br>Operator | Plurals | Time Stamp          |
|-----------|------|----------------------------------------------------------------------------------------------------|------------------------------|---------------------|---------|---------------------|
| 51        | 18   | snap with edge and "715"/<br>\$.ccls.                                                                                                    | USPAT                        | OR                  | OFF     | 2008/05/19<br>16:21 |
| <b>52</b> | 10   | snap with border and "715"/\$.ccls.                                                                                                    | USPAT                        | OR                  | OFF     | 2008/05/19<br>16:26 |
| S3        | 0    | elasic and "715"/\$.ccls.                                                                                                    | USPAT                        | OR                  | OFF     | 2008/05/19<br>16:28 |
| 54        | 165  | elastic and "715"/\$.ccls.                                                                                                    | USPAT                        | OR                  | OFF     | 2008/05/19<br>16:28 |
| S7        | 34   | ("20020147805"   "5220655"   "5717923"   "5727129"   "5878384"   "5948061"   "5958008"   "5960409"   "6006197"   "6014638"   "6021439"   "6044376"   "6052730"   "6055510"   "6064381"   "6088722"   "6112238"   "6112240"   "6300947"   "6353822"   "6401118"   "6448980"   "6463455"   "6549944"   "6564170"   "6574793"   "6589291"   "6598077"   "6606581"   "6615247"   "6658415"   "6665715"   "6763334"   "6934748").PN. OR ("7305622").URPN.                  | US-PGPUB;<br>USPAT;<br>USOCR | OR                  | OFF     | 2008/05/19<br>16:58 |
| S8        | 5    | (("20020147805"   "5220655"   "5717923"   "5727129"   "5878384"   "5948061"   "5958008"   "5960409"   "6006197"   "6014638"   "6021439"   "6044376"   "6052730"   "6055510"   "6064381"   "6088722"   "6112238"   "6112240"   "6300947"   "6353822"   "6401118"   "6448980"   "6463455"   "6549944"   "6564170"   "6574793"   "6589291"   "6598077"   "6606581"   "6615247"   "6658415"   "663715"   "6763334"   "6934748").PN. OR ("7305622").URPN.) and probability | US-PGPUB;<br>USPAT;<br>USOCR | OR                  | OFF     | 2008/05/19<br>16:59 |

| S18 | 0       | edge with border with "715"/\$.ccls.                                                                                                    | US-PGPUB;<br>USPAT;<br>USOCR | OR   | ON  | 2008/05/19<br>20:33 |
|-----|---------|----------------------------------------------------------------------------------------------------|------------------------------|------|-----|---------------------|
| S19 | 322     | edge with border and "715"/\$.ccls.                                                                                                    | US-PGPUB;<br>USPAT;<br>USOCR | OR   | ON  | 2008/05/19 20:33    |
| S20 | 6930    | edge with borderwith drag<br>\$4 and "715"/\$.ccls.                                                                                       | US-PGPUB;<br>USPAT;<br>USOCR | OR   | ON  | 2008/05/19<br>20:35 |
| S21 | 16      | edge with border with drag<br>\$4 and "715"/\$.ccls.                                                                                      | US-PGPUB;<br>USPAT;<br>USOCR | OR   | ON  | 2008/05/19<br>20:35 |
| S22 | 0       | border with drag\$4 with visable and "715"/\$.ccls.                                                                                       | US-PGPUB;<br>USPAT;<br>USOCR | OR   | ON  | 2008/05/19<br>20:37 |
| S23 | 7       | border with drag\$4 with visible and "715"/\$.ccls.                                                                                       | US-PGPUB;<br>USPAT;<br>USOCR | OR   | ON  | 2008/05/19<br>20:37 |
| S24 | 23      | ("5227771"   "5561757"  <br>"5666498"   "5675755"  <br>"5751283").PN. OR<br>("5815151").URPN.                                             | US-PGPUB;<br>USPAT;<br>USOCR | OR   | OFF | 2008/05/19<br>20:40 |
| S25 | 48      | ("4783648"   "4890257"  <br>"5060170"   "5142618"  <br>"5371847"   "5436637"  <br>"5487143"   "5513342").<br>PN. OR ("5675755").<br>URPN. | US-PGPUB;<br>USPAT;<br>USOCR | OR   | OFF | 2008/05/19<br>20:42 |
| S26 | 2       | Floating with Marquee                                                                                                    | US-PGPUB;<br>USPAT;<br>USOCR | OR   | OFF | 2008/05/19<br>20:50 |
| S27 | 16      | Floating with window with scroll                                                                                                    | US-PGPUB;<br>USPAT;<br>USOCR | OR   | OFF | 2008/05/19<br>20:51 |
| S28 | 0       | Floating with banner with scroll                                                                                                    | US-PGPUB;<br>USPAT;<br>USOCR | OR . | OFF | 2008/05/19<br>20:53 |
| S29 | 2       | Float\$4 with banner with scroll\$4                                                                                                    | US-PGPUB;<br>USPAT;<br>USOCR | OR   | OFF | 2008/05/19<br>20:54 |
| S30 | 1       | tablet same microsoft with office                                                                                                    | US-PGPUB;<br>USPAT;<br>USOCR | OR   | OFF | 2008/05/21<br>17:46 |
| S31 | O       | print near view same<br>microsoft with office                                                                                             | US-PGPUB;<br>USPAT;<br>USOCR | OR   | OFF | 2008/05/21<br>17:46 |
| S32 | 2525465 | print near view samewith office                                                                                                    | US-PGPUB;<br>USPAT;<br>USOCR | OR   | OFF | 2008/05/21<br>17:46 |

| S33  | 239 | print near view same                            | US-PGPUB;                    | OR . | OFF | 2008/05/21          |
|------|-----|-------------------------------------------------|------------------------------|------|-----|---------------------|
|      |     | office                                          | USPAT;<br>USOCR              |      |     | 17:46               |
| S34  | 2   | print near view same office and "715"/\$.ccls.  | US-PGPUB;<br>USPAT;<br>USOCR | OR   | OFF | 2008/05/21<br>17:46 |
| S35  | 1   | "6,956,564"                                     | US-PGPUB;<br>USPAT;<br>USOCR | OR   | OFF | 2008/05/21<br>17:58 |
| S36  | 0   | kinetic with scrolling                          | US-PGPUB;<br>USPAT;<br>USOCR | OR   | OFF | 2008/05/21<br>18:48 |
| S37  | 46  | kinetic with scroll\$4                          | US-PGPUB;<br>USPAT;<br>USOCR | OR   | OFF | 2008/05/21<br>18:49 |
| S38  | 17  | scroll\$4 with past with end and "715"/\$.ccls. | US-PGPUB;<br>USPAT;<br>USOCR | OR   | OFF | 2008/05/21<br>19:06 |
| S39  | 0   | bounce near back with end and "715"/\$.ccls.    | US-PGPUB;<br>USPAT;<br>USOCR | OR   | OFF | 2008/05/21<br>19:26 |
| S40  | 19  | bounce near back and "715"/\$.ccls.             | US-PGPUB;<br>USPAT;<br>USOCR | OR   | OFF | 2008/05/21<br>19:26 |
| S41  | 22  | bounce near back and "715"/\$.ccls.             | US-PGPUB;<br>USPAT;<br>USOCR | OR   | ON  | 2008/05/21<br>19:31 |
| S42  | 3   | S41 not S40                                     | US-PGPUB;<br>USPAT;<br>USOCR | OR   | ON  | 2008/05/21<br>19:32 |
| S43  | 22  | bounce near2 back and "715"/\$.ccls.            | US-PGPUB;<br>USPAT;<br>USOCR | OR   | ON  | 2008/05/21<br>19:32 |
| S44. | 27  | bounce near3 back and "715"/\$.ccls.            | US-PGPUB;<br>USPAT;<br>USOCR | OR   | ON  | 2008/05/21<br>19:33 |
| S45  | 5   | S44 not S43                                     | US-PGPUB;<br>USPAT;<br>USOCR | OR   | ON  | 2008/05/21<br>19:33 |
| S46  | 58  | "6219032"                                       | USPAT                        | OR   | OFF | 2008/05/21<br>19:49 |
| S47  | 165 | elastic and "715"/\$.ccls.                      | USPAT                        | OR   | OFF | 2008/05/21 20:00    |
| S48  | 234 | elastic and "715"/\$.ccls.                      | US-PGPUB;<br>USPAT           | OR   | OFF | 2008/05/21<br>20:00 |
| S49  | 0   | ("2007/0150830").URPN.                          | USPAT                        | OR   | OFF | 2008/05/21<br>20:13 |
| S50  | 0   | ("2007/0150830").URPN.                          | USPAT                        | OR . | OFF | 2008/05/21<br>20:13 |

| S51 | 2   | ("20050012723"  <br>"5495566"   "6690387").<br>PN. | USPAT                        | OR   | OFF  | 2008/05/21<br>20:14 |
|-----|-----|----------------------------------------------------|------------------------------|------|------|---------------------|
| S52 | 3   | ("20050012723"  <br>"5495566"   "6690387").<br>PN. | US-PGPUB;<br>USPAT           | OR   | OFF  | 2008/05/21<br>20:16 |
| S53 | 46  | "5845303"                                          | US-PGPUB;<br>USPAT           | OR   | OFF  | 2008/05/21<br>20:23 |
| S54 | 74  | "5495566"                                          | USPAT                        | OR   | OFF  | 2008/05/29<br>15:31 |
| S55 | 2   | "6990387"                                          | USPAT                        | OR   | OFF  | 2008/05/29<br>15:31 |
| S56 | 2   | "6690387"                                          | USPAT                        | OR · | OFF  | 2008/05/29<br>15:31 |
| S57 | 115 | rubber near band and "715"/\$.ccls.                | US-PGPUB;<br>USPAT;<br>USOCR | OR   | ON - | 2008/06/02<br>15:01 |

10/17/2008 4:13:29 PM

C:\Documents and Settings\bpesin\My Documents\EAST\Workspaces\11956969 second.wsp

# **EAST Search History**

| Ref<br># | Hits | Search<br>Query                                                   | DBs                    | Default<br>Operator | Plurals | Time Stamp          |
|----------|------|-------------------------------------------------------------------|------------------------|---------------------|---------|---------------------|
| L1       | 1111 | area with<br>beyond<br>with<br>display                            | US-<br>PGPUB;<br>USPAT | OR                  | OFF     | 2008/10/17<br>16:06 |
| L2       | 0    | "715"/\$.<br>ccls and<br>area with<br>beyond<br>with<br>display   | US-<br>PGPUB;<br>USPAT | OR                  | OFF     | 2008/10/17<br>16:06 |
| L3       | 164  | "715"/\$. ccls. and area with beyond with display                 | US-<br>PGPUB;<br>USPAT | OR                  | OFF     | 2008/10/17<br>16:06 |
| L4       | 100  | "715"/\$.<br>ccls. and<br>area near3<br>beyond<br>with<br>display | US-<br>PGPUB;<br>USPAT | OR                  | OFF     | 2008/10/17<br>16:06 |
| L5       | 19   | "715"/\$. ccls. and area near3 beyond with display and touch      | US-PGPUB               | OR                  | OFF     | 2008/10/17<br>16:06 |
| L6       | 303  | "715"/\$.<br>ccls. and<br>spring                                  | US-PGPUB               | OR                  | OFF     | 2008/10/17          |
| L7       | 3    | "715"/\$.<br>ccls. and<br>spring<br>same<br>beyond                | US-PGPUB               | OR                  | OFF     | 2008/10/17<br>16:10 |

10/17/2008 4:11:29 PM C:\Documents and Settings\bpesin\My Documents\EAST\Workspaces \11956969 allowance.wsp

## Search Notes

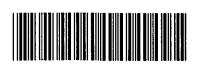

| • |   |    |   |    |   |   |   | _     |   |   |    |    |    |    |   |
|---|---|----|---|----|---|---|---|-------|---|---|----|----|----|----|---|
| Λ | n | n  | п | ~~ | • | _ | m | <br>• | ^ | m | •  | -^ | n  | u. | ^ |
| _ | • | υ. | ш | ca | L | u | ш | v     | u |   | LI | u  | B. | ч. | u |
|   |   |    |   |    |   |   |   |       |   |   |    |    |    |    |   |

11956969

ORDING, BAS

Applicant(s)/Patent Under Reexamination

Examiner

Art Unit

**BORIS PESIN** 

2174

#### **SEARCHED**

| Class | Subclass                | Date       | Examiner |
|-------|-------------------------|------------|----------|
| 715   | 764, 769, 702, 863, 864 | 10/17/2008 | BP       |

| SEARCH NOTES                       |            |          |  |  |  |  |  |  |  |
|------------------------------------|------------|----------|--|--|--|--|--|--|--|
| Search Notes                       | Date       | Examiner |  |  |  |  |  |  |  |
| East Text Search                   | 10/17/2008 | BP       |  |  |  |  |  |  |  |
| USPGPUB, EPO, JPO, Dewent, IBM-TDB | 10/17/2008 | BP       |  |  |  |  |  |  |  |
| Pro Quest                          | 10/17/2008 | BP       |  |  |  |  |  |  |  |
| Yahoo and Google Search            | 10/17/2008 | BP       |  |  |  |  |  |  |  |
| Inventor Search                    | 10/17/2008 | BP       |  |  |  |  |  |  |  |

|                                       | ,       | INTERFERENCE SE | ARCH       |          |
|---------------------------------------|---------|-----------------|------------|----------|
| Class                                 |         | Subclass        | Date       | Examiner |
| · · · · · · · · · · · · · · · · · · · | USPGPUB |                 | 10/17/2008 | BP       |

| /BORIS PESIN/<br>Examiner Art Unit 2174 |  |  |
|-----------------------------------------|--|--|
|                                         |  |  |

## Issue Classification

| Application/Control No. | Applicant(s)/Patent Under Reexamination |
|-------------------------|-----------------------------------------|
| 11956969                | ORDING, BAS                             |

Examiner Art Unit

BORIS PESIN 2174

|                                         |      | ORI | GINAL |          |          | INTERNATIONAL CLASSIFICATION |   |         |   |                     |  |  |      | ION     |
|-----------------------------------------|------|-----|-------|----------|----------|------------------------------|---|---------|---|---------------------|--|--|------|---------|
|                                         | CLAS | S   |       | SUBCLASS | }        |                              |   |         | С | LAIMED              |  |  | NON- | CLAIMED |
| 715                                     |      |     | 702   |          |          | G                            | 0 | 6       | F | 3 / 01 (2006.01.01) |  |  |      |         |
| CROSS REFERENCE(S)                      |      |     |       |          | }        |                              |   |         |   |                     |  |  |      |         |
| CLASS SUBCLASS (ONE SUBCLASS PER BLOCK) |      |     |       |          |          |                              |   |         |   |                     |  |  |      |         |
| 715                                     | 764  | 863 | 864   | 769      |          |                              |   |         |   |                     |  |  |      |         |
|                                         |      |     |       |          |          |                              |   |         |   |                     |  |  |      |         |
|                                         |      |     |       |          |          |                              |   |         |   |                     |  |  |      |         |
|                                         |      |     |       |          |          |                              |   |         |   |                     |  |  |      |         |
|                                         |      |     |       |          |          |                              |   |         |   | ,                   |  |  |      |         |
|                                         |      |     |       |          |          |                              |   |         |   |                     |  |  |      |         |
| 41.49                                   |      |     |       |          |          | <u> </u>                     |   |         |   |                     |  |  |      |         |
|                                         |      |     |       | ļ        |          |                              |   | <u></u> |   |                     |  |  |      |         |
|                                         |      |     |       |          |          |                              |   |         |   |                     |  |  |      |         |
|                                         |      |     |       |          | <u> </u> | <u> </u>                     |   |         |   |                     |  |  |      |         |
|                                         |      |     |       |          |          |                              |   |         |   |                     |  |  |      |         |
|                                         |      |     | !     |          |          |                              |   |         |   |                     |  |  |      |         |
|                                         |      |     |       |          |          |                              |   |         |   |                     |  |  |      |         |

| Ø     | Claims re | numbere | d in the s | ame orde                               | r as prese | ented by a | applicant |       | CP       | 'A [  | ] T.D.   | [     | R.1.     | 47    |          |
|-------|-----------|---------|------------|----------------------------------------|------------|------------|-----------|-------|----------|-------|----------|-------|----------|-------|----------|
| Final | Original  | Final   | Original   | Final                                  | Original   | Final      | Original  | Final | Original | Final | Original | Final | Original | Final | Original |
|       |           |         |            |                                        |            |            |           |       |          |       |          |       |          |       |          |
|       |           |         |            |                                        |            |            |           |       |          |       |          |       |          |       |          |
|       |           |         |            |                                        |            |            |           |       |          |       |          |       |          |       |          |
|       |           |         |            |                                        |            |            |           |       |          |       |          |       |          |       |          |
| •     |           |         |            |                                        |            |            |           |       |          |       |          |       |          |       |          |
|       |           |         |            |                                        |            |            |           |       |          |       |          |       |          |       |          |
|       |           |         |            |                                        |            |            |           |       |          |       |          |       |          |       |          |
|       |           |         |            |                                        |            |            |           |       |          |       |          |       |          | ,     |          |
|       |           | •       |            |                                        |            |            |           |       |          |       |          |       |          |       |          |
|       |           |         |            |                                        |            |            |           |       |          |       |          |       |          |       |          |
|       |           |         |            |                                        |            |            |           |       |          |       |          |       | i i      |       |          |
|       |           |         |            |                                        |            |            |           |       |          |       |          |       |          |       |          |
|       |           |         |            |                                        |            |            |           |       |          |       |          |       |          |       |          |
|       |           |         |            |                                        |            |            |           |       |          |       | 7        |       |          |       |          |
|       |           |         |            | ************************************** | 1          |            |           |       |          |       |          |       |          |       |          |
|       |           |         |            |                                        |            |            |           |       |          |       |          |       |          |       |          |

|                                         | ·          | Total Claims Allowed: |                   |  |  |
|-----------------------------------------|------------|-----------------------|-------------------|--|--|
| (Assistant Examiner)                    | ′ (Date)   | 20                    |                   |  |  |
| /BORIS PESIN/<br>Examiner.Art Unit 2174 | 10/17/2008 | O.G. Print Claim(s)   | O.G. Print Figure |  |  |
| (Primary Examiner)                      | (Date)     | 1                     | 8C                |  |  |

U.S. Patent and Trademark Office

Part of Paper No. 20081017

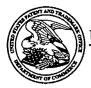

### UNITED STATES PATENT AND TRADEMARK OFFICE

UNITED STATES DEPARTMENT OF COMMERCE United States Patent and Trademark Office Address: COMMISSIONER FOR PATENTS P.O. Box 1450 Alexandria, Virginia 22313-1450 www.uspto.gov

### **BIB DATA SHEET**

#### **CONFIRMATION NO. 8460**

| <b>SERIAL NUMBE</b><br>11/956,969                                 | R FILING OF DAT 12/14/2                                                                                                    | E ' '       | <b>CLASS</b><br>715   | GR                | OUP ART<br>2174                       |               | ATTORNEY D<br>NO.<br>4304US1/6326 |   |        |  |
|-------------------------------------------------------------------|----------------------------------------------------------------------------------------------------|-------------|-----------------------|-------------------|---------------------------------------|---------------|-----------------------------------|---|--------|--|
|                                                                   | RUL                                                                                                    | <u> </u>    |                       | <u> </u>          | 4                                     |               |                                   |   |        |  |
| APPLICANTS Bas Ording,                                            | San Francisco, C                                                                                                    | Α;          |                       |                   |                                       |               |                                   |   |        |  |
| ** CONTINUING DATA **********************************             |                                                                                                    |             |                       |                   |                                       |               |                                   |   |        |  |
| Foreign Priority claimed<br>35 USC 119(a-d) condition             | Yes No                                                                                                    | Met afte    |                       |                   | HEETS                                 | TOT/<br>CLAII |                                   |   | INDENT |  |
|                                                                   | IS M PESIN/<br>niner's Signature                                                                                                    | Initials    | CA                    |                   | 38                                    | 20            | )                                 | ; | 3      |  |
| ADDRESS                                                           | The state of the state of the s |             | <u> </u>              |                   |                                       |               |                                   | _ |        |  |
| MORGAN LE<br>2 PALO ALT<br>3000 EL CAI<br>PALO ALTO<br>UNITED STA | MINO REAL<br>, CA 94306                                                                                                    | S LLP/ AI   |                       |                   |                                       |               |                                   |   |        |  |
| TITLE                                                             |                                                                                                    |             |                       |                   |                                       |               |                                   |   |        |  |
| List Scrolling                                                    | and Document T                                                                                                    | ranslation, | Scaling, and Rotation | on a              | Touch-So                              | reen Di       | splay                             |   |        |  |
|                                                                   |                                                                                                    |             |                       |                   | ☐ All Fe                              | es            |                                   |   |        |  |
|                                                                   | ES: Authority has                                                                                                    | hoon aivon  | in Donor              |                   | ☐ 1.16 Fees (Filing)                  |               |                                   |   |        |  |
| FILINGILL                                                         | •                                                                                                    | _           | dit DEPOSIT ACCOUI    | NT                | ☐ 1.17 Fees (Processing Ext. of time) |               |                                   |   |        |  |
|                                                                   | for                                                                                                    |             |                       | 1.18 Fees (Issue) |                                       |               |                                   |   |        |  |
| ☐ Other                                                           |                                                                                                    |             |                       |                   |                                       |               |                                   |   |        |  |
|                                                                   |                                                                                                    |             |                       |                   | ☐ Credit                              | •             |                                   |   |        |  |

BIB (Rev. 05/07).

Index of Claims

| Application/Control No. | Applicant(s)/Patent Under Reexamination |
|-------------------------|-----------------------------------------|
| 11956969                | ORDING, BAS                             |
| Examiner                | Art Unit                                |
| BORIS PESIN             | 2174                                    |

| *** | <b>✓</b> | Rejected |  |
|-----|----------|----------|--|
|     | =        | Allowed  |  |

| - | Cancelled  | • |
|---|------------|---|
| ÷ | Restricted |   |

| N | Non-Elected  |  |
|---|--------------|--|
| ı | Interference |  |

| A | Appeal   |
|---|----------|
| 0 | Objected |

| Claims                                  | renumbered | in the same order | r as presente | a by appli |                                         | ☐ CPA . ☐ T.D. ☐ R.1. |  |  | R.1.47 |   |
|-----------------------------------------|------------|-------------------|---------------|------------|-----------------------------------------|-----------------------|--|--|--------|---|
| CL                                      | AIM        | DATE              |               |            |                                         |                       |  |  |        |   |
| Final                                   | Original   | 10/17/2008        |               |            | *************************************** |                       |  |  |        | T |
|                                         | 1          | =                 |               |            | ····                                    |                       |  |  |        |   |
| *************************************** | 2          | =                 |               | .          | *************************************** |                       |  |  |        |   |
|                                         | . 3        | =                 |               |            |                                         |                       |  |  |        |   |
|                                         | 4          | =                 |               |            |                                         |                       |  |  |        |   |
|                                         | 5          | =                 |               |            |                                         |                       |  |  |        |   |
|                                         | 6          | =                 |               |            |                                         |                       |  |  |        |   |
|                                         | 7          | =                 |               |            |                                         |                       |  |  |        |   |
|                                         | - 8        | _                 |               |            |                                         |                       |  |  |        |   |
|                                         | 9          | =                 |               |            |                                         |                       |  |  |        |   |
|                                         | 10         | =                 |               |            |                                         |                       |  |  |        |   |
|                                         | . 11       | =                 |               |            |                                         |                       |  |  |        |   |
|                                         | 12         | =                 |               |            |                                         |                       |  |  |        |   |
|                                         | 13         | =                 |               |            |                                         |                       |  |  |        |   |
|                                         | . 14       | =                 |               |            |                                         |                       |  |  |        |   |
| •                                       | 15         | .=                |               |            |                                         |                       |  |  |        |   |
|                                         | 16         | =                 |               |            |                                         |                       |  |  |        |   |
|                                         | 17         | =                 |               |            |                                         |                       |  |  |        |   |
|                                         | 18         | =                 |               |            |                                         |                       |  |  |        |   |
|                                         | 19         | =                 |               |            |                                         |                       |  |  |        |   |
|                                         | 20         | =                 |               |            |                                         |                       |  |  |        |   |

U.S. Patent and Trademark Office

Part of Paper No.: 20081017

#### PART B - FEE(S) TRANSMITTAL

Electronically filed November 3, 2008

Complete and send this form with applicable fee(s), to: Mail

Mail Stop ISSUE FEE Commissioner of Patents

P.O. Box 1450

or Fax

Alexandria, Virginia 22313-1450 (703) 746-4000

| correspondence including the l                                                                                                    |                                                        | ification of maintena | ance fees will be                                                                                                    | mailed to  | the current corres                                                                                                    | pondence address as indicated unle                                                                                                    |                                                       |  |
|----------------------------------------------------------------------------------------------------|--------------------------------------------------------|-----------------------|----------------------------------------------------------------------------------------------------|------------|----------------------------------------------------------------------------------------------------|----------------------------------------------------------------------------------------------------|-------------------------------------------------------|--|
| CURRENT CORRESPON                                                                                                    |                                                        | ·                     |                                                                                                    |            | Note: A certificate of mailing below can only be used for domestic mailings of the Fee(s) Transmittal. This certificate cannot be used for any other accompanying papers. Each additional paper, such as an assignment or formal drawing, must have its own certificate of mailing. |                                                                                                    |                                                       |  |
| MORGAN, LEWIS & BOCKIUS LLP                                                                                                    |                                                        |                       |                                                                                                    |            | ns own certificat                                                                                                    | Certificate of Maili                                                                                                    | ng                                                    |  |
| 2 Palo Alto Square<br>3000 El Camino Real, Suite 700<br>Palo Alto, CA 94306                                                                                                    |                                                        |                       |                                                                                                    |            | States Postal Ser<br>addressed to the                                                                                                    | hat this Fee(s) Transmittal is being<br>vice with sufficient postage for firs<br>Mail Stop ISSUE FEE address abo<br>USPTO (703) 746-4000, on the d | t class mail in an envelope<br>ve, or being facsimile |  |
|                                                                                                    |                                                        |                       |                                                                                                    |            |                                                                                                    |                                                                                                    | (Depositor's name)                                    |  |
|                                                                                                    |                                                        |                       |                                                                                                    |            |                                                                                                    |                                                                                                    | (Signature)                                           |  |
|                                                                                                    |                                                        |                       |                                                                                                    |            |                                                                                                    |                                                                                                    | (Date)                                                |  |
| APPLICATION NO.                                                                                                    | FILING DATE                                            | FIRS                  | T NAMED IN                                                                                                    | VENTO      | PR                                                                                                    | ATTY'S DOCKET NO.                                                                                                    | CONFIRMATION NO.                                      |  |
| 11/956,969                                                                                                    | 12/14/2007                                             |                       | Bas Ording                                                                                                    |            |                                                                                                    | P4304US1/63266-5054US                                                                                                    | 8460                                                  |  |
| TITLE OF INVENTION                                                                                                    | LIST SCROLLII<br>SCREEN DISPL                          |                       | UMENT TR                                                                                                    | ANSL       | ATION, SCA                                                                                                    | LING, AND ROTATION                                                                                                    | ON A TOUCH-                                           |  |
| APPLN. TYPE                                                                                                    | SMALL ENTITY                                           | ISSUE F               | EE                                                                                                    | PUBL       | CATION FEE                                                                                                    | TOTAL FEE(S) DUE                                                                                                    | DATE DUE                                              |  |
| nonprovisional                                                                                                    | NO                                                     | 1510                  |                                                                                                    |            | 300                                                                                                    | 1810                                                                                                    | 01/29/2009                                            |  |
| EXAM                                                                                                    |                                                        | ART UN                |                                                                                                    |            | S-SUB CLASS                                                                                                    |                                                                                                    |                                                       |  |
| Pesin, B                                                                                                    |                                                        | 2174                  |                                                                                                    |            | 5-702000<br>ent front page, list                                                                                                    |                                                                                                    | <del></del>                                           |  |
| CFR 1.363).                                                                                                    | address or indication of "Fee A                        | daress (57            | (1) the names of<br>attorneys or agen                                                                                                    | up to 3 r  | egistered patent                                                                                                    | 1. Morgan, Lewi                                                                                                    | s & Bockius LLP                                       |  |
| ☐ Change of correspondence<br>Address form PTO/SB/122) at                                                                                                    | e address (or Change of Corresp<br>ttached.            | ondence               | (2) the name of a                                                                                                    | single f   |                                                                                                    | 2                                                                                                    |                                                       |  |
|                                                                                                    | (or "Fee Address" Indication fo<br>Number is required. | rm PTO/SB/47)         | names of up to 2                                                                                                    | registere  | ed, no name will be                                                                                                    | or                                                                                                    |                                                       |  |
| 3 ASSIGNEE NAME AND                                                                                                    | O RESIDENCE DATA TO B                                  | E PRINTED ON T        | HE PATENT (r                                                                                                    | orint or t | vpe)                                                                                                    |                                                                                                    | <u> </u>                                              |  |
| PLEASE NOTE: Unless an                                                                                                    |                                                        | no assignee data w    | ill appear on the                                                                                                    | e patent.  |                                                                                                    | identified below, the document                                                                                                    | has been filed for recordation                        |  |
| (A) NAME OF ASSIGNEE                                                                                                    | E:<br>APPLE INC.                                       |                       | (B) RES                                                                                                    | SIDENC     |                                                                                                    | TATE OR COUNTRY)<br>ertino, California                                                                                                    |                                                       |  |
|                                                                                                    | e assignee category or categor                         | ies (will not be prin |                                                                                                    |            |                                                                                                    | corporation or other private gr                                                                                                    | oup entity  government                                |  |
| 4a. The following fee(s) are                                                                                                    | e enclosed:                                            |                       | 4b. Payment of                                                                                                    | • •        | ):<br>ount of the fee(s)                                                                                                    | anatored                                                                                                    |                                                       |  |
| ☐ Publication Fee                                                                                                    |                                                        |                       |                                                                                                    |            |                                                                                                    |                                                                                                    |                                                       |  |
| Advanced Order - # of C                                                                                                    | Copies 10                                              |                       | <ul> <li>☐ Payment by credit card. Form PTO-2038 is attached.</li> <li>☑ The Director is hereby authorized to charge the required fee(s), or credit any overpayment, to</li> </ul> |            |                                                                                                    |                                                                                                    |                                                       |  |
| Deposit Account Number 50-0310 (order no. 63266-5054US).                                                                                                    |                                                        |                       |                                                                                                    |            |                                                                                                    |                                                                                                    |                                                       |  |
| 5. Change in Small Entity Status (from status indicated above)  a. Applicant claims SMALL ENTITY status. See 37 CFR 1.27  b. Applicant is no longer claiming SMALL ENTITY status. See 37 CFR 1.27(g)(2).                                                                                                    |                                                        |                       |                                                                                                    |            |                                                                                                    |                                                                                                    |                                                       |  |
| a. Applicant claims SMALL ENTITY status. See 37 CFR 1.27. b. Applicant is no longer claiming SMALL ENTITY status. See 37 CFR 1.27(g)(2).  The Director of the USPTO is requested to apply the Issue Fee and Publication Fee (if any) or to re-apply any previously paid issue fee to the application identified above.                                                                                                    |                                                        |                       |                                                                                                    |            |                                                                                                    |                                                                                                    |                                                       |  |
|                                                                                                    | cation Fee (if required) will not be<br>nark Office.   | accepted from anyor   |                                                                                                    |            |                                                                                                    | or agent; or the assignee or other par                                                                                                    | ty in interest as shown by the                        |  |
| Authorized Signature Robert Buyer Date: November 3, 2008                                                                                                    |                                                        |                       |                                                                                                    |            |                                                                                                    |                                                                                                    |                                                       |  |
| Printed Name: Robert B. Beyers Registration No. 46,552                                                                                                    |                                                        |                       |                                                                                                    |            |                                                                                                    |                                                                                                    |                                                       |  |
| This collection of information is required by 37 CFR 1.311. The information is required to obtain or retain a benefit by the public which is to file (and by the USPTO to process) an application. Confidentiality is governed by 35 U.S.C. 122 and 37 CFR 1.14. This collection is estimated to take 12 minutes to complete, including gathering, preparing, and submitting the completed application form to the USPTO. Time will vary depending upon the individual case. Any comments on the amount of time you require to complete this form and/or suggestions for reducing this burden, should be sent to the Chief Information Officer, U.S. Patent and Trademark Office, U.S. Department of Commerce, P.O. Box 1450, Alexandria, VA 22313-1450. DO NOT SEND FEES OR COMPLETED FORMS TO THIS ADDRESS. SEND TO: Mail Stop Issue Fee, Commissioner for Patents, P.O. Box 1450, Alexandria, VA 22313-1450 |                                                        |                       |                                                                                                    |            |                                                                                                    |                                                                                                    |                                                       |  |
|                                                                                                    | Act of 1995, no persons are requi                      |                       | ollection of informa                                                                                                    | ation unle | ss it displays a valid                                                                                                    | I OMB control number.                                                                                                    |                                                       |  |
| PTOL-85 (REV. 08/07) Approved for use through 08/31/2010. OMB 0651-0033 U.S. Patent and Trademark Office; U.S. DEPARTMENT OF COMMERCE                                                                                                    |                                                        |                       |                                                                                                    |            |                                                                                                    |                                                                                                    |                                                       |  |

DB2/20890569.1

U.S. Patent and Trademark Office; U. S. DEPARTMENT OF COMMERCE

Under the Paperwork Reduction Act of 1995, no persons are required to respond to a collection of information unless it displays a valid OMB control number.

| <i>~</i> | A D D D E O O II | INIDIO ATION FORM |  |
|----------|------------------|-------------------|--|
| "FEE     | ADDRESS"         | INDICATION FORM   |  |

Address to: Fax to: Mail Stop M Correspondence 571-273-6500 **Commissioner for Patents** - OR -P.O. Box 1450 Alexandria, VA 22313-1450 INSTRUCTIONS: The issue fee must have been paid for application(s) listed on this form. In addition, only an address represented by a Customer Number can be established as the fee address for maintenance fee purposes (hereafter, fee address). A fee address should be established when correspondence related to maintenance fees should be mailed to a different address than the correspondence address for the application. When to check the first box below: If you have a Customer Number to represent the fee address. When to check the second box below: If you have no Customer Number representing the desired fee address, in which case a completed Request for Customer Number (PTO/SB/125) must be attached to this form. For more information on Customer Numbers, see the Manual of Patent Examining Procedure (MPEP) § 403. For the following listed application(s), please recognize as the "Fee Address" under the provisions of 37 CFR 1.363 the address associated with: Customer Number: 00197 OR The attached Request for Customer Number (PTO/SB/125) form. PATENT NUMBER APPLICATION NUMBER (if known) 11/956,969 Completed by (check one): Robert Beyen ✓ Attorney or Agent of record 46,552 Robert B. Beyers Typed or printed name 650-843-4000 Assignee of record of the entire interest. See 37 CFR 3.71. Statement under 37 CFR 3.73(b) is enclosed. Requester's telephone number (Form PTO/SB/96) ✓ Assignee recorded at Reel 021397 Frame 0743 November 3, 2008 Date

This collection of information is required by 37 CFR 1.363. The information is required to obtain or retain a benefit by the public which is to file (and by the USPTO to process) an application. Confidentiality is governed by 35 U.S.C. 122 and 37 CFR 1.11 and 1.14. This collection is estimated to take 5 minutes to complete, including gathering, preparing, and submitting the completed application form to the USPTO. Time will vary depending upon the individual case. Any comments on the amount of time you require to complete this form and/or suggestions for reducing this burden, should be sent to the Chief Information Officer, U.S. Patent and Trademark Office, U.S. Department of Commerce, P.O. Box 1450, Alexandria, VA 22313-1450. DO NOT SEND COMPLETED FORMS TO THIS ADDRESS. SEND TO: Mail Stop M Correspondence, Commissioner for Patents, P.O. Box 1450, Alexandria, VA 22313-1450.

NOTE: Signatures of all the inventors or assignees of record of the entire interest or their representative(s) are required. Submit multiple forms if more that one

forms are submitted.

signature is required, see below\*.

If you need assistance in completing the form, call 1-800-PTO-9199 and select option 2.

| Electronic Patent Application Fee Transmittal |                                                                                          |              |        |                         |  |  |
|-----------------------------------------------|------------------------------------------------------------------------------------------|--------------|--------|-------------------------|--|--|
| Application Number:                           | 11956969                                                                                 |              |        |                         |  |  |
| Filing Date:                                  | 4-Dec-2007                                                                               |              |        |                         |  |  |
|                                               | LIST SCROLLING AND DOCUMENT TRANSLATION, SCALING, AND ROTATION ON A TOUCH-SCREEN DISPLAY |              |        |                         |  |  |
| First Named Inventor/Applicant Name:          | Bas Ording                                                                               |              |        |                         |  |  |
| Filer:                                        | Robert B. Beyers./Beve                                                                   | erly Gemello |        |                         |  |  |
| Attorney Docket Number:                       | P4304US1/63266-505                                                                       | 4US          |        |                         |  |  |
| Filed as Large Entity                         |                                                                                          |              |        |                         |  |  |
| Utility under 35 USC 111(a) Filing Fees       |                                                                                          |              |        |                         |  |  |
| Description                                   | Fee Code                                                                                 | Quantity     | Amount | Sub-Total in<br>USD(\$) |  |  |
| Basic Filing:                                 |                                                                                          |              |        |                         |  |  |
| Pages:                                        |                                                                                          |              |        |                         |  |  |
| Claims:                                       |                                                                                          |              |        |                         |  |  |
| Miscellaneous-Filing:                         |                                                                                          |              |        |                         |  |  |
| Petition:                                     |                                                                                          |              |        |                         |  |  |
| Patent-Appeals-and-Interference:              |                                                                                          |              |        |                         |  |  |
| Post-Allowance-and-Post-Issuance:             |                                                                                          |              |        |                         |  |  |
| Utility Appl issue fee                        | 1501                                                                                     | 1            | 1510   | 1510                    |  |  |
| Publ. Fee- early, voluntary, or normal        | 1504                                                                                     | 1            | 300    | 300                     |  |  |

| Description        | Fee Code | Quantity  | Amount | Sub-Total in<br>USD(\$) |
|--------------------|----------|-----------|--------|-------------------------|
| Extension-of-Time: |          |           |        |                         |
| Miscellaneous:     |          |           |        |                         |
|                    | Tot      | al in USD | (\$)   | 1810                    |

| Electronic Acknowledgement Receipt   |                                                                                          |  |  |  |  |
|--------------------------------------|------------------------------------------------------------------------------------------|--|--|--|--|
| EFS ID:                              | 4225769                                                                                  |  |  |  |  |
| Application Number:                  | 11956969                                                                                 |  |  |  |  |
| International Application Number:    |                                                                                          |  |  |  |  |
| Confirmation Number:                 | 8460                                                                                     |  |  |  |  |
| Title of Invention:                  | LIST SCROLLING AND DOCUMENT TRANSLATION, SCALING, AND ROTATION ON A TOUCH-SCREEN DISPLAY |  |  |  |  |
| First Named Inventor/Applicant Name: | Bas Ording                                                                               |  |  |  |  |
| Customer Number:                     | 61725                                                                                    |  |  |  |  |
| Filer:                               | Robert B. Beyers./Beverly Gemello                                                        |  |  |  |  |
| Filer Authorized By:                 | Robert B. Beyers.                                                                        |  |  |  |  |
| Attorney Docket Number:              | P4304US1/63266-5054US                                                                    |  |  |  |  |
| Receipt Date:                        | 03-NOV-2008                                                                              |  |  |  |  |
| Filing Date:                         | 14-DEC-2007                                                                              |  |  |  |  |
| Time Stamp:                          | 20:29:02                                                                                 |  |  |  |  |
| Application Type:                    | Utility under 35 USC 111(a)                                                              |  |  |  |  |
| Payment information:                 | •                                                                                        |  |  |  |  |

| Submitted with Payment                   | yes             |
|------------------------------------------|-----------------|
| Payment Type                             | Deposit Account |
| Payment was successfully received in RAM | \$1810          |
| RAM confirmation Number                  | 4333            |
| Deposit Account                          | 500310          |
| Authorized User                          |                 |

## File Listing:

| Document | Document Description | File Name | File Size(Bytes)/ | Multi      | Pages      | ١ |
|----------|----------------------|-----------|-------------------|------------|------------|---|
| Number   | Document Description | riie Name | Message Digest    | Part /.zip | (if appl.) | l |

| 1            |                             | 63266-5054_IssueFeeTransmitt  | 155132                                       | yes  | 2   |  |
|--------------|-----------------------------|-------------------------------|----------------------------------------------|------|-----|--|
| '            |                             | al-Fee Address.pdf            | f9ebf0d0161c02e2ebc2eb5bd38abd0ff1ab<br>174c | yes  |     |  |
|              | Multi                       | part Description/PDF files in | zip description                              |      | -   |  |
|              | Document Description        |                               | Start                                        | E    | End |  |
|              | Issue Fee Payment (PTO-85B) |                               |                                              |      | 1   |  |
|              | Change of <i>i</i>          | 2                             | 2                                            |      |     |  |
| Warnings:    |                             |                               | 1                                            |      |     |  |
| Information: |                             |                               |                                              |      |     |  |
| 2            | Fee Worksheet (PTO-06)      | fee-info.pdf                  | 31947                                        | no   | 2   |  |
| -            | , ce vollarees (1 10 ce)    | Tee morpus                    | 3f56ac9451743850a79af9d0cb21921a432d<br>c488 |      | _   |  |
| Warnings:    |                             |                               |                                              |      |     |  |
| Information: |                             |                               |                                              |      |     |  |
|              |                             | Total Files Size (in bytes)   | 18                                           | 7079 |     |  |

This Acknowledgement Receipt evidences receipt on the noted date by the USPTO of the indicated documents, characterized by the applicant, and including page counts, where applicable. It serves as evidence of receipt similar to a Post Card, as described in MPEP 503.

#### New Applications Under 35 U.S.C. 111

If a new application is being filed and the application includes the necessary components for a filing date (see 37 CFR 1.53(b)-(d) and MPEP 506), a Filing Receipt (37 CFR 1.54) will be issued in due course and the date shown on this Acknowledgement Receipt will establish the filing date of the application.

#### National Stage of an International Application under 35 U.S.C. 371

If a timely submission to enter the national stage of an international application is compliant with the conditions of 35 U.S.C. 371 and other applicable requirements a Form PCT/DO/EO/903 indicating acceptance of the application as a national stage submission under 35 U.S.C. 371 will be issued in addition to the Filing Receipt, in due course.

#### New International Application Filed with the USPTO as a Receiving Office

If a new international application is being filed and the international application includes the necessary components for an international filing date (see PCT Article 11 and MPEP 1810), a Notification of the International Application Number and of the International Filing Date (Form PCT/RO/105) will be issued in due course, subject to prescriptions concerning national security, and the date shown on this Acknowledgement Receipt will establish the international filing date of the application.

| INFORMATION DISCLOSURE |     |    |       | Complete If Known    |                       |  |
|------------------------|-----|----|-------|----------------------|-----------------------|--|
|                        |     |    | DSURE | Application Number   | 11/956,969            |  |
| CITATION PTO-1449      |     |    |       | Filing Date          | December 14, 2007     |  |
|                        |     |    |       | First Named Inventor | Bas Ording            |  |
|                        |     |    |       | Art Unit             | 2174                  |  |
|                        |     |    |       | Examiner Name        | Pesin, Boris M.       |  |
| Sheet                  | . 1 | of | 3     | Attorney Docket No.  | P4304US1/63266-5054US |  |

|                      |                                         |                                    | U.S. PATEN                     | T DOCUMENTS                                           | •     |          |                |
|----------------------|-----------------------------------------|------------------------------------|--------------------------------|-------------------------------------------------------|-------|----------|----------------|
| Examiner<br>Initials | Cite<br>No.                             | Document Number Number - Kind Code | Publication Date<br>MM-DD-YYYY | Name of Patentee or<br>Applicant of Cited<br>Document | Class | Subclass | Filing Date if |
|                      |                                         | 5,844,547                          | 12-01-1998                     | Minakuchi et al.                                      | 345   | 173      |                |
|                      |                                         | 5,867,158                          | 02-02-1999                     | Murasaki et al.                                       | 345   | 341      |                |
|                      |                                         | 6,034,688                          | 03-07-2000                     | Greenwood et al.                                      | 345   | 353      |                |
|                      |                                         | 6,489,951                          | 12-03-2002                     | Wong et al.                                           | 345   | 173      |                |
|                      |                                         | 6,567,102                          | 05-20-2003                     | Kung                                                  | 345   | 660      |                |
|                      |                                         | 6,661,409                          | 12-09-2003                     | Demartines et al.                                     | 345   | 173      |                |
|                      |                                         | 6,707,449                          | 03-16-2004                     | Hinckley et al.                                       | 345   | 173      |                |
|                      |                                         | 6,809,724                          | 10-26-2004                     | Shiraishi et al.                                      | 345   | 169      |                |
|                      |                                         | 6,907,575                          | 06-14-2005                     | Duarte .                                              | 715   | 784      |                |
|                      |                                         | 6,912,462                          | 06-28-2005                     | Ogaki                                                 | 701   | 208      |                |
|                      |                                         | 6,972,776                          | 12-06-2005                     | Davis et al.                                          | 345   | 684      |                |
|                      |                                         | 6,975,306                          | 12-13-2005                     | Hinckley et al.                                       | 345   | 173      |                |
|                      |                                         | 7,009,599                          | 03-07-2006                     | Pihlaja                                               | 345   | 173      |                |
|                      |                                         | 7,046,230                          | 05-16-2006                     | Zadesky et al.                                        | 345   | 156      |                |
|                      |                                         | 7,075,512                          | 07-11-2006                     | Fabre et al.                                          | 345   | 156      |                |
|                      |                                         | 7,102,626                          | 09-05-2006                     | Denny, III                                            | 345   | 179      |                |
|                      |                                         | 7,154,534                          | 12-26-2006                     | Seki et al.                                           | 348   | 207.1    |                |
|                      |                                         | 7,155,048                          | 12-26-2006                     | Ohara                                                 | 382   | 132      |                |
|                      |                                         | 7,181,373                          | 02-20-2007                     | Le Cocq et al.                                        | 703   | 1        |                |
|                      |                                         | 7,184,796                          | 02-27-2007                     | Karidis et al.                                        | 455   | 566      |                |
|                      |                                         | 7,240,291                          | 07-03-2007                     | Card et al.                                           | 715   | 776      | ·              |
|                      |                                         | 2003/0095135                       | 05-22-2003                     | Kaasila et al.                                        | 345   | 613      |                |
|                      |                                         | 2003/0095697                       | 05-22-2003                     | Wood et al.                                           | 382   | 131      |                |
|                      |                                         | 2004/0021676                       | 02-05-2004                     | Chen et al.                                           | 345   | 684      |                |
|                      |                                         | 2004/0080541                       | 04-29-2004                     | Saiga et al.                                          | 345   | 805      |                |
|                      |                                         | 2004/0263486                       | 12-30-2004                     | Seni                                                  | 345   | 173      |                |
| •                    |                                         | 2005/0168488                       | 08-04-2005                     | Montague                                              | 345   | 659      |                |
|                      |                                         | 2005/0198588                       | 09-08-2005                     | Lin et al.                                            | 715   | 784      |                |
|                      |                                         | 2005/0237308                       | 10-27-2005                     | Autio et al.                                          | 345   | 173      |                |
|                      | 1 1 1 1 1 1 1 1 1 1 1 1 1 1 1 1 1 1 1 1 | 2005/0270269                       | 12-08-2005                     | Tokkonen                                              | 345   | 156      |                |
|                      |                                         | 2005/0275618                       | 12-15-2005                     | Juh et.al.                                            | 345   | 156      |                |
|                      | 3006                                    | <del>2005</del> /0026521           | 02-02-2006                     | Hotelling et al.                                      | 715   | 702      |                |
|                      |                                         | 2006/0048073                       | 03-02-2006                     | Jarrett et al.                                        | 715   | 784      |                |

| Examiner DB2/2 | 0768505.1     | Date       | 10/17/2008 |
|----------------|---------------|------------|------------|
| Signature      | /Boris Pesin/ | Considered |            |

<sup>\*</sup>EXAMINER: Initial if reference considered, whether or not citation is in conformance with MPEP 609. Draw line through citation if

ALL REFERENCES CONSIDERED EXCEPT WHERE LINED THROUGH. /B.P./

not in conformance and not considered. Include copy of this form with next communication to applicant.

See Kind Codes of USPTO Patent Documents at <a href="https://www.uspto.gov">www.uspto.gov</a> or MPEP 901.04. Enter Office that issued the document, by the two-letter code (WIPO Standard ST.3). For Japanese patent documents, the indication of the year of the reign of the Emperor must precede the serial number of the patent document. 4 Kind of document by the appropriate symbols as indicated on the document under WIPO Standard ST. 16 if possible. 5 Applicant is to place a check mark here if English language Translation is attached. Burden Hour Statement: This form is estimated to take 2.0 hours to complete. Time will vary depending upon the needs of the individual case. Any comments on the amount of time you are required to complete this form should be sent to the Chief Information Officer, U.S. Patent and Trademark Office, Washington, DC 20231. DO NOT SEND FEES OR COMPLETED FORMS TO THIS ADDRESS. SEND TO: Assistant Commissioner for Patents, P.O. Box 1450, Alexandria, VA 22313-1450.

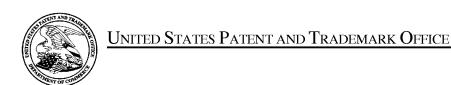

UNITED STATES DEPARTMENT OF COMMERCE United States Patent and Trademark Office Address: COMMISSIONER FOR PATENTS P.O. Box 1450 Alexandria, Virginia 22313-1450 www.uspto.gov

| APPLICATION NO. | ISSUE DATE | PATENT NO. | ATTORNEY DOCKET NO.   | CONFIRMATION NO. |
|-----------------|------------|------------|-----------------------|------------------|
| 11/956,969      | 12/23/2008 | 7469381    | P4304US1/63266-5054US | 8460             |

61725

7590

12/03/2008

7469381

MORGAN LEWIS & BOCKIUS LLP/ AI

2 PALO ALTO SQUARE 3000 EL CAMINO REAL PALO ALTO, CA 94306

#### ISSUE NOTIFICATION

The projected patent number and issue date are specified above.

#### Determination of Patent Term Adjustment under 35 U.S.C. 154 (b)

(application filed on or after May 29, 2000)

The Patent Term Adjustment is 0 day(s). Any patent to issue from the above-identified application will include an indication of the adjustment on the front page.

If a Continued Prosecution Application (CPA) was filed in the above-identified application, the filing date that determines Patent Term Adjustment is the filing date of the most recent CPA.

Applicant will be able to obtain more detailed information by accessing the Patent Application Information Retrieval (PAIR) WEB site (http://pair.uspto.gov).

Any questions regarding the Patent Term Extension or Adjustment determination should be directed to the Office of Patent Legal Administration at (571)-272-7702. Questions relating to issue and publication fee payments should be directed to the Customer Service Center of the Office of Patent Publication at (571)-272-4200.

APPLICANT(s) (Please see PAIR WEB site http://pair.uspto.gov for additional applicants):

Bas Ording, San Francisco, CA;

| Electronic Ac                        | knowledgement Receipt                                                                    |
|--------------------------------------|------------------------------------------------------------------------------------------|
| EFS ID:                              | 4564868                                                                                  |
| Application Number:                  | 11956969                                                                                 |
| International Application Number:    |                                                                                          |
| Confirmation Number:                 | 8460                                                                                     |
| Title of Invention:                  | LIST SCROLLING AND DOCUMENT TRANSLATION, SCALING, AND ROTATION ON A TOUCH-SCREEN DISPLAY |
| First Named Inventor/Applicant Name: | Bas Ording                                                                               |
| Customer Number:                     | 61725                                                                                    |
| Filer:                               | Robert B. Beyers./Deborah Carney                                                         |
| Filer Authorized By:                 | Robert B. Beyers.                                                                        |
| Attorney Docket Number:              | P4304US1/63266-5054US                                                                    |
| Receipt Date:                        | 06-JAN-2009                                                                              |
| Filing Date:                         | 14-DEC-2007                                                                              |
| Time Stamp:                          | 17:22:21                                                                                 |
| Application Type:                    | Utility under 35 USC 111(a)                                                              |

## **Payment information:**

Information:

| Submitted with Payment        |                                       |     | no                                                    |                                              |    |                     |  |
|-------------------------------|---------------------------------------|-----|-------------------------------------------------------|----------------------------------------------|----|---------------------|--|
| File Listing:                 |                                       |     |                                                       |                                              |    |                     |  |
| Document Document Description |                                       |     | File Name File Size(Bytes)/ Message Digest Part /.zip |                                              |    | Pages<br>(if appl.) |  |
| 1                             | Request for Certificate of Correction | Rec | quest for Certificate of Correcti                     | 48983                                        | no | 2                   |  |
| '                             | nequestroi certificate of correction  |     | on.pdf                                                | beb9539907e73727e52e79c746a3be5b3a0<br>f62af |    |                     |  |
| Warnings:                     |                                       |     |                                                       |                                              |    |                     |  |

This Acknowledgement Receipt evidences receipt on the noted date by the USPTO of the indicated documents, characterized by the applicant, and including page counts, where applicable. It serves as evidence of receipt similar to a Post Card, as described in MPEP 503.

#### New Applications Under 35 U.S.C. 111

If a new application is being filed and the application includes the necessary components for a filing date (see 37 CFR 1.53(b)-(d) and MPEP 506), a Filing Receipt (37 CFR 1.54) will be issued in due course and the date shown on this Acknowledgement Receipt will establish the filing date of the application.

#### National Stage of an International Application under 35 U.S.C. 371

If a timely submission to enter the national stage of an international application is compliant with the conditions of 35 U.S.C. 371 and other applicable requirements a Form PCT/DO/EO/903 indicating acceptance of the application as a national stage submission under 35 U.S.C. 371 will be issued in addition to the Filing Receipt, in due course.

#### New International Application Filed with the USPTO as a Receiving Office

If a new international application is being filed and the international application includes the necessary components for an international filing date (see PCT Article 11 and MPEP 1810), a Notification of the International Application Number and of the International Filing Date (Form PCT/RO/105) will be issued in due course, subject to prescriptions concerning national security, and the date shown on this Acknowledgement Receipt will establish the international filing date of the application.

#### IN THE UNITED STATES PATENT AND TRADEMARK OFFICE

In re Patent:

**Bas Ording** 

Confirmation No.

8460

Patent No.:

7,469,381

Serial No.

11/956,969

Issued:

**December 23, 2008** 

Filing Date:

December 14, 2007

For:

List Scrolling and Document

Translation, Scaling, and

Rotation on a Touch-Screen

Display

Attorney Docket No:

P4304US1/63266-5054US

#### REQUEST FOR CERTIFICATE OF CORRECTION

Certificate of Corrections Branch Commissioner for Patents P.O. Box 1450 Alexandria, VA 22313-1450

Sir:

Upon review of the subject patent, Patentee's attorney discovered one (1) error on the part of the Patent Office. Patentee's attorney requests correction of the issued patent, a Form PTO 1050 Certificate of Correction is enclosed.

No fee is believed due for this request, however, The Commissioner is authorized to charge any required fees or credit any overpayments to our Deposit Account No. 50-0310 (order no. 63266-5054-US).

Respectfully submitted,

Date:

January 6, 2009

Robert Buyn

Robert B. Beyers

(Reg. No.)

MORGAN, LEWIS & BOCKIUS LLP

2 Palo Alto Square

3000 El Camino Real, Suite 700

Palo Alto, California 94306

(650) 843-4000

## UNITED STATES PATENT AND TRADEMARK OFFICE CERTIFICATE OF CORRECTION

PATENT NO.

7,469,381 B2

DATED

December 23, 2008

INVENTOR(S)

Ording

It is certified that an error appears in the above-identified patent and that said Letters Patent is hereby corrected as shown below:

Column 38, line 8, please insert --; -- after movement.

MAILING ADDRESS OF SENDER: MORGAN, LEWIS & BOCKIUS LLP 2 Palo Alto Square 3000 El Camino Real, Suite 700 Palo Alto, CA 94306 (650) 843-4000

FORM PTO 1050

PATENT NO.

7,469,381 B2

No. of add'l. copies @ 30¢ perpage

<del>----></del>

# UNITED STATES PATENT AND TRADEMARK OFFICE **CERTIFICATE OF CORRECTION**

PATENT NO. : 7,469,381 B2 APPLICATION NO. : 11/956969

Page 1 of 1

DATED

: December 23, 2008

INVENTOR(S)

: Ording

It is certified that error appears in the above-identified patent and that said Letters Patent is hereby corrected as shown below:

Column 38, line 8, please insert --; -- after movement.

Signed and Sealed this

Seventeenth Day of February, 2009

JOHN DOLL
Acting Director of the United States Patent and Trademark Office

#### Case 1:10-cv-00167-UNA Document 4 Filed 03/03/10 Page 1 of 1

♠ AO 120 (Rev. 3/04) REPORT ON THE Mail Stop 8 TO: FILING OR DETERMINATION OF AN Director of the U.S. Patent and Trademark Office P.O. Box 1450 ACTION REGARDING A PATENT OR Alexandria, VA 22313-1450 **TRADEMARK** In Compliance with 35 U.S.C. § 290 and/or 15 U.S.C. § 1116 you are hereby advised that a court action has been filed in the U.S. District Court \_ on the following X Patents or Trademarks: Delaware DOCKET NO. DATE FILED U.S. DISTRICT COURT 03/03/2010 10cv167 DISTRICT OF DELAWARE PLAINTIFF DEFENDANT Apple Inc. High Tech Computer Corp et al PATENT OR DATE OF PATENT HOLDER OF PATENT OR TRADEMARK 7,362,331 B2 04/22/2008 Apple Inc. 2 7,479,949 B2 01/20/2009 Apple Inc. 3 7,657,849 B2 02/02/2010 Apple Inc. 7,469381 B2 12/23/2008 Apple Inc. Continued In the above—entitled case, the following patent(s)/ trademark(s) have been included: DATE INCLUDED INCLUDED BY ☐ Amendment ☐ Answer Cross Bill ☐ Other Pleading PATENT OR DATE OF PATENT HOLDER OF PATENT OR TRADEMARK 3 In the above—entitled case, the following decision has been rendered or judgement issued: DECISION/JUDGEMENT CLERK (BY) DEPUTY CLERK DATE

Copy 1—Upon initiation of action, mail this copy to Director | Copy 3—Upon termination of action, mail this copy to Director Copy 2—Upon filing document adding patent(s), mail this copy to Director Copy 4—Case file copy

PETER T. DALLEO, CLERK OF COURT

03/03/2010